### **POLITECNICO DI TORINO**

**Corso di Laurea Magistrale in Ingegneria Aerospaziale**

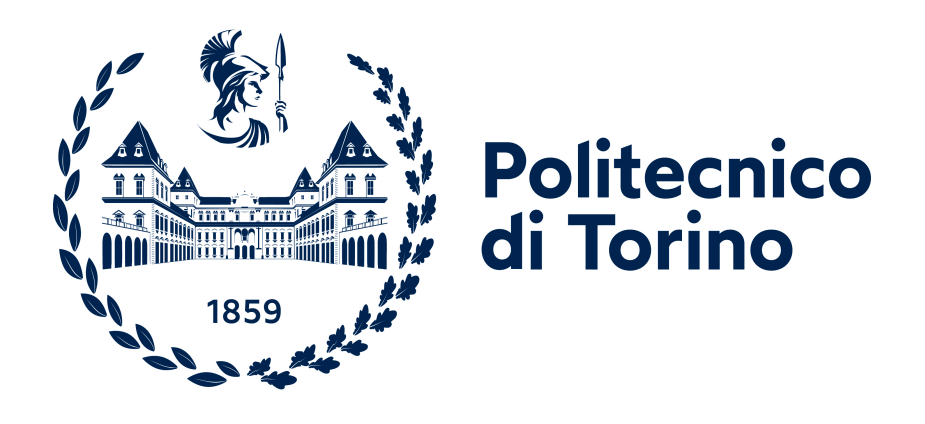

#### **Tesi di Laurea Magistrale**

### **Ricostruzione numerica di dati sperimentali sulla retro-propulsione supersonica**

**Relatori Prof. Domenic D'AMBROSIO Prof. Roberto MARSILIO**

**Candidato**

**Giovanni PASSAROTTO**

**Ottobre 2022**

### **Sommario**

La prospettiva di future missioni umane sulla superficie di Marte rende necessario lo sviluppo di nuovi sistemi di decelerazione atmosferica, in quanto, a causa dell'inevitabile aumento della massa dei *payloads*, le tecnologie moderne diventerenno inadeguate.

Una delle alternative più promettenti, ad oggi, sembra essere la retro-propulsione supersonica. Si tratta di un sistema di decelerazione che prevede l'accensione di uno o più retro-propulsori quando ancora la sonda si trova in regime supersonico. In questo modo si origina un campo di moto abbastanza complesso, che deve essere studiato nel detteglio al fine di poter fare previsioni sulle prestazioni di tale sistema. L'obiettivo di questa trattazione è, mediante l'uso del *software* STAR-CCM+, quello di cercare di ricostruire i dati sperimentali prodotti presso il *NASA Langley Research Center* nel 2010, nel caso di un singolo propulsore ad incidenza nulla, in diverse condizioni di funzionamento.

Nel seguito della trattazione verranno quindi illustrati gli attuali sistemi di ingresso atmosferico per missioni marziane e ne verranno evidenziati i limiti. Seguirà una breve descrizione del campo di moto, dato dall'interazione tra un getto sottoespanso ed una corrente supersonica. Saranno illustrati il *set-up* sperimantale ed i risultati di NASA, dopodiché verranno presentati i risultati delle simulazioni numeriche. Tutte le simulazioni prevedono l'uso di un approccio assial-simmetrico, con modello laminare o *k-ω*, e sono finalizzate alla determinazione del coefficiente di pressione medio sulla superficie del *forebody*.

Per concludere, viene sottolineata l'importanza dell'introduzione nelle simulazioni di gas caldi, invece dell'aria, e di un'atmosfera di tipo marziano, per possibili sviluppi futuri.

## **Ringraziamenti**

Ringrazio i professori Domenic D'Ambrosio e Roberto Marsilio per avermi dato la possibilità di approfondire un argomento di mio interesse e per avermi saputo aiutare e consigliare in questi ultimi mesi.

Ringrazio mia madre, mio padre e i miei fratelli Marco e Marta per il supporto e la sopportazione.

Ringrazio i miei amici Devis, Edoardo e Gianpietro per esserci sempre stati. Ringrazio i ragazzi di Padova e dintorni per essere le persone più autentiche che conosca e ringrazio i nuovi amici di Torino per avermi fatto sentire a casa in una città nuova.

Infine un ringraziamento alle nonne Anna e Gabriella per avermi nutrito e sostenuto in questi anni.

## **Indice**

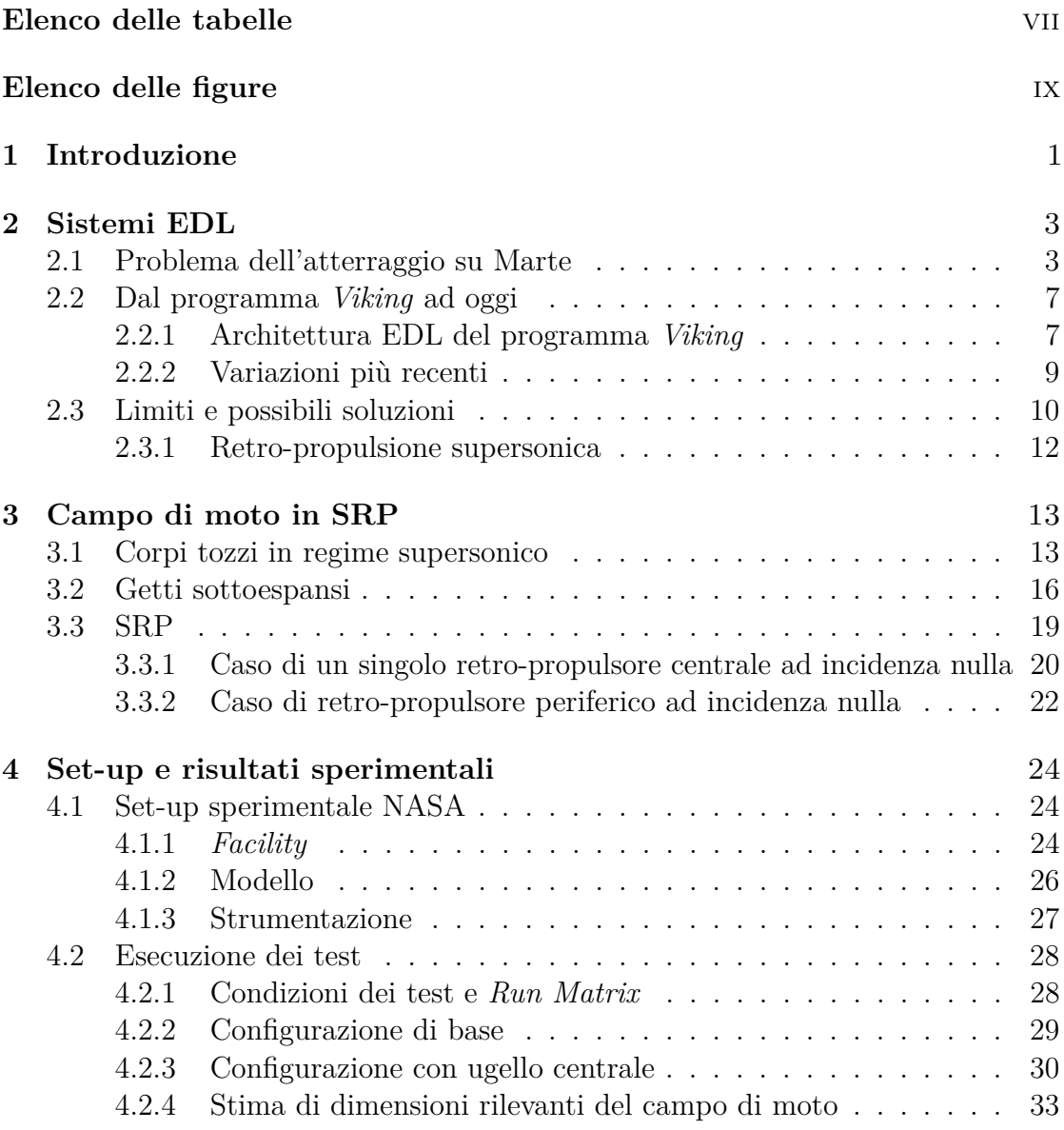

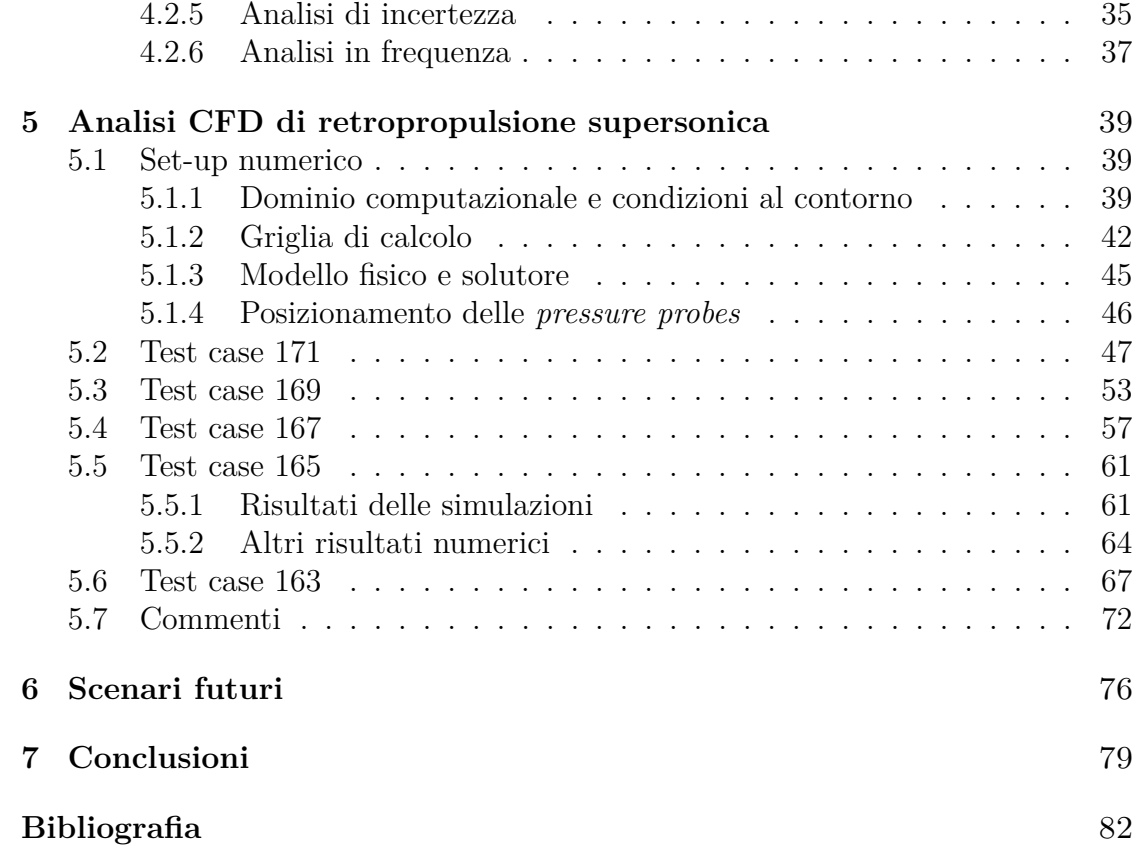

## <span id="page-7-0"></span>**Elenco delle tabelle**

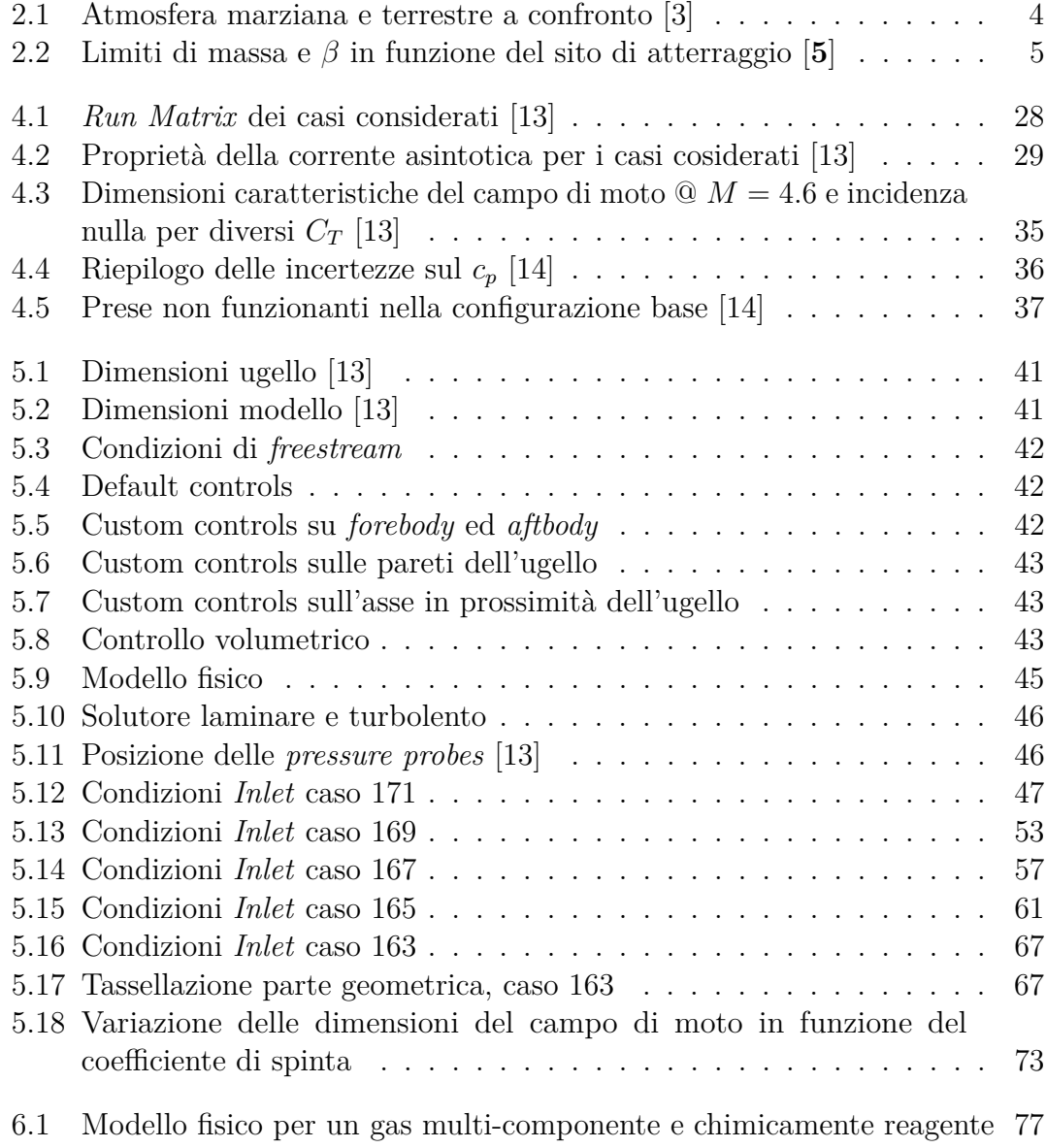

[6.2 Meccanismo di combustione \(unità di misura: cm, s, cal, mol\). \[19\]](#page-89-1) 77

## <span id="page-9-0"></span>**Elenco delle figure**

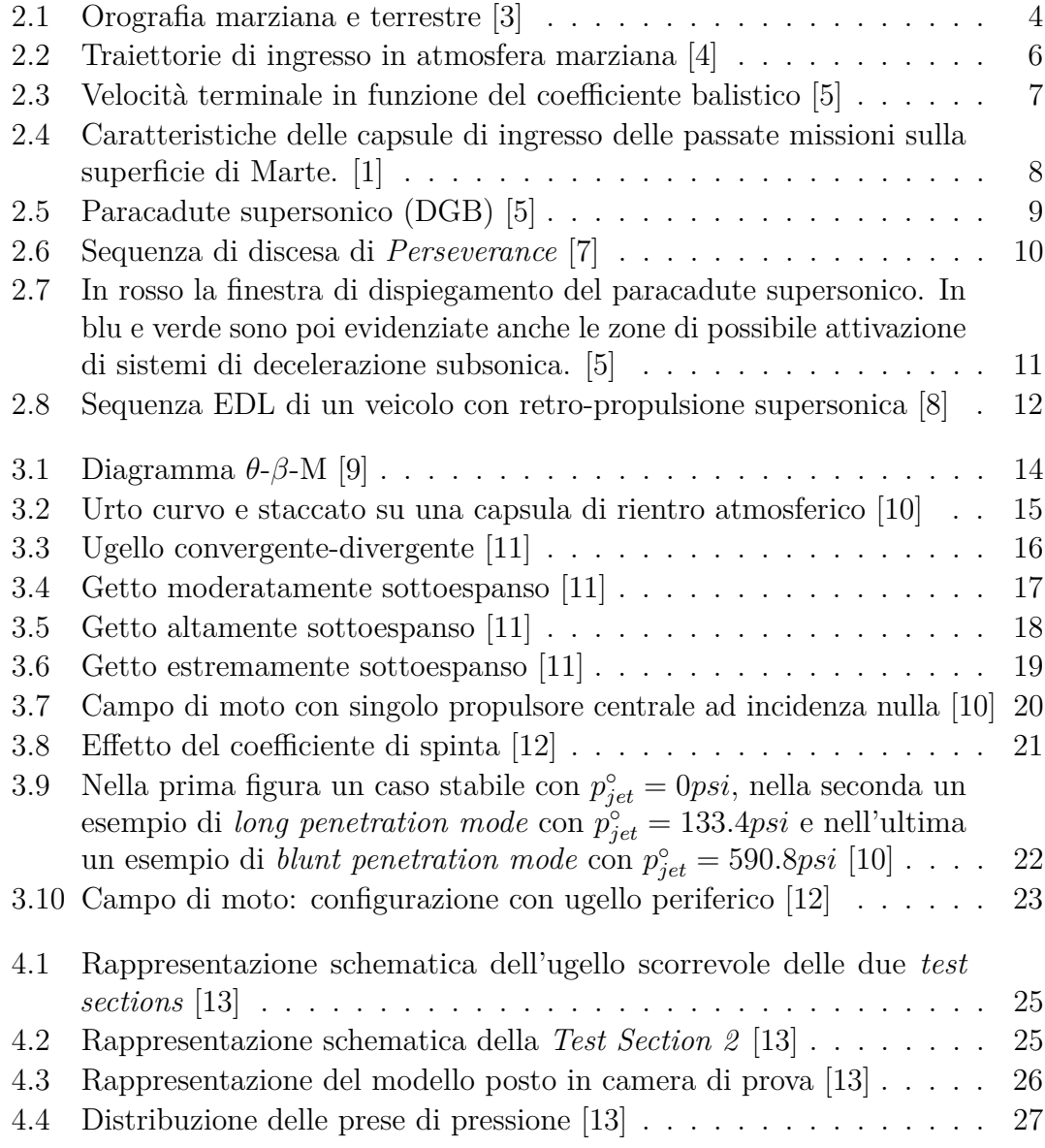

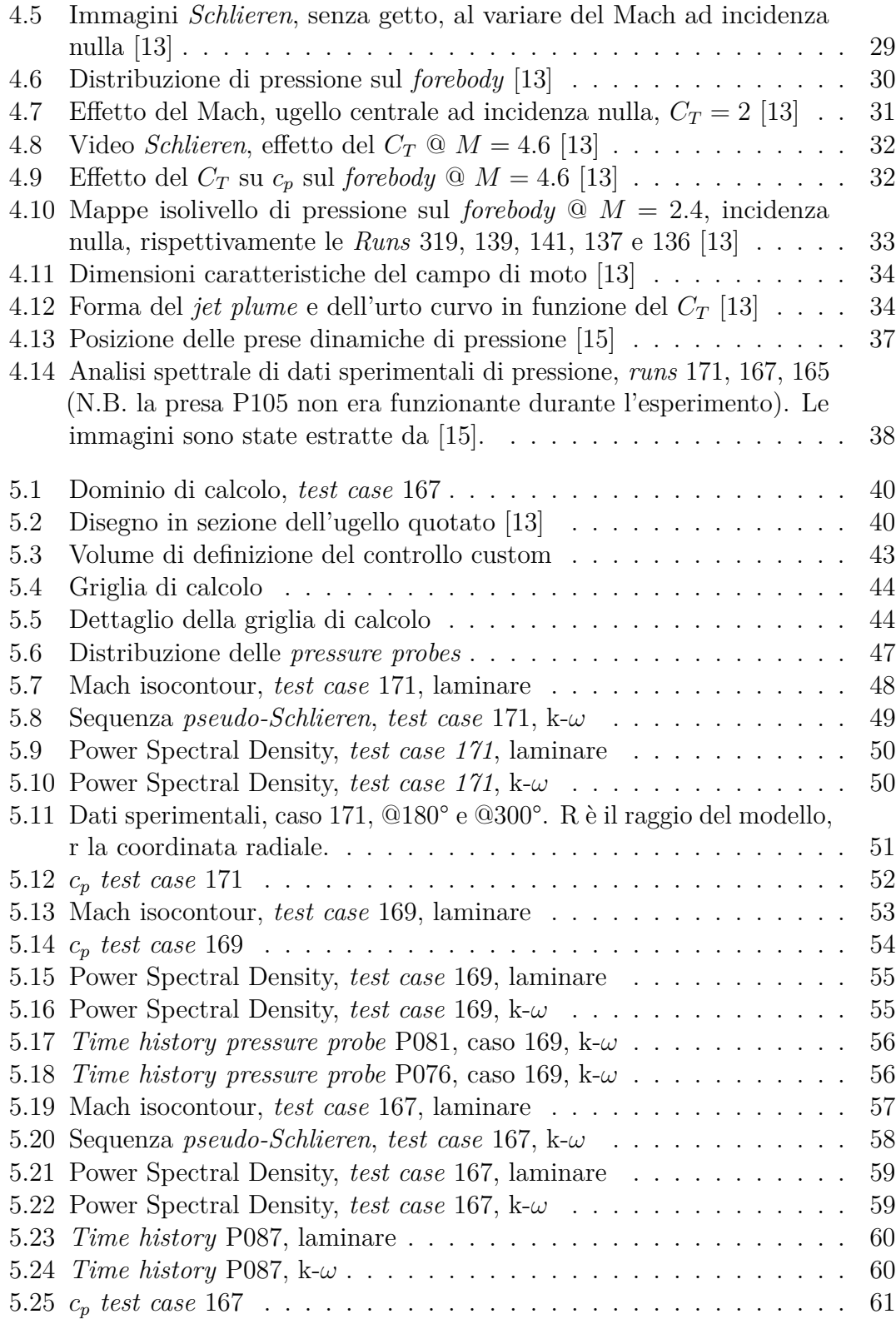

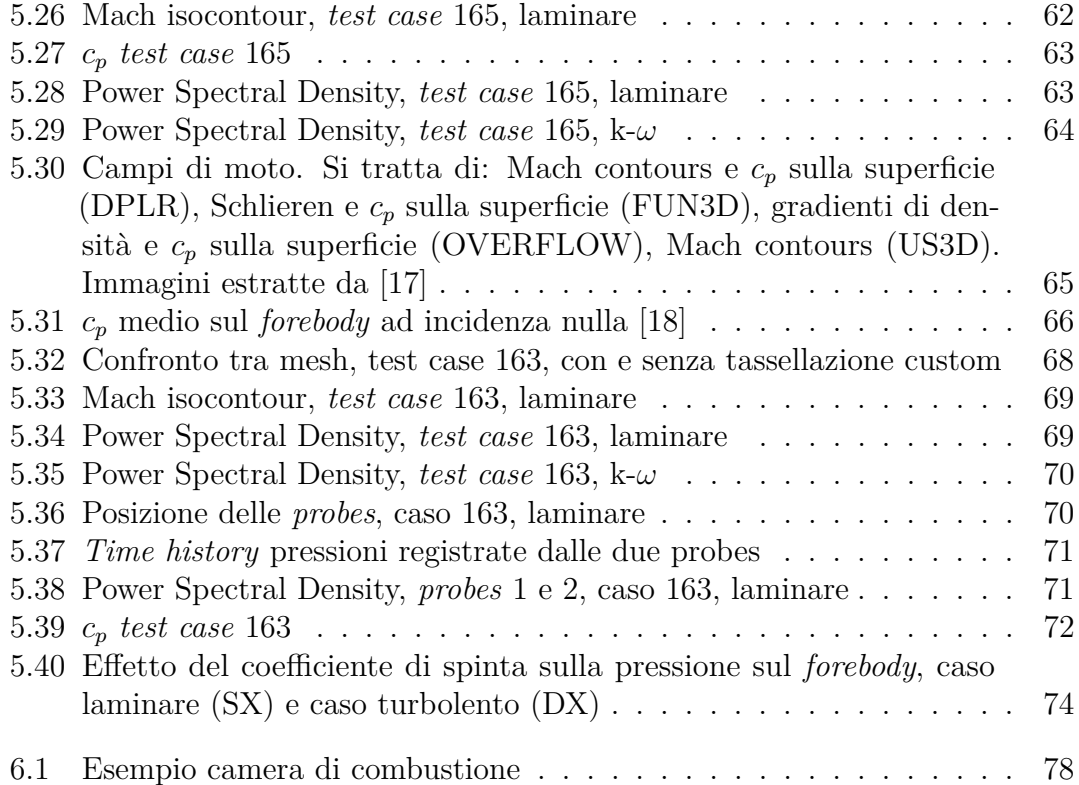

# <span id="page-13-0"></span>**Capitolo 1 Introduzione**

Ad oggi ci sono state numerose missioni che hanno portato sonde sulla superficie di Marte. I sistemi fino ad ora utilizzati per l'*entry descent e landing* (EDL) rappresentano l'evoluzione di una tecnologia ormai vecchia, sviluppata per la missione *Viking*, a partire dagli anni '70.

Concettualmente, l'architettura di questi sistemi prevede un guscio rigido e tozzo (*aeroshell*) di forma conica con naso sferico e angolo di semiapertura del cono pari a 70°, che viene utilizzato per rallentare nelle prime fasi dell'ingresso atmosferico, quando la sonda, in arrivo dall'orbita di parcheggio o direttamente da quella di trasferimento orbitale, si trova in regime ipersonico. Tramite l'elevata resistenza, la sonda decelera fino al regime supersonico, dove viene aperto un paracatude del tipo *Disk Gap Band* (DGB), e si raggiunge quindi il regime subsonico, dove sono state ideate diverse configurazioni [\[1\]](#page-94-3), come la retro-propulsione subsonica o più recentemente sistemi di tipo *SkyCrane*.

Quest'ultimo tipo di tecnologia, la più moderna, ha permesso di portare sulla superficie di Marte il rover della missione *Mars Science Laboratory* (MSL), atterrata nel 2012, di massa complessiva pari a circa 900*kg* e più recentemente anche il rover della missione *Perseverance*, atterrata nel 2021, con una massa di poco superiore a 1000*kg*. Un ulteriore aumento della massa di carico pagante, comporterebbe l'aumento eccessivo delle dimensioni del paracadute senza effettivi benefici nella decelerazione.

Pertanto, tale tecnologia sembra aver raggiunto un limite pratico e dovrà essere rimpiazzata da sistemi in grado di trasportare i grossi *payloads* necessari a missioni umane sulla superficie di Marte (anche oltre le 10 tonnellate) [\[1\]](#page-94-3), con precisione di atterraggio elevata.

Tra le varie alternative proposte, la retro-propulsione supersonica (SRP) sembra essere una tecnologia promettente. Essa consiste nell'accensione di uno o più retro-propulsori, quando la sonda si trova ancora in regime supersonico, in modo da sommare il contributo decelerativo dato dalla generazione dell'urto sul corpo tozzo (*aeroshell*) a quello della spinta dei propulsori. In questo modo è possibile ritardare l'accensione dei *thrusters* ad una quota ben inferiore a quella di dispiegamento del paracadute (<5*km* piuttosto che 20*km*).

Tuttavia, questa tecnologia si trova ancora in uno stato preliminare, non adatto all'implementazione su sonde reali, pertanto è necessario studiare e conoscere a fondo il campo di moto, al fine di poter fare previsioni sulle prestazioni di tale sistema.

# <span id="page-15-0"></span>**Capitolo 2 Sistemi EDL**

Con *Entry Descent and Landing systems* si intendono un insieme di tecnologie ed operazioni volte a far atterrare un veicolo spaziale in sicurezza sulla superficie di un pianeta, garantendone l'integrità al momento del contatto col suolo. L'obiettivo primario dei sistemi di EDL è quello di dissipare la quasi totalità dell'energia cinetica che la sonda possiede per via delle elevate velocità orbitali. Infatti, l'ingresso nell'atmosfera marziana avviene a circa 125*km* di quota con velocità che variano tra 5*.*5 − 7*.*5*km/s* nel caso di ingresso diretto, oppure tra 3*.*3 − 5*km/s* nel caso di ingresso dall'orbita marziana. In particolare per far atterrare una sonda sulla superficie del pianeta è necessario dissipare tra il 99.9995% ed il 99.99999% dell'energia iniziale [\[2\]](#page-94-8), garantendo al contempo una precisione del sito di atterraggio minore indicativamente di 10*km*.

A differenza della Terra, l'atmosfera marziana è molto più rarefatta, pertanto, per l'atterraggio sono stati sviluppati dei sistemi EDL dedicati. Tutti i sistemi utilizzati ancora oggi si basano sull'esperienza del programma *Viking* del 1976, con alcune modifiche nel corso degli anni.

#### <span id="page-15-1"></span>**2.1 Problema dell'atterraggio su Marte**

Portare delle sonde sulla superficie di Marte comporta delle difficoltà legate principalmente all'atmosfera del pianeta ed alla sua conformazione. L'atmosfera marziana, infatti, è molto più rarefatta di quella terrestre (circa l'1% dell'atmosfera della Terra) e il suo spessore medio è leggermente maggiore. Tuttavia, la variabilità dei cicli stagionali e diurni rende difficile fare previsioni sulle proprietà atmosferiche nel giorno dell'atterraggio. [\[3\]](#page-94-0)

Nella tabella 2.1 sono riportate le caratteristiche dell'atmosfera di Marte a confronto

con quella terrestre.

<span id="page-16-0"></span>

| Proprietà                                                       | $\operatorname{Marte}$ |      | Terra   Marte:Terra |  |
|-----------------------------------------------------------------|------------------------|------|---------------------|--|
| Densità in superficie $\left\lceil \frac{kg}{m^3} \right\rceil$ | 0.015                  | 1.22 | 1:80                |  |
| Pressione in superficie [atm]                                   | 0.006                  |      | 1:165               |  |
| Scala di altezza dell'atmosfera [km]                            | 11.1                   | 8.5  | 4:3                 |  |
| Gravità in superficie $[m/s^2]$                                 | 3.71                   | 9.81 | 3:8                 |  |
| Velocità in orbita circolare bassa $[km/s]$                     | 3.55                   | 7.91 | 1·2                 |  |

**Tabella 2.1:** Atmosfera marziana e terrestre a confronto [\[3\]](#page-94-0)

Per via di queste proprietà, la maggior parte della dissipazione energetica (>99%) avviene ad una quota tra 10 − 50*km* (molto vicino alla superficie). [\[2\]](#page-94-8) In aggiunta, bisogna tenere in considerazione che l'orografia di Marte è decisamente più alta di quella terrestre, con rilievi che sono fino a 2-3 volte più grandi. Ciò implica che molti siti scientificamente rilevanti debbano essere esclusi perché situati ad una quota che li rende inaccessibili agli attuali sistemi di atterraggio. [\[3\]](#page-94-0)

<span id="page-16-1"></span>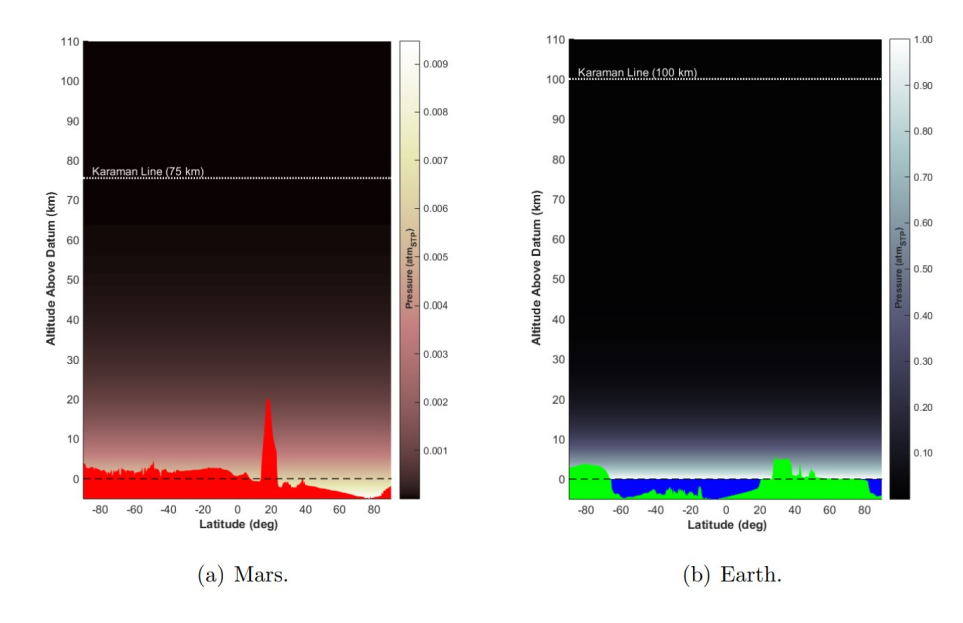

**Figura 2.1:** Orografia marziana e terrestre [\[3\]](#page-94-0)

L'impatto che questi fattori hanno sul progetto di sistemi EDL, può essere parametrizzato sulla forza aerodinamica (ad esempio la resistenza) che agisce su una generica superficie (ali, *aeroshell*, paracadute, etc.):

$$
F_A \propto q_d A \propto \rho v^2 A \tag{2.1}
$$

Dall'equazione 2.1 si vede che per ottenere le stesse prestazioni su Marte, un veicolo dovrebbe volare con una velocità ∼ 9 volte maggiore o avere una superficie aerodinamica ∼ 80 volte maggiore rispetto alla Terra. [\[3\]](#page-94-0)

Viste le difficoltà nell'aumentare l'area frontale dei veicoli di ingresso (principalmente legate ai vincoli imposti dal veicolo di lancio), la prima soluzione (aumento di velocità) è quella storicamente usata per i primi sistemi EDL su Marte. Una conseguenza di questa scelta è che la fase di atterraggio occupa una finestra temporale molto ridotta (anche considerando che il limite effettivo dell'atmosfera è più vicino alla superficie di Marte rispetto alla Terra). Ad esempio, nel 2012 MSL ha impiegato soli 369 secondi dall'ingresso al contatto col suolo. [\[3\]](#page-94-0)

Un parametro importante per valutare le prestazioni nella fase di rientro è il coefficiente balistico:

$$
\beta = \frac{m}{C_D A} \tag{2.2}
$$

dove *m* rappresenta la massa del veicolo, *C<sup>D</sup>* il coefficiente di resistenza ipersonico e *A* l'area frontale del veicolo. [\[3\]](#page-94-0)

Il coefficiente balistico rappresenta il rapporto tra l'inerzia di un corpo e la resistenza che questo oppone all'avanzamento. All'aumentare dell'area frontale, a parità di  $C_D$ , aumenta la resistenza (da equazione 2.1) e quindi diminuisce il coefficiente balistico. Viceversa, all'aumentare della massa, ovvero dell'inerzia del corpo, si ha un aumento di *β*. In altre parole il coefficiente balistico rappresenta la capacità di un veicolo spaziale di penetrare all'interno dell'atmosfera.

Nella seguente tabella (2.2) sono riportati dei limiti indicativi di coefficiente balistico e di massa, che gli attuali sistemi EDL sono in grado di trasportare sulla superficie di Marte in funzione di diverse quote.

<span id="page-17-0"></span>

| Surface   | Maximum    | Landed mass  | Landed       |
|-----------|------------|--------------|--------------|
| Elevation |            | for $2.65$ m | mass for 4.5 |
| (MOLA km) | $(kg/m^2)$ | diameter     | m diameter   |
|           |            | aeroshell    | aeroshell    |
| $-2.0$    | 160        | 350          | 1000         |
| 0.0       | 135        | 300          | 850          |
| $+2.0$    | 115        | 250          | 750          |

**Tabella 2.2:** Limiti di massa e *β* in funzione del sito di atterraggio [**5**]

In figura 2.2, invece, sono riportate in un grafico altitudine/velocità le traiettorie di ingresso di alcune missioni su Marte, fino al momento del dispiegamento del paracadute, con relativo coefficiente balistico.

In figura viene anche riportata la traiettoria di un ipotetico ingresso di una sonda Apollo, al fine di sottolineare i problemi associati all'aumento della massa (e quindi del coefficiente balistico) nel caso di una missione con equipaggio. Come si osserva, un veicolo con  $\beta = 330kq/m^2$  arriverebbe a livello del suolo con una velocità attorno a 1*.*6*km/s*, che causerebbe chiaramente la completa distruzione del veicolo.

<span id="page-18-0"></span>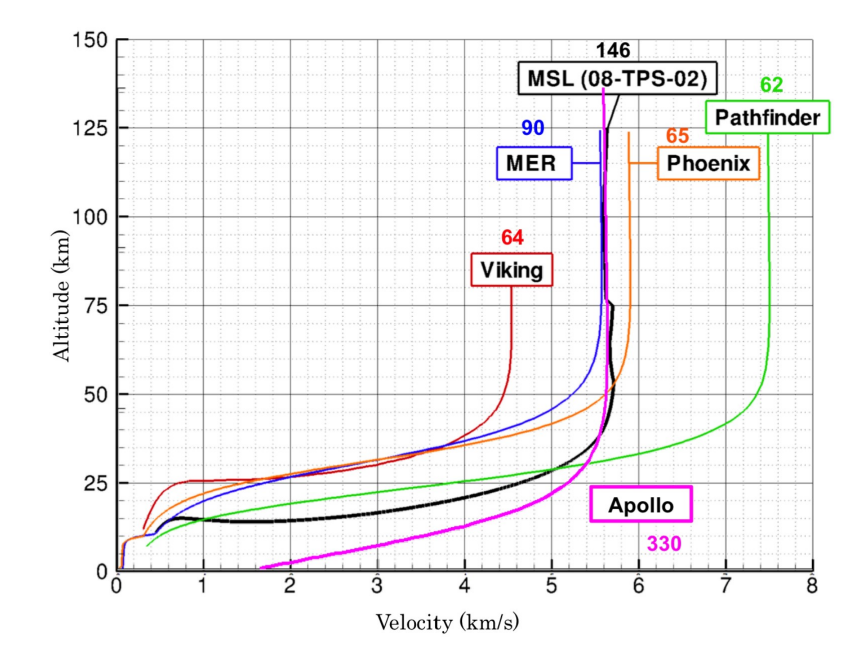

**Figura 2.2:** Traiettorie di ingresso in atmosfera marziana [\[4\]](#page-94-1)

E' importante quindi saper valutare anche la cosiddetta velocità terminale, o velocità limite, ovvero la velocità raggiunta asintoticamente da un corpo in caduta libera all'interno di un fluido. In figura 2.3 viene riportata la velocità terminale su Marte in funzione del coefficiente balistico.

Si può notare che solo sistemi con coefficiente balistico minore di 50*kg/m*<sup>2</sup> sono in grado di raggiungere una velocità terminale subsonica attorno a 10*km* di quota. Pertanto è necessaria l'introduzione di un paracadute supersonico, per poter aumentare la massa di *payload* trasportabile senza aumentare troppo il coefficiente balistico, e raggiungere una velocità subsonica ad un'altezza di sicurezza.

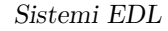

<span id="page-19-2"></span>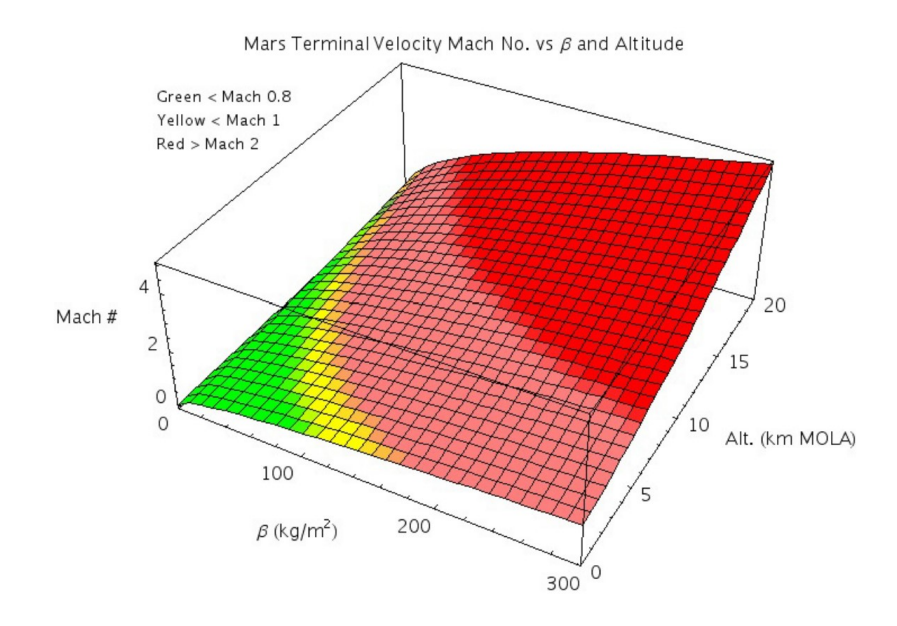

**Figura 2.3:** Velocità terminale in funzione del coefficiente balistico [\[5\]](#page-94-2)

#### <span id="page-19-0"></span>**2.2 Dal programma** *Viking* **ad oggi**

Come acccennato in precedenza, il programma *Viking* gettò le basi della tecnologia che ancora oggi viene utilizzata per portare missioni robotiche sulla superficie di Marte. In particolare, nel 1976 atterrarono sul pianeta rosso le sonde *Viking* 1 e 2 a distanza di poche settimane l'una dall'altra. Forte del successo della prima missione, nel 1997, a più di 20 anni di distanza, il *lander* di *Mars Pathfinder* (MPF) portò sulla superficie il rover *Sojourner*, riadattando leggermente il sistema EDL alle nuove esigenze. Di nuovo nel 2004, con la missione MER (*Mars Exploration Rover*) A e B sono atterrati i rover *Spirit* e *Opportunity*, mentre nel 2007 è atterrata la missione *Phoenix*. [\[2\]](#page-94-8)

La prima modifica significativa a questi sistemi EDL è stata apportata da *Mars Science Laboratory* (MSL) nel 2012 e poi reinterpretata nel 2021, all'interno della missione *Mars 2020*, per l'ammartaggio del rover *Perseverance*.

#### <span id="page-19-1"></span>**2.2.1 Architettura EDL del programma** *Viking*

Vengono ora descritti gli elementi costitutivi del sistema EDL del programma*Viking* al fine di evidenziarne i limiti.

Per le prime fasi dell'ingresso atmosferico, in regime ipersonico, le capsule prevedevano uno scudo termico, realizzato in SLA-561 (*Silica Lightweight Ablator*) con una geometria conica con naso sferico e angolo di semi-apertura di 70° e un diametro

di 3*.*5*m* (come mostrato in figura 2.4). Questa geometria concilia la necessità di sviluppare resistenza aerodinamica per la decelerazione (si tratta di un corpo tozzo immerso in una corrente ad elevato numero di Mach) con quella di ridurre il flusso termico convettivo, che è inversamente proporzionale alla radice del raggio di curvatura locale ( $q \propto \frac{1}{\sqrt{2}}$  $\frac{L}{R}$ ). [\[2\]](#page-94-8)

<span id="page-20-0"></span>

|                                     | Viking 1 and 2<br>(1976) | Pathfinder<br>(1997) | <b>Mars</b><br>Exploration<br>Rovers (2004) | Phoenix<br>(2007) | <b>MSL</b><br>(2012) |
|-------------------------------------|--------------------------|----------------------|---------------------------------------------|-------------------|----------------------|
| Aeroshell (to scale)                |                          |                      |                                             |                   |                      |
| Entry type                          | From orbit               | Direct               | Direct                                      | Direct            | <b>Direct</b>        |
| Aeroshell diameter, m               | 3.5                      | 2.65                 | 2.65                                        | 2.65              | 4.5                  |
| Entry mass, t                       | 0.99                     | 0.58                 | 0.83                                        | 0.60              | 3.15                 |
| Ballistic coefficient, $kg/m2$      | 64                       | 63                   | 94                                          | 70                | 135                  |
| Relative entry velocity, km/s       | 4.5                      | 7.6                  | 5.5                                         | 5.5               | 5.9                  |
| Hypersonic $L/D$                    | 0.18                     | $\Omega$             | $\Omega$                                    | $\Omega$          | 0.24                 |
| Parachute diameter, m               | 16                       | 12.5                 | 14                                          | 11.7              | 21.5                 |
| Parachute deployment Mach<br>number | 1.1                      | 1.57                 | 1.77                                        | 1.65              | 1.7                  |
| Total landed mass, t                | 0.590                    | 0.360                | 0.539                                       | 0.364             | 1.7                  |
| Lander or rover mass, t             | 0.244                    | 0.092                | 0.173                                       | 0.167             | 0.9                  |
| Landing site elevation, km          | $-3.5$                   | $-2.5$               | $-1.9/ -1.4$                                | $-3.5$            | $-1.45$              |

**Figura 2.4:** Caratteristiche delle capsule di ingresso delle passate missioni sulla superficie di Marte. [\[1\]](#page-94-3)

Complessivamente questa configurazione aveva un coefficiente balistico pari a  $64kg/m^2$  ed un coefficiente di resistenza ipersonico ad incidenza nulla  $C_D \approx 1.68$ . [\[5\]](#page-94-2)

La prima fase dell'ingresso atmosferico prosegue fino a quando il numero di Mach non scende fino a *M* = 1*.*1 ad un'altitudine di circa 5*.*79*km*, quando ormai è stato superato il punto di massima pressione dinamica e anche di massimo flusso di calore. Viene quindi aperto il paracadute supersonico, dal diametro di 16*m* e viene eiettato lo scudo termico, ormai non più necessario, esponendo quindi il *payload* all'atmosfera marziana. [\[5\]](#page-94-2)

L'apertura del paracadute è necessaria perché, come visto al paragrafo 2.1, la velocità terminale è generalmente dell'ordine del centinaio di metri al secondo che, sebbene sia molto minore degli svariati *km/s* di ingresso atmosferico, rappresenta comunque una condizione distruttiva all'atterraggio. Viene quindi aperto il paracadute al fine di aumentare il coefficiente balistico (tramite un aumento di area) e rallentare il veicolo fino al raggiungimento del regime subsonico, prima che venga persa troppa quota. [\[5\]](#page-94-2)

I paracadute utilizzati nelle missioni *Viking*, e poi ereditati dalle successive, sono

<span id="page-21-1"></span>del tipo *Disk Gap Band* (DGB) e sono mostrati in figura 2.5.

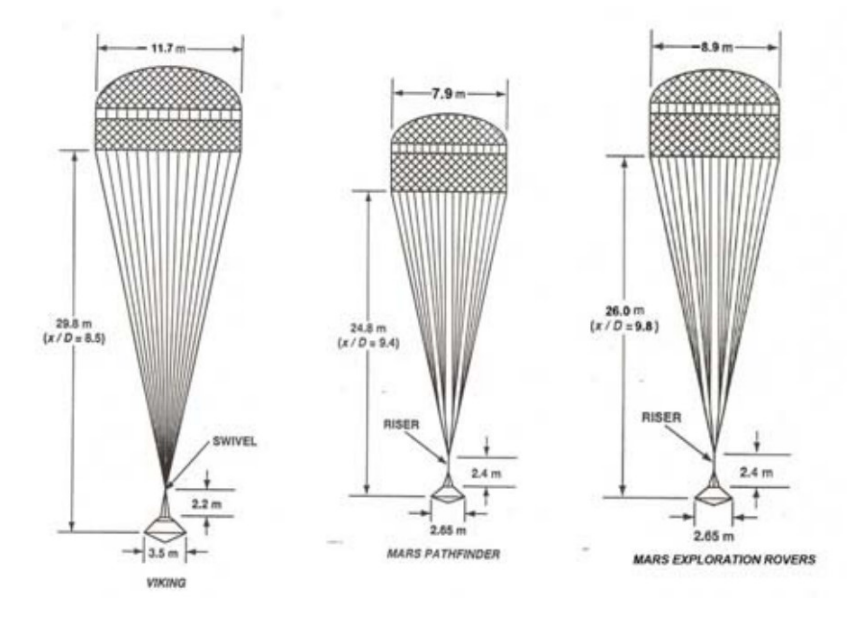

**Figura 2.5:** Paracadute supersonico (DGB) [\[5\]](#page-94-2)

Essi sono costituiti dalla cuffia principale ed un anello cilindrico separati da un piccolo spazio. Oltre a garantire un aumento del coefficiente balistico, questa geometria permette anche di aumentare la stabilità del sistema durante il regime transonico. [\[5\]](#page-94-2)

In prossimità della velocità terminale col paracadute dispiegato (tra 55 e 90 m/s) e al di sotto di 1*km* di quota, viene iniziata la procedura di discesa terminale, con lo scopo di portare a terra il *payload* rispettando i vincoli di velocità per il contatto al suolo. I sistemi utilizzati in questa fase sono quelli che hanno subito una maggiore variabilità nelle missioni successive a *Viking*, per meglio adattarsi al compito della missione e al sito di atterraggio.

Nel caso delle missioni *Viking*, che risentirono molto dell'influenza delle missioni lunari *Apollo*, sono stati adottati motori bipropellente in grado di portare il *lander* ad una velocità verticale di 2*.*4 ± 1*m/s* e con una velocità orizzontale *<* 1*m/s*. A questo erano state aggiunte delle gambe in grado di smorzare il contatto col suolo. [\[2\]](#page-94-8)

#### <span id="page-21-0"></span>**2.2.2 Variazioni più recenti**

Nel 2012, con l'atterraggio di MSL, sono state apportate modifiche soprattutto nella fase di discesa terminale con l'introduzione della tecnologia *Sky Crane*.

Questa tecnologia consiste nel calare il *lander* dall'alto, a partire da un'altezza di 18*.*6*m*, tramite una gru (mantenuta in discesa lenta tramite retro-propulsori a 0*.*75*m/s*) fino a quando i 3 cavi di sostegno raggiungo la massima lunghezza di 7*.*5*m*, dopodiché la discesa continua fino al contatto del *lander* col suolo. Una volta avvenuto il contatto, viene arrestato il movimento verticale della gru, vengono tagliati i cavi e viene aumentata la potenza dei motori per allontanare la gru con una traiettoria a 45°. [\[6\]](#page-94-9)

Questa stessa tecnologia è stata poi ripresa per far atterare il rover *Perseverance* nel 2021 nel corso della missione *Mars 2020*. Nella figura 2.6 viene schematizza proprio la sequenza di atterraggio di quest'ultima.

<span id="page-22-1"></span>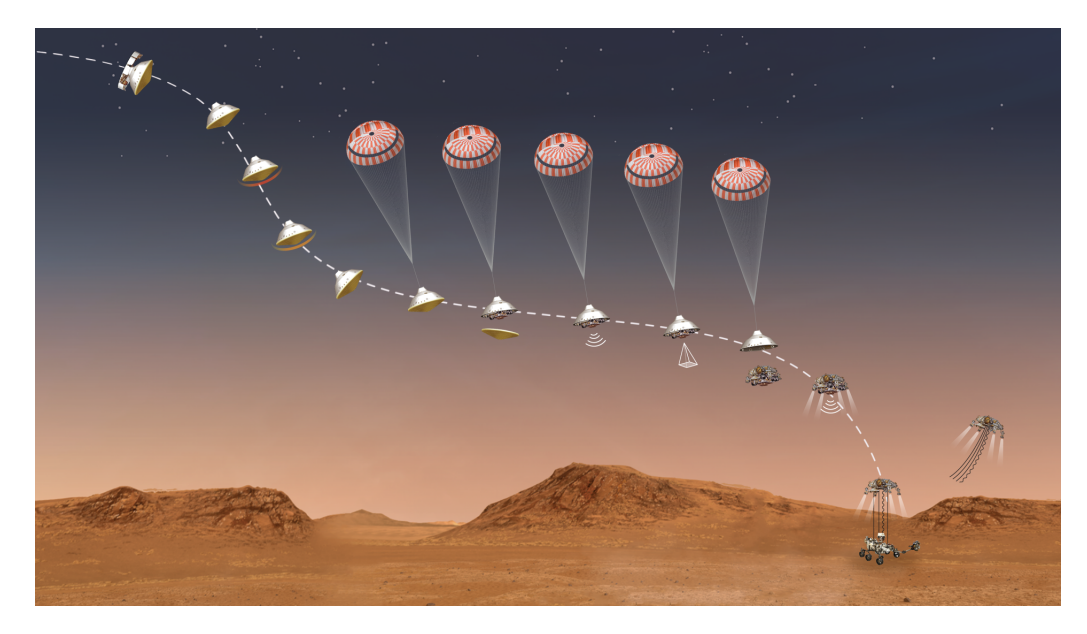

**Figura 2.6:** Sequenza di discesa di *Perseverance* [\[7\]](#page-94-4)

#### <span id="page-22-0"></span>**2.3 Limiti e possibili soluzioni**

Per quanto detto finora, far atterrare un *payload* di massa maggiore di circa 0*.*75*t* in un sito ad una quota di +2*km* è al limite delle possibilità dei sistemi EDL dell'era *Viking*.

Un problema è sicuramente legato al dispiegamento del paracadute supersonico. Per il programma *Viking* il paracadute è stato qualificato per funzionare tra Mach 1.1 e 2.1 e per pressioni dinimiche tra 250 ÷ 1200*P a*, ad un'altitudine minima di 5*km*. Tuttavia, è possibile sfruttare questa finestra solo se il veicolo ha un coefficiente balistico non troppo elevato. In figura 2.7 vengono mostrate le traiettorie di ingresso di veicoli con diversi coefficienti balistici senza l'apertura del paracadute (linee

tratteggiate) e la traiettoria di un veicolo con *β* = 100*kg/m*<sup>2</sup> con dispiegamento del paracadute (linea continua). [\[5\]](#page-94-2)

<span id="page-23-0"></span>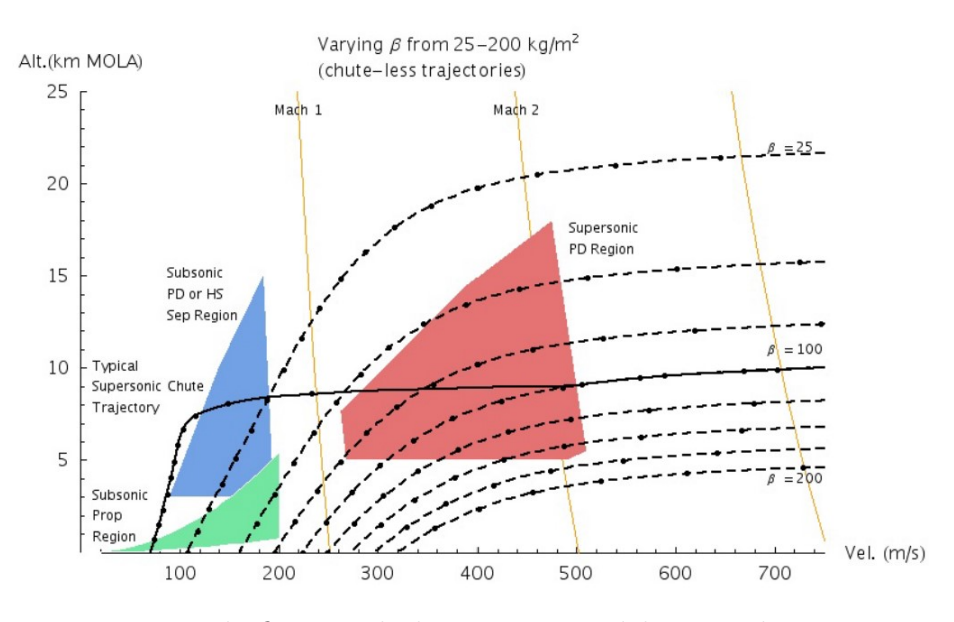

**Figura 2.7:** In rosso la finestra di dispiegamento del paracadute supersonico. In blu e verde sono poi evidenziate anche le zone di possibile attivazione di sistemi di decelerazione subsonica. [\[5\]](#page-94-2)

Pertanto, per far atterrare *payloads* di massa elevata (*>* 1*t*) è necessario pensare a sistemi di decelerazione alternativi. Ad oggi sono state proposte diverse soluzioni. La prima possibilità è quella di ridurre il coefficiente balistico ipersonico al di sotto di 50*kg/m*<sup>2</sup> attraverso un aumento di area. Così facendo è possibile far rientrare la traiettoria all'interno della finestra di apertura del paracadute. Sono state proposte ad esempio superfici gonfiabili per aumentare la superficie dell'*aeroshell* conico.

Un'altra possibilità è l'estensione della zona di apertura del paracadute fino a Mach 2*.*7 − 3, in modo da far rientrare anche traiettorie con *β* maggiore.

Un'altra possibilità ancora è fornire al veicolo la capacità di sviluppare portanza addizionale (oltre a quella ottenibile ponendo l'*aeroshell* ad un angolo di incidenza) in modo da fargli riguadagnare quota e farlo rientrare nella regione di apertura del paracadute.

Un'ultima alternativa è quella di eliminare completamente il paracadute supersonico e ricorrere alla retro-propulsione supersonica per decelerare. [\[5\]](#page-94-2)

#### <span id="page-24-0"></span>**2.3.1 Retro-propulsione supersonica**

La rimozione del paracadute permette di ricavare spazio (e massa) da destinare all'introduzione dei propulsori. Questi vengono attivati al termine della fase preliminare di ingresso, quando il numero di Mach è compreso tra 2 − 5.

Inoltre la presenza dei propulsori al posto del paracadute, rimuove il vincolo sulla traiettoria descritto al paragrafo precedente, e pertanto è possibile decelerare a quote molto inferiori (*<* 5*km* invece che 20*km*). [\[8\]](#page-94-5)

Nella figura 2.8 è riportata una possibile sequenza di ingresso per un sistema EDL fornito di retro-propulsori supersonici.

<span id="page-24-1"></span>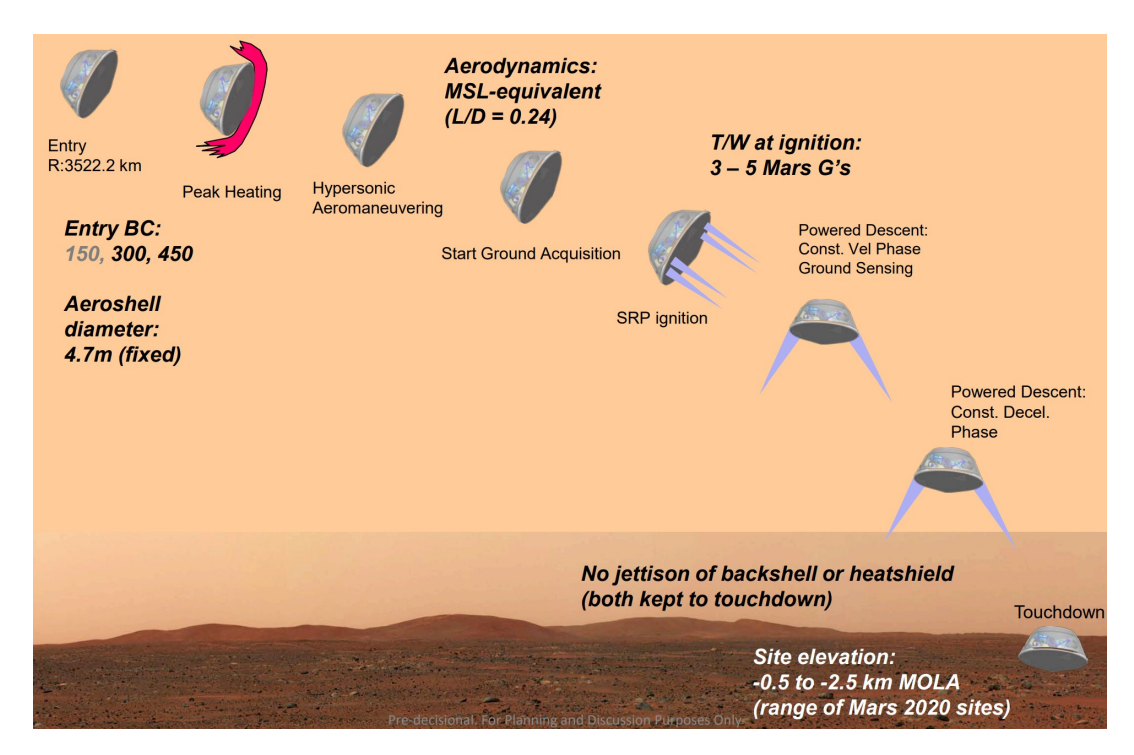

**Figura 2.8:** Sequenza EDL di un veicolo con retro-propulsione supersonica [\[8\]](#page-94-5)

Come accennato in precedenza, questo tipo di configurazione da vita ad un campo di moto molto complesso, che deve essere ben conosciuto per poterne prevedere il comportamento.

## <span id="page-25-0"></span>**Capitolo 3 Campo di moto in SRP**

Per capire che tipo di campo di moto bisogna affrontare, si consideri l'ingresso di una capsula in atmosfera, in assenza di retro-propulsione. In questa configurazione, si ha sostanzialmente un corpo tozzo immerso in una corrente ad elevato numero di Mach, che notoriamente da origine ad un urto curvo e staccato. Cosa succede allora se si accendono i propulsori?

Per produrre una spinta sufficiente a decelerare il veicolo, bisogna accelerare molto un gas fino a farlo diventare supersonico, ovvero il gas deve subire una forte espansione in un ugello convergente-divergente. Supponendo di essere in atmosfera marziana, dove la pressiona atmosferica è molto minore di quella terrestre, allora il getto all'uscita dal convergente-divergente è un getto sottoespanso.

Bisogna quindi capire il tipo di interazione che viene a formarsi tra questi due fenomeni.

#### <span id="page-25-1"></span>**3.1 Corpi tozzi in regime supersonico**

Quando un corpo viene immerso in una corrente supersonica (o anche ipersonica), la presenza stessa del corpo induce una deflessione della corrente, che avendo *M >* 1 non è in grado di rispondere con una graduale deviazione del flusso (come succederebbe se fosse *M <* 1) ma deflette improvvisamente in una regione molto ristretta detta onda d'urto (*shock wave*), attraverso la quale si verifica una netta variazione delle variabili termofluidodinamiche (p, *ρ*, T, M, **v**, s, ...).

E' possibile descrivere la fenomenologia di qualunque urto utilizzando un diagramma del tipo *θ*-*β*-M. Si tratta di un diagramma che riporta sull'asse delle ascisse il valore della deflessione imposta alla corrente rispetto alla direzione del flusso indisturbato (*θ*), in ordinata l'angolo che l'urto forma con la direzione della corrente asintotica

<span id="page-26-0"></span>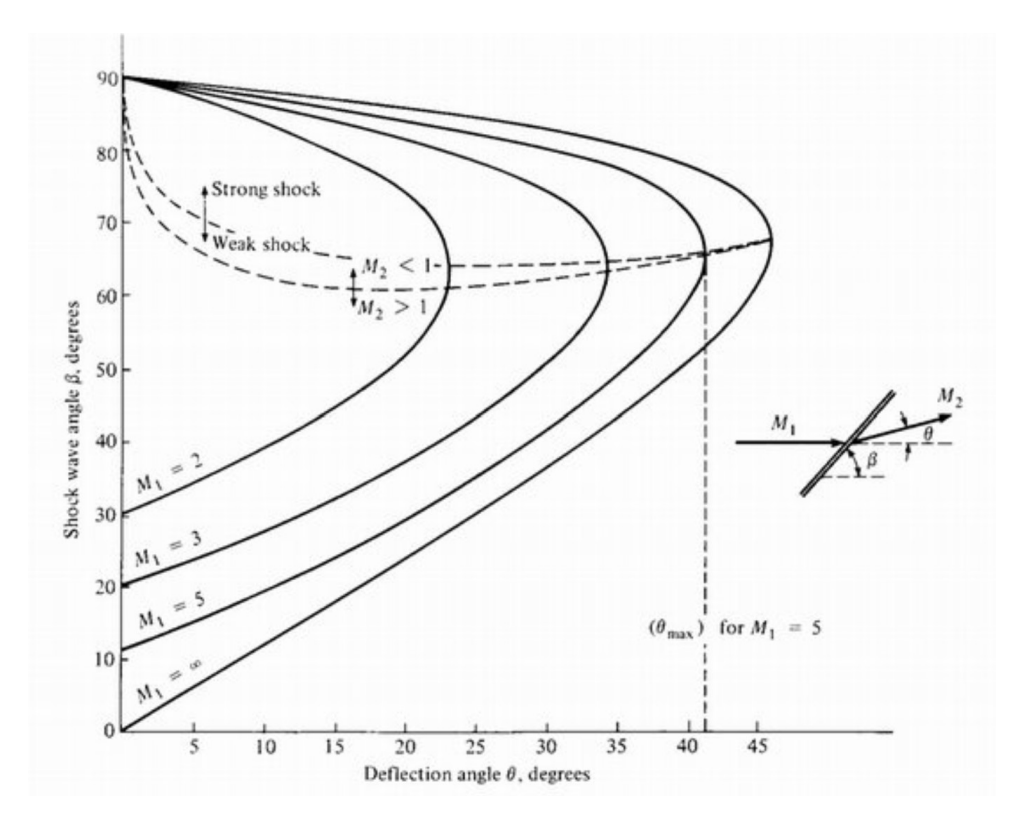

(angolo d'urto *β*) e parametrizzato per diversi valori del numero di Mach. In figura 3.1 è riportato un esempio.

**Figura 3.1:** Diagramma *θ*-*β*-M [\[9\]](#page-94-6)

Supponendo di considerare un numero di Mach fissato, per una determinata deflessione *θ* esistono due possibili soluzioni. Se ad esempio *θ* = 0 (nessuna deflessione della corrente), si trova  $\beta = 90^{\circ}$  e  $\beta = \arcsin \frac{1}{M}$  che corrispondono alle soluzioni di urto retto e urto evanescente. Quindi, per una generica deflessione si dice che esiste una soluzione forte, che porta ad avere *M <* 1 a valle dell'urto, ed una soluzione debole, per cui *M >* 1 a valle. Pertanto, esiste un punto lungo la linea a *M* = *cost* a cui corrisponde un valore di Mach a valle pari a 1 (Mach sonico). Facendo l'inviluppo di tutti questi punti per diversi valori del Mach, si trova una linea corrispondente ad un flusso sonico a valle dell'urto per ogni numero di Mach, al di sopra della quale si ha la soluzione di urto forte e al di sotto quella di urto debole.

Se si considera adesso una capsula immersa in un flusso supersonico, l'urto che viene a generarsi ha una forma analoga a quella mostrata in figura 3.2, dove  $\delta_3$  è la *stand-off distance* (ovvero la distanza tra l'urto ed il corpo), D è il diametro della capsula e  $\delta_1$  è lo spessore dell'urto.

<span id="page-27-0"></span>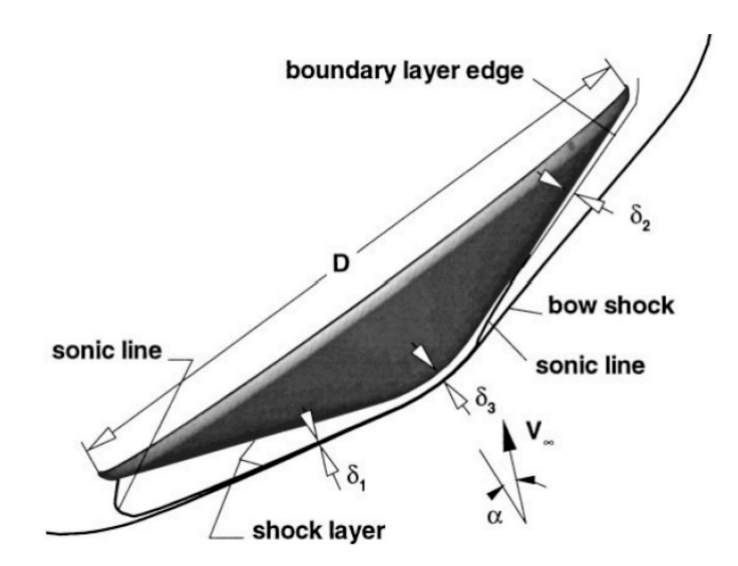

**Figura 3.2:** Urto curvo e staccato su una capsula di rientro atmosferico [\[10\]](#page-94-7)

Supponendo che la capsula sia investita ad incidenza nulla, se si considera una linea di corrente che investe il corpo esattamente lungo il suo asse di simmetria, si trova che questa linea arriva direttamente al punto di arresto sulla superficie. Pertanto, questa linea di corrente non subisce deviazioni ( $\theta = 0$ ), quindi, dal diagramma *θ*-*β*-M, si può dire che la soluzione in questo punto sia quella di urto retto. Ciò significa che sicuramente si ha M<1 a valle. Allontanandosi in direzione radiale, rispetto all'asse di simmetria, si trova che la corrente viene deviata sempre maggiormente (spostamento verso destra nel diagramma *θ*-*β*-M a partire dal punto corrispondente all'urto normale) fino a quando non si arriva alla condizione di *M* = 1 a valle. Per deflessioni maggiori della corrente si torna ad avere la soluzione di urto debole, ovvero flusso supersonico a valle.

Quindi, a valle dell'urto esiste una zona, nell'intorno del punto di stagnazione, in cui il flusso è subsonico. Tale zona è delimitata da una "linea sonica" oltre la quale si torna ad avere flusso supersonico.

Inoltre, è importante osservare che, partendo dalla soluzione di urto retto, all'aumentare della deflessione diminuisce l'angolo d'urto (si veda sempre *θ*-*β*-M) ovvero l'urto cambia forma muovendosi in direzione radiale dall'asse. Ovvero l'urto si incurva.

In letteratura esistono poi delle relazioni basate su dati sperimentali, valide per gas perfetto (*γ* = 1*.*4) e *M* ≤ 8, dette "correlazioni di Billig". Nell'ipotesi che l'urto abbia la forma di un'iperbole, queste correlazioni permettono di stimare la *stand-off distance* (∆) ed il raggio di curvatura dell'urto in corrispondenza del vertice dell'iperbole (*Rc*). Nel caso di cono con naso sferico investito da una corrente con  $M_{\infty}$ , le relazioni sono:

$$
\frac{\Delta}{R} = 0.143 * e^{\frac{3.24}{M_{\infty}^2}}
$$
\n(3.1)

$$
\frac{R_c}{R} = 1.143e^{\frac{0.54}{(M_{\infty}-1)^{1.2}}}
$$
\n(3.2)

Dove R è il raggio del naso sferico.

#### <span id="page-28-0"></span>**3.2 Getti sottoespansi**

<span id="page-28-1"></span>Un getto sottoespanso è generato quando un fluido è rilasciato da un dispositivo con una pressione maggiore di quella ambientale. Tale comportamento può essere prodotto sia da un ugello convergente che uno convergente-divergente. [\[11\]](#page-95-3) Nel caso in esame si considera solo il comportamento del convergente-divergente, schematizzato in figura 3.3.

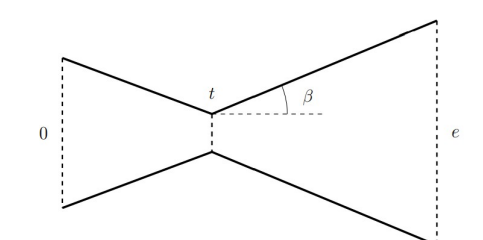

**Figura 3.3:** Ugello convergente-divergente [\[11\]](#page-95-3)

Al fine di dare una definizione quantitativa di getto sottoespanso, si definiscono i seguenti rapporti di pressione:

$$
\eta_0 = \frac{p^\circ}{p_{amb}}\tag{3.3}
$$

$$
\eta_e = \frac{p_e}{p_{amb}}\tag{3.4}
$$

Dove *p* ◦ è la pressione totale dell'ugello, *pamb* è la pressione ambientale e *p<sup>e</sup>* è la pressione all'uscita dell'ugello.

E' possibile avere un getto sottoespanso solo se:

$$
\eta_0 \ge \frac{p^\circ}{p^*} \tag{3.5}
$$

Dove *p* ∗ è la pressione critica, corrispondente alla condizione sonica, ovvero  $M = 1$  nella gola, portata bloccata e massima nell'ugello.

Quando si considerano ugelli convergenti-divergenti bisogna in realtà imporre anche la condizione che  $\eta_e > 1$ . [\[11\]](#page-95-3)

Ci interessa ora valutare cosa accade nella cosiddetta *nearfield zone*, ovvero nella zona in prossimità dell'uscita del getto. In questa zona il flusso è governato dagli effetti di compressibilità ed è abbastanza stazionario. Il parametro più importante è il rapporto  $\eta_0$  (o analogamente  $\eta_e$ ). [\[11\]](#page-95-3) In base al valore assunto da tale parametro, si possono verificare quattro diverse situazioni:

- 1. nel primo caso l'espansione è modesta, si presenta un urto normale nella sezione d'uscita. Tipicamente per l'aria questo avviene per rapporto di pressione totale  $1 < \eta_0 < 1.9$ ; [\[11\]](#page-95-3)
- 2. nel secondo caso il getto assume una struttura a diamente (o a "X") e viene detto "moderatamente sottoespanso". In figura 3.4 ne viene mostrata la struttura. Si osserva un fascio di espansione nella sezione d'uscita del getto, che si riflette come onde di compressione quando incide sulla superficie con pressione pari alla pressione ambientale. Queste onde di compressione coalescono muovendosi verso l'interno e formano un urto obliquo che si riflette sull'asse. L'urto riflesso può eventualmente viaggiare fino alla linea con pressione pari a quella ambientale e riflettersi nuovamente in un fascio d'espansione. [\[11\]](#page-95-3) Questa situazione generalmente si verifica per  $2 \leq \eta_0 \leq 4$ . [\[11\]](#page-95-3)

<span id="page-29-0"></span>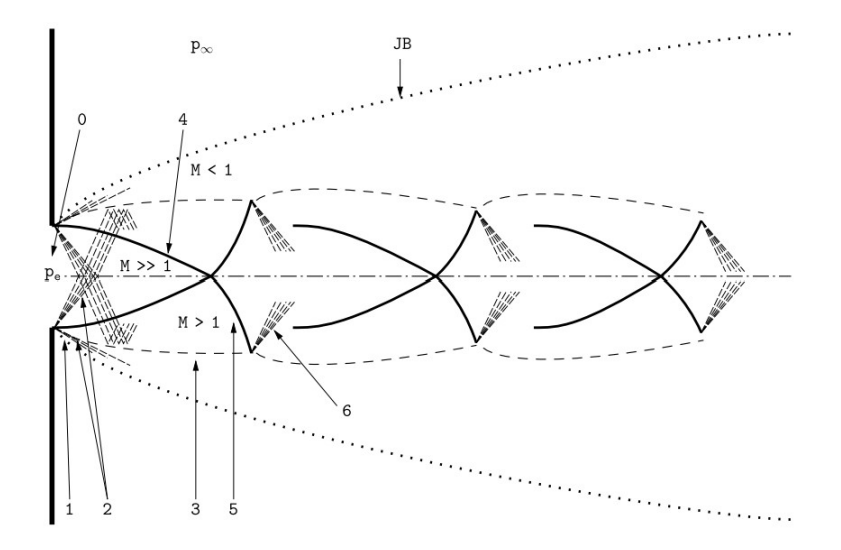

**Figura 3.4:** Getto moderatamente sottoespanso [\[11\]](#page-95-3)

3. nel terzo caso il getto ha una struttura a "barile" o "botte", mostrata in figura 3.5, caratterizzata dalla comparsa del disco di Mach e viene detto "altamente sottoespanso". All'aumentare del rapporto di pressione, gli urti formati dalla coalescenza dei fasci di espansione non possono più riflettersi sull'asse ma la riflessione avviene in modo singolare con la formazione di un urto normale detto "disco di Mach". Il punto in cui l'urto incidente, l'urto retto e quello riflesso si incontrano è detto "punto triplo". A valle di questa zona viene a generarsi un flusso di taglio che separa il flusso subsonico a valle dell'urto retto, da quello supersonico a valle dell'urto riflesso. [\[11\]](#page-95-3)

<span id="page-30-0"></span>Questa configurazione generalmente si verifica quando  $4-5 \leq \eta_0 \leq 7$ . [\[11\]](#page-95-3)

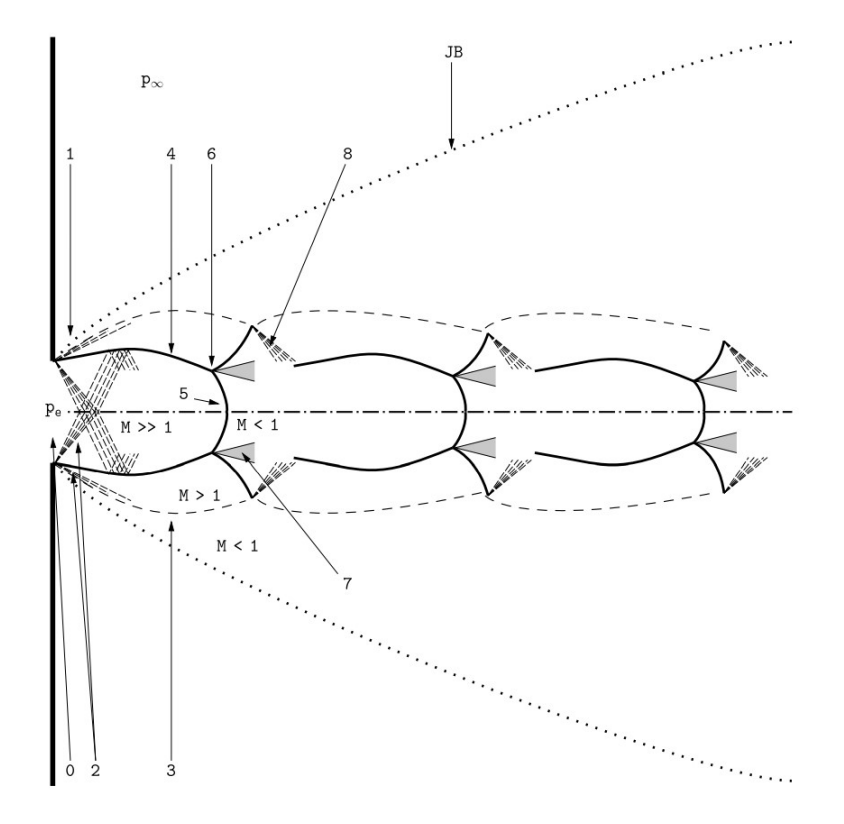

**Figura 3.5:** Getto altamente sottoespanso [\[11\]](#page-95-3)

4. l'ultimo caso è quello in cui la struttura è dominata da un'unica "botte", mostrata in figura 3.6, ed il getto viene detto "estremamente sottoespanso". L'ulteriore incremento del rapporto di pressione determina una diminuzione del numero delle celle fino ad un punto in cui il cuore potenziale è dominato da un'unica struttura. In questo caso, il disco di Mach non può più essere descritto come un urto normale, ma la sua curvatura deve essere tenuta in

**TR**  $M > 1$  $M \gg 1$  $M_e \geq 1$  $p_{\epsilon}$  $p_{\alpha}$ 

<span id="page-31-1"></span>considerazione. Generlamente questo avviene per  $\eta_0 \geq 7$ . [\[11\]](#page-95-3)

**Figura 3.6:** Getto estremamente sottoespanso [\[11\]](#page-95-3)

#### <span id="page-31-0"></span>**3.3 SRP**

Si vuole ora studiare la complessa interazione di questi due campi di moto. In particolare, si può definire un coefficiente di forza assiale  $C_{F_A}$  che sarà dato da due contributi. Il primo legato alla spinta fornita in direzione assiale da tutti i propulsori, ovvero il coefficiente di spinta (*C<sup>T</sup>* ), il secondo associato alla resistenza aerodinamica agente sul veicolo, ovvero il coefficiente di resistenza *CD*. [\[3\]](#page-94-0) Si definisce:

$$
C_T = \frac{T}{\frac{1}{2}\rho_\infty V_\infty^2 A} \tag{3.6}
$$

dove T è la spinta di tutti i motori, A è l'area aerodinamica di riferimento, mentre *ρ*<sup>∞</sup> e *V*<sup>∞</sup> sono le grandezze della corrente indisturbata.

Per quanto riguarda il coefficiente di resistenza, invece, esso racchiude tutti i contributi alla resistenza aerodinamica: resistenza di forma, resistenza d'attrito, resistenza indotta e resistenza d'onda. In particolare, la resistenza di forma rappresenta il contributo dato dalla distribuzione di pressione sulla superficie del corpo, la resistenza d'attrito è legata agli sforzi viscosi di parete, mentre la resistenza d'onda è legata alla presenza di onde d'urto nel campo di moto. [\[3\]](#page-94-0)

Si può quindi scrivere che la forza assiale risultante sia data da:

$$
C_{F_A} = C_T + C_D \tag{3.7}
$$

Generalmente, per tipici veicoli di lancio o per veicoli ipersonici, il calcolo del *C<sup>D</sup>* e del *C<sup>T</sup>* può essere esguito separatamente. Infatti l'aerodinamica di un veicolo di questo tipo viene convenzionalmente descritta in funzione della quota e raramente i parametri del sistema propulsivo ne influenzano la valutazione (in particolare per veicoli supersonici in cui i segnali sono incapaci di risalire a monte).

Tuttavia, in un contesto di retro-propulsione, il veicolo risulta immerso nello scarico dei getti e nei prodotti di combustione. Pertanto, l'aerodinamica diventa fortemente accoppiata al funzionamento del sistema propulsivo, e si può scrivere: [\[3\]](#page-94-0)

$$
C_{F_A} = C_T(T, \rho_\infty, V_\infty) + C_D(C_T(T, \rho_\infty, V_\infty), \alpha, V_\infty)
$$
\n(3.8)

#### <span id="page-32-0"></span>**3.3.1 Caso di un singolo retro-propulsore centrale ad incidenza nulla**

<span id="page-32-1"></span>Se si considera un singolo *thruster* posto in posizione centrale e ad incidenza nulla, l'effetto che si ottiene è quello illustrato in figura 3.7.

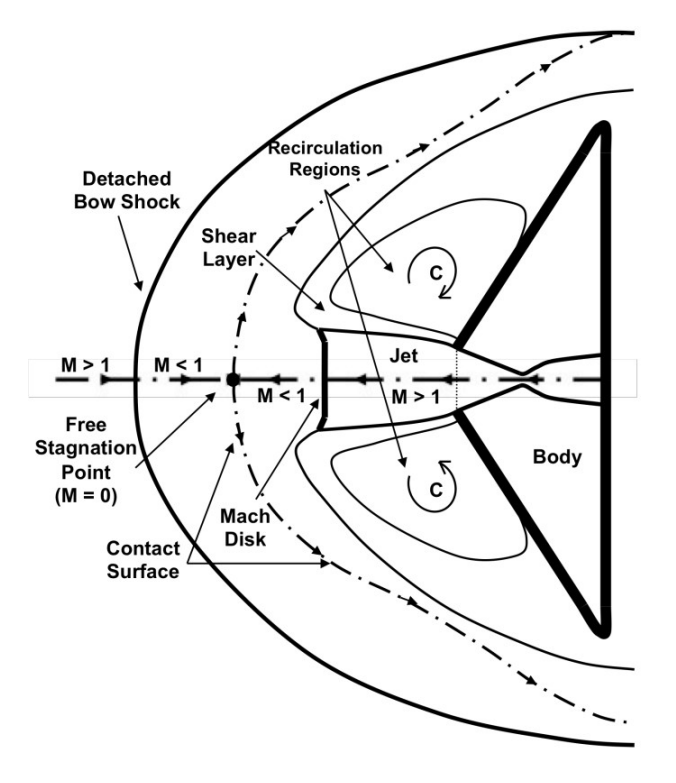

**Figura 3.7:** Campo di moto con singolo propulsore centrale ad incidenza nulla [\[10\]](#page-94-7)

Il getto ostruisce il flusso supersonico in arrivo e si forma un'onda d'urto curva e staccata. Attraverso tale urto la corrente supersonica diventa subsonica (almeno nell'intorno dell'asse di simmetria) e analogamente il getto viene decelerato a *M <* 1 attraverso il disco di Mach. Si genera quindi un punto di ristagno sulla superficie di

contatto tra questi due flussi subsonici. I grandi gradienti di velocità che si formano tra il getto supersonico e i flussi subsonici a valle dell'urto curvo determinano uno *shear layer* supersonico che rappresenta il confine del getto. L'interazione tra il *freestream* che viene allontanato dalla superficie del corpo ed il flusso supersonico e subsonico nello *shear layer* forma una grande zona di ricircolazione sulla superficie del cosiddetto *forebody*. [\[10\]](#page-94-7)

L'effetto complessivo dell'interazione getto-*freestream* è quello di schermare la superficie del corpo dalla corrente supersonica in arrivo, di fatto allontanando l'urto dal *forebody* e creando una sorta di ostacolo a protezione della parete. [\[10\]](#page-94-7)

Dati sperimentali e analitici hanno mostrato che difficilmente il flusso nel getto può restare laminare attraverso l'espansione, in particolar modo quando il flusso lungo il contorno del getto raggiunge una *mixing region* anulare tra il disco di Mach e la superficie di contatto. Inoltre, da osservazioni e dati sperimentali, si deduce che il campo di modo è instazionario e in certe situazioni le grandi zone di ricircolo subsoniche trasportano disturbi in prossimità dello *shear layer supersonico* che le spinge lungo il *jet boundary* di nuovo nella zona di ricircolazione. [\[10\]](#page-94-7)

La scia può essere molto più larga di quella senza il getto, in quanto la compresenza del corpo e del getto costituisce un ostacolo maggiore alla corrente indisturbata. [\[10\]](#page-94-7)

Nella figura 3.8 viene riportata l'effetto della variazione del coefficiente di spinta *C<sup>T</sup>* sul coefficiente di resistenza e sul coefficiente di forza assiale complessiva.

<span id="page-33-0"></span>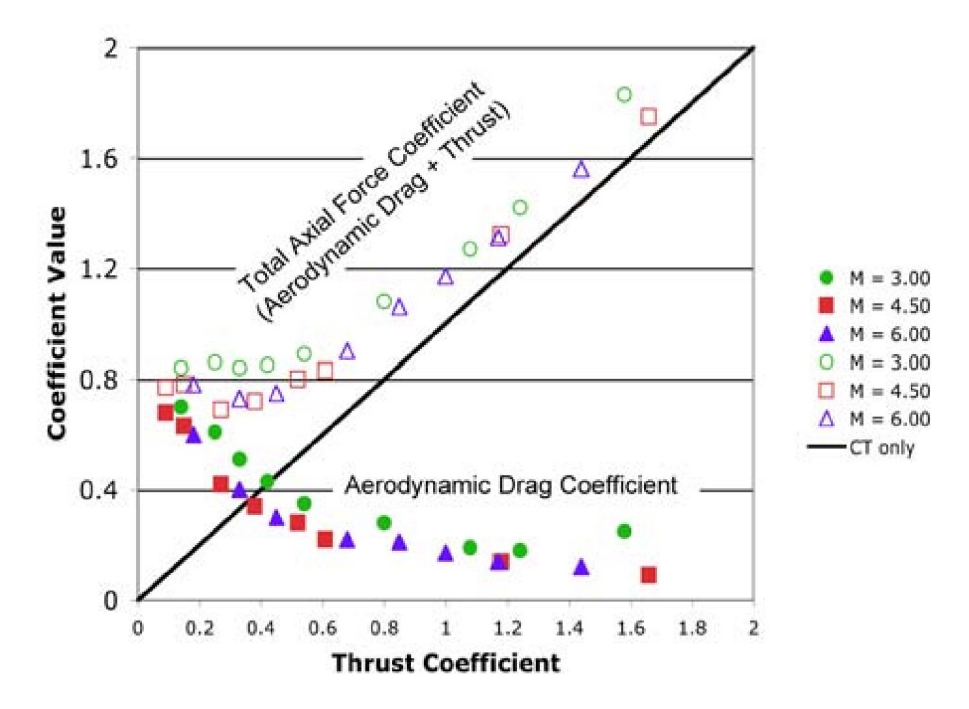

**Figura 3.8:** Effetto del coefficiente di spinta [\[12\]](#page-95-4)

Ad un aumento del coefficiente di spinta, il coefficiente di resistenza diminuisce rapidamente fino ad un minimo, pari circa al 10% di quello in assenza del getto, e rimane approssimativamente costante per ulteriori aumenti del *C<sup>T</sup>* . Pertanto, per  $C_T > 1.5$  si può dire che il coefficiente di forza assiale sia dovuto in parte maggiore al coefficiente di spinta stesso. [\[12\]](#page-95-4)

Si osserva che, in presenza di propulsione, il coefficiente di forza assiale può tranquillamente superare il valore di 0.7, a differenza del caso senza getto. [\[12\]](#page-95-4)

Per quanto riguarda la stabilità del flusso, questa dipende dalla condizione di funzionamento. In generale, le condizioni di stabilità hanno una forte dipendenza dal rapporto tra la pressione d'uscita e la pressione ambientale. Sostanzialmente, si possono identificare due condizioni: una stabile, detta *blunt penetration mode*, ed una instabile, chiamata *long penetration mode*. La prima è caratterizzata dalla penetrazione del getto nello *shock layer* ma non nell'urto curvo. Nel secondo caso, il getto attraversa sia lo *shock layer*, che l'urto curvo, causando un grande spostamento a monte nella posizione dell'urto. [\[10\]](#page-94-7)

In figura 3.9 sono riportate le due condizioni, a confronto con un caso senza il getto.

<span id="page-34-1"></span>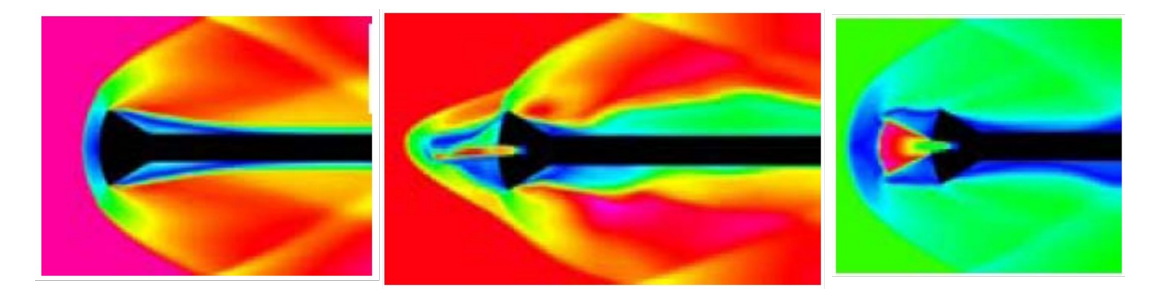

**Figura 3.9:** Nella prima figura un caso stabile con  $p_{jet}^{\circ} = 0$ *psi*, nella seconda un esempio di *long penetration mode* con  $p_{jet}^{\circ} = 133.4$ *psi* e nell'ultima un esempio di *blunt penetration mode* con  $p_{jet}^{\circ} = 590.8 \text{psi}$  [\[10\]](#page-94-7)

#### <span id="page-34-0"></span>**3.3.2 Caso di retro-propulsore periferico ad incidenza nulla**

Per completezza accenna anche a cosa accade in presenza di ugelli posti in posizione traslata rispetto all'asse.

A differenza del caso con ugello centrale, il getto risulta meno dirompente nei confronti dell'urto curvo, generando una superficie di contatto meno obliqua. Tuttavia, anche per *C<sup>T</sup>* moderati è possibile avere ancora contributi di resistenza aerodinamica consistenti. In generale non sono presenti zone di ricircolazione anche se il flusso rimane altamente instazionario. [\[12\]](#page-95-4)

Incrementando il coefficiente di spinta, si trova che, in presenza di più getti periferici, questi possono coalescere e formare un singolo ostacolo alla corrente. In questo caso il campo di moto può diventare molto complesso vicino alla zona di intersezione dei due getti.

<span id="page-35-0"></span>In figura 3.10 si riporta uno schema del campo di moto.

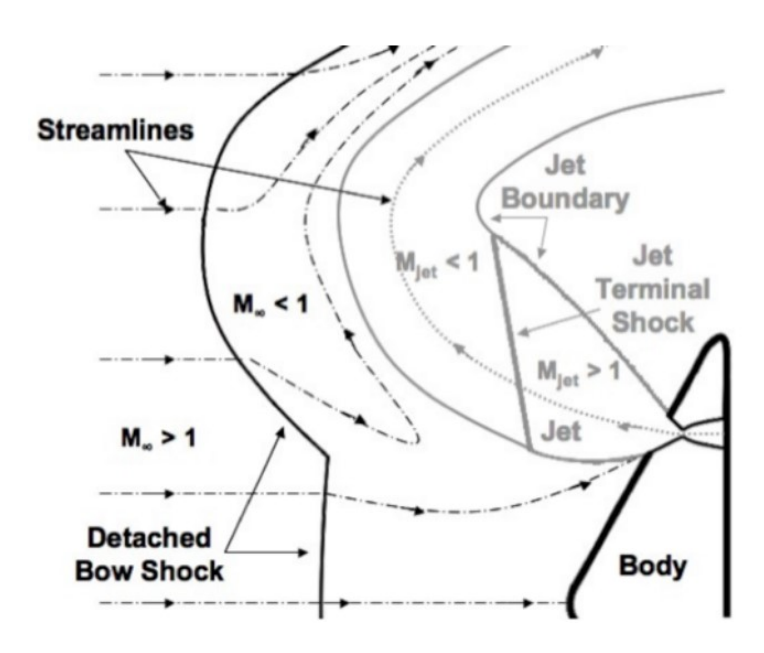

**Figura 3.10:** Campo di moto: configurazione con ugello periferico [\[12\]](#page-95-4)
# **Capitolo 4**

# **Set-up e risultati sperimentali**

Un esperimento di retro-propulsione supersonica è stato condotto presso il *Langley Research Center Unitary Plan Wind Tunnel* nella *test section 2* nel 2010, con lo scopo di fornire una base di validazione a supporto delle simulazioni numeriche. [\[13\]](#page-95-0)

L'oggetto della sperimentazione è un modello avente superficie frontale conica, con angolo di semiapertura di 70°, e naso sferico (analogo alla forma dell'*aeroshell* delle capsule di rientro). Su questa superficie, detta *forebody*, sono collocati 4 ugelli, attivabili indipendentemente gli uni dagli altri. A seguire il *forebody* è posta una superficie cilindrica (l'*aftbody*). Lo scopo dell'esperimento è la misura della pressione in punti prestabiliti tramite apposite prese di pressione. [\[13\]](#page-95-0)

I test eseguiti si differenziano tra loro per il numero di Mach della corrente asintotica, il numero di ugelli attivi, il coefficiente di spinta degli ugelli e l'incidenza del modello. Tutti i risultati si presentano con le relative barre di incertezza, per tenere in conto delle possibili fonti d'errore nella misurazione.[\[13\]](#page-95-0)

# **4.1 Set-up sperimentale NASA**

#### **4.1.1** *Facility*

*NASA LaRC UPWT* è una galleria a circuito chiuso con due *test section* che nominalmente sono 4*f t*x4*f t* in sezione e 7*f t* di lunghezza. Il sistema è mosso da un compressore di 100000*hp* e prevede un sistema di tubi che consente la circolazione dell'aria in una camera di prova o nell'altra. Nella *Test Section 1* il numero di Mach realizzabile varia da 1.50 a 2.86, mentre nella *Test Section 2* tra 2.30 e 4.63. La pressione totale può raggiungere 50*psi* nella prima e 100*psi* nella seconda. [\[13\]](#page-95-0) Ciascuna camera di prova ha la possibilità di variare il rapporto tra l'area di gola e l'area della *test section* tramite un ugello avente blocco scorrevole asimmetrico. Questo ugello consente di accelerare la corrente fino a valori supersonici e poi, tramite una variazione della geometria, di selezionare il numero di Mach di progetto. [\[13\]](#page-95-0)

In figura 4.1 è riportato uno schema dell'ugello scorrevole, mentre in figura 4.2 della *test section*.

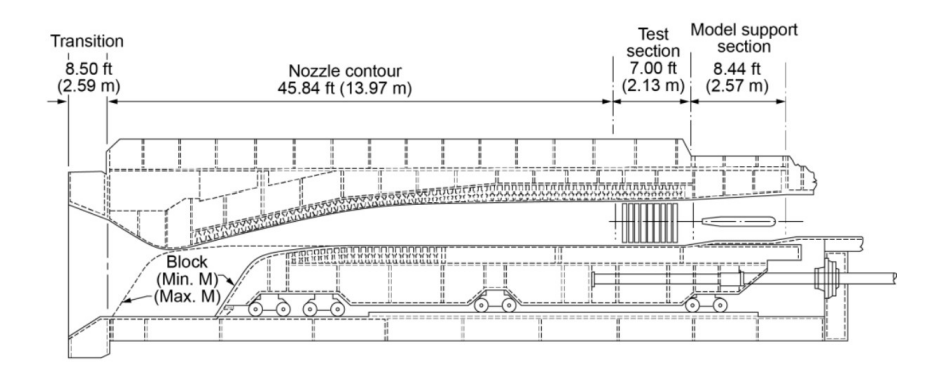

**Figura 4.1:** Rappresentazione schematica dell'ugello scorrevole delle due *test sections* [\[13\]](#page-95-0)

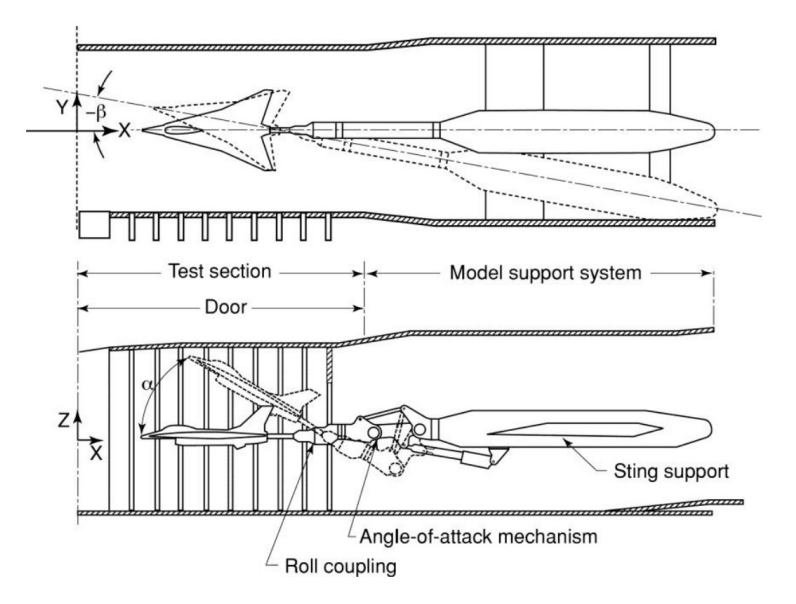

**Figura 4.2:** Rappresentazione schematica della *Test Section 2* [\[13\]](#page-95-0)

Nel corso della sperimentazione è stata utilizzata solo la *Test Section 2*, in quanto in grado di produrre tutti i numeri di Mach di interesse. Pertanto, ci si limita alla descrizione di quest'ultima. [\[13\]](#page-95-0)

In questa camera di prova, il sistema di supporto del modello è in grado di spostarsi in direzione x (in avanti e all'indietro) di 36*.*25*in*, in y di ±20*in* e di ruotare di ±12◦ attorno a z. Il sistema è anche in grado di fornire un angolo di attacco  $(\alpha = -15^{\circ} \div 30^{\circ})$  e un angolo di rollio fino a 357°. [\[13\]](#page-95-0)

#### **4.1.2 Modello**

Uno schema del modello posto in camera di prova è riportato in figura 4.3.

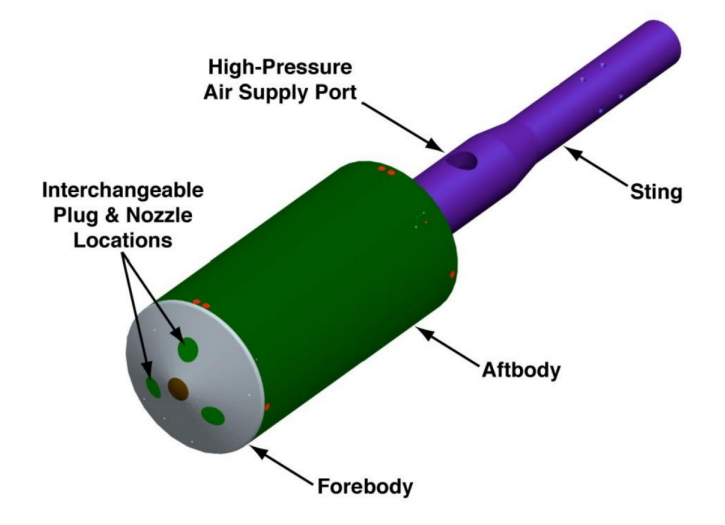

**Figura 4.3:** Rappresentazione del modello posto in camera di prova [\[13\]](#page-95-0)

La scelta del modello è ricaduta su un cilindro con diametro 5*in* e superficie frontale conica con naso sferico (la stessa forma dell'*aeroshell* dei veicoli di ingresso atmosferico), con angolo di semiapertura del cono pari a 70°. Sono presenti 4 fori sulla superficie del *forebody* corrispondenti a 4 ugelli (eventualmente chiusi tramite dei tappi). Il *forebody* è seguito da un *aftbody* cilindrico di lunghezza 9*.*55*in*. [\[13\]](#page-95-0) Tramite un sistema di condotti interni, l'aria ad alta pressione in arrivo dalla *supply port*, viene indirizzata ad uno o più ugelli a seconda della configurazione. Gli ugelli (o i tappi) sono posizionati, uno sull'asse del modello, mentre gli altri 3 sono separati da un angolo di 120° l'uno dagli altri e sono posti ad un raggio intermedio tra l'asse e il raggio massimo del modello. Ciascuna posizione può accogliere un ugello o un *plug* che ostruisce il condotto in modo da non generare nessun gap o rugosità sulla superficie del *forebody*. Ciascun ugello è caratterizzato da un rapporto area di uscita/area di gola pari a 4:1 (ovvero il diametro di uscita è il doppio di quello in gola). [\[13\]](#page-95-0)

#### **4.1.3 Strumentazione**

La strumentazione consite principalmente di 167 prese di pressione superficiali connesse ad un trasduttore tramite dei tubicini flessibili di diametro 0*.*040*in*. [\[13\]](#page-95-0) In figura 4.4 è riportata la distribuzione delle prese di pressione sulla superficie del *forebody* e dell'*aftbody*.

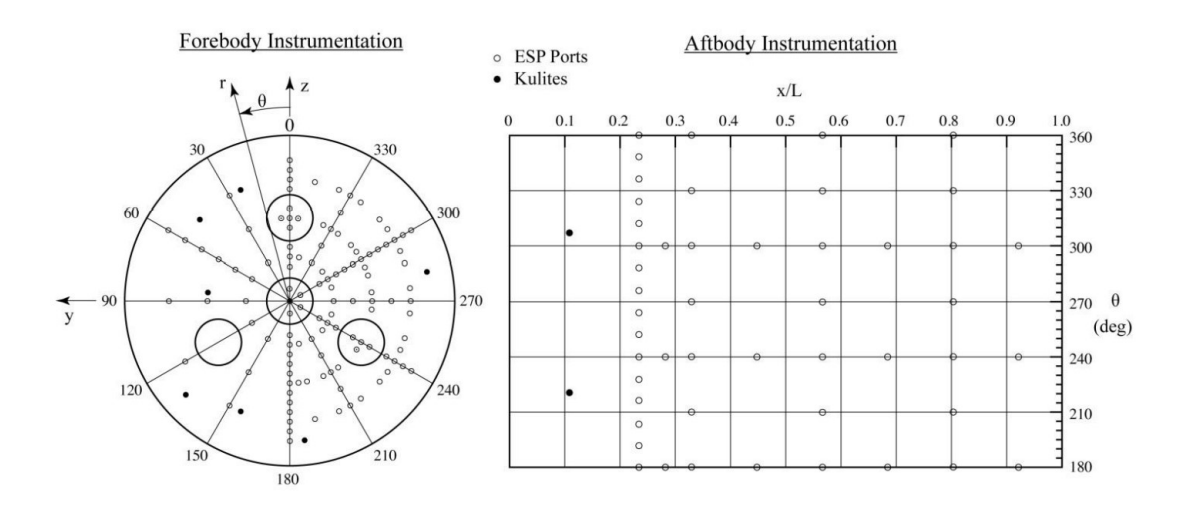

**Figura 4.4:** Distribuzione delle prese di pressione [\[13\]](#page-95-0)

L'elevato numero di prese di pressione è pensato per avere dati a sufficienza per validazioni di simulazioni CFD e per avere informazioni sulle incertezze in fase di misura. [\[13\]](#page-95-0)

In aggiunta, sono stati previsti anche 7 trasduttori di pressione di tipo Kulite XCS-062-5A dal diametro di 0*.*0625*in* sulla superficie del *forebody*, predisposti al controllo e la misurazione di ogni oscillazione di alta frequenza nella pressione, a seguito dell'interazione tra il getto e la corrente di *freestream*. [\[13\]](#page-95-0)

Tramite un accelerometro installato internamente al modello e calibrato in situ, con un accuratezza di circa ±0*.*01◦ , viene misurato l'angolo di incidenza del modello. [\[13\]](#page-95-0)

Infine, viene aggiunta alla catena di misura anche una videocamera ad elevata frequenza, al fine di catturare tramite visualizzazioni *Schlieren* la dinamica delle interazioni del campo di moto tra urto ed il getto. La videocamera utilizzata è in grado di catturare fino a 1000000*fps*, riducendo la risoluzione; nel caso degli esperimenti, sono stati registrati dei video a 5000*fps* e 10000*fps*. [\[13\]](#page-95-0)

### **4.2 Esecuzione dei test**

#### **4.2.1 Condizioni dei test e** *Run Matrix*

Come anticipato, il modello prevede 4 possibili configurazioni: una con tutti i *plug* inseriti (nessun getto), una con singolo ugello centrale, una configurazione *tri-nozzle* ed una *quad-nozzle*. Ciascuna di queste configurazioni è stata testata alle incidenze -8°, -4°, 0°, 4°, 8°, 12°, 16°, 20° e di nuovo 0°. Sono stati testati anche diversi angoli di rollio al fine di fornire più misurazioni per la stessa configurazione (gli angoli testati sono stati 0°, 60°, 120°, 180°) e sono state sperimenetate diverse posizioni in X ed Y a supporto dell'analisi di incertezza. [\[13\]](#page-95-0)

Tramite la regolazione della pressione dell'ugello sono stati testati coefficienti di spinta  $(C_T)$  tra 0.25 e 10. Contestualmente sono state considerate correnti di *freestream* con  $M = 2.4$ ,  $M = 3.5$  (con  $Re = 1.0x10^6 / ft$ ) e  $M = 4.6$  (con  $Re = 1.5x10^6/ft$ . [\[13\]](#page-95-0)

In particolare per le simulazioni eseguite sono state considerate solo configurazioni con singolo ugello centrale ad incidenza nulla, con *M* = 4*.*6 e diversi coefficienti di spinta, ovvero i *run cases* indicati coi numeri 171, 169, 167, 165, 163. In tabella 4.1 sono riportate le impostazioni dei casi considerati.

| RUN | ō.<br>Pitch | [O<br>Roll | $X$ [in] | $\lceil$ in | $C_T$    | $p_i^{\circ}$<br> psi |     |
|-----|-------------|------------|----------|-------------|----------|-----------------------|-----|
| 171 |             |            | 40.163   |             | 0.22     | 74.75                 | 640 |
| 169 |             | 180        | 40.163   |             | 0.45     | 149.50                | 640 |
| 167 |             |            | 40.163   |             | 0.94     | 299.00                | 640 |
| 165 |             | 180        | 40.163   |             | $1.97\,$ | 598.00                | 640 |
| 163 |             |            | 40.163   |             | 2.96     | 897.01                | 640 |

**Tabella 4.1:** *Run Matrix* dei casi considerati [\[13\]](#page-95-0)

Nella tabella 4.2 invece si riportano invece le condizioni della corrente asintotica per i vari casi considerati. Come si osserva, la corrente asintotica è sempre la stessa per i casi considerati, a meno di piccole incertezze legate ai valori della pressione o della temperatura.

| RUN | $p_{\infty}^{\circ}$ [psf] | $T_{\infty}^{\circ}$ [R] | $M_{\infty}$ | $Re_{\infty}$ [1/ft] | $p_{\infty}$ [psf] | $T_{\infty}$ [R] | $\lfloor \frac{slug}{ft^3} \rfloor$<br>$\rho_{\infty}$ |
|-----|----------------------------|--------------------------|--------------|----------------------|--------------------|------------------|--------------------------------------------------------|
| 171 | 3657.91                    | 609.60                   | 4.6          | $1.5x10^6$           | 11.2               | 116.5            | $5.58x10^{-5}$                                         |
| 169 | 3657.58                    | 609.82                   | 4.6          | $1.5x10^6$           | 11.2               | 116.6            | $5.58x10^{-5}$                                         |
| 167 | 3657.89                    | 609.69                   | 4.6          | $1.5x10^6$           | 11.2               | 116.5            | $5.58x10^{-5}$                                         |
| 165 | 3657.58                    | 609.60                   | 4.6          | $1.5x10^6$           | 11.2               | 116.5            | $5.58x10^{-5}$                                         |
| 163 | 3657.90                    | 609.12                   | 4.6          | $1.5x10^6$           | 11.2               | 116.6            | $5.58x10^{-5}$                                         |

**Tabella 4.2:** Proprietà della corrente asintotica per i casi cosiderati [\[13\]](#page-95-0)

#### **4.2.2 Configurazione di base**

Si vogliono ora presentare i dati sperimentali a partire dalla configurazione senza getto (configurazione base).

In figura 4.5 sono riportate le immagini *Schlieren* dei *run cases* 274, 276 e 283, che corrispondono ad un *C<sup>T</sup>* = 0 (ovvero tutti i *plug* inseriti), incidenza nulla e differenti valori del *M*∞.

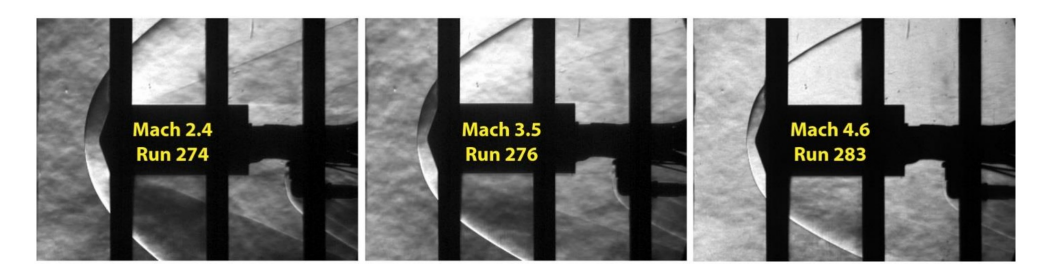

**Figura 4.5:** Immagini *Schlieren*, senza getto, al variare del Mach ad incidenza nulla [\[13\]](#page-95-0)

Si osserva, come atteso, che l'urto si avvicina al *forebody* ed il coefficiente di pressione sulla superficie aumenta (riportato in figura 4.6) all'aumentare del Mach. Dalle immagini *Schlieren* si può dedurre anche la posizione dell'urto, sapendo che le finestre hanno una larghezza di 5*.*5*in* e le barre verticali hanno uno spessore di 1*.*25*in*. [\[13\]](#page-95-0)

Il coefficiente di pressione d'arresto aumenta circa del 5% passando da *M* = 2*.*4 a  $M = 3.5$ , mentre aumenta di meno dell'1% passando da  $M = 3.5$  a  $M = 4.6$ . Il minore aumento di pressione è indicativo dell'indipendenza dal numero di Mach che si verifica al crescere di M. [\[13\]](#page-95-0)

In figura 4.6 sono riportati gli andamenti del *c<sup>p</sup>* sulla superficie del *forebody*.

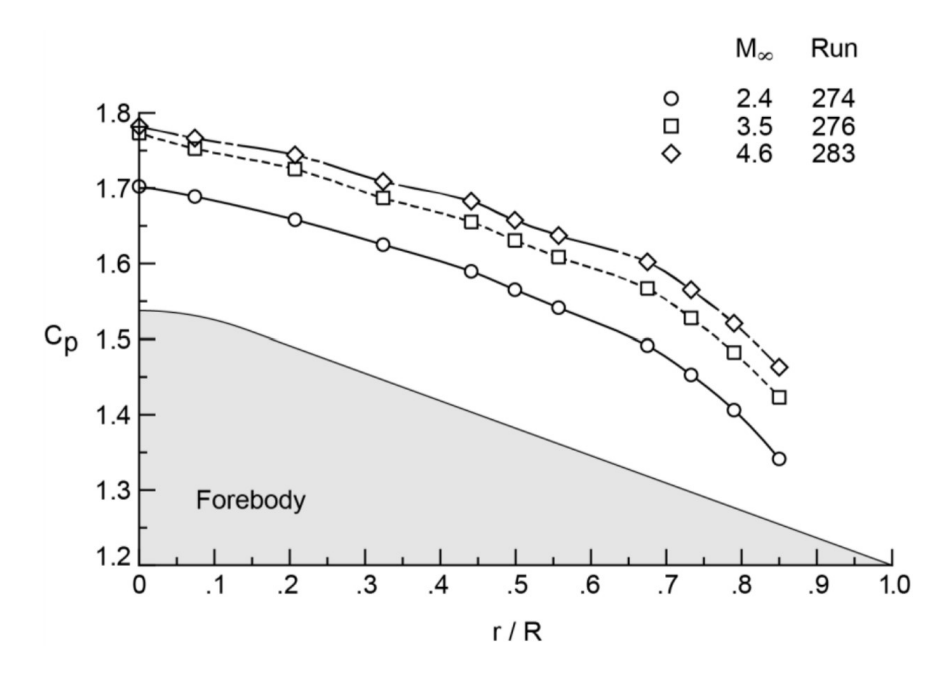

**Figura 4.6:** Distribuzione di pressione sul *forebody* [\[13\]](#page-95-0)

Dove il *c<sup>p</sup>* è definito come:

$$
c_p = \frac{p - p_{\infty}}{\frac{1}{2}\rho_{\infty}V_{\infty}^2} = \frac{2}{\gamma M_{\infty}^2}(\frac{p}{p_{\infty}} - 1)
$$
\n(4.1)

Chiaramente il *c<sup>p</sup>* è massimo in corrispondenza del punto di stagnazione e decresce muovendosi in direzione radiale dove l'urto diventa meno intenso.

#### **4.2.3 Configurazione con ugello centrale**

Si passa adesso a descrivere la configurazione con ugello centrale attivo.

L'effetto del numero di Mach ad incidenza nulla per  $C_T = 2$  è mostrato nella figura 4.7. Il flusso in uscita dall'ugello centrale forma un *barrel shock* che (in queste condizioni) è anche più grande della dimensione del modello. Nonostante la presenza del getto, che determina una maggiore distanza dell'urto curvo dal *forebody*, la forma dell'urto curvo non è poi così diversa da quella nella configurazione base. [\[13\]](#page-95-0)

Il getto induce un certo livello di intazionarietà del flusso, nella posizione anulare in corrispondenza del punto triplo. Tuttavia, il campo di moto si presenta come abbastanza stazionario. [\[13\]](#page-95-0)

Sempre in figura 4.7 sono mostrate anche le pressioni sulla superficie del *forebody*. Muovendosi in direzione radiale, si osserva che la pressione ha un andamento

abbastanza piatto, a dimostrazione dell'effetto di schermatura del getto e della formazione di una zona di ricircolo vicino a parete. [\[13\]](#page-95-0)

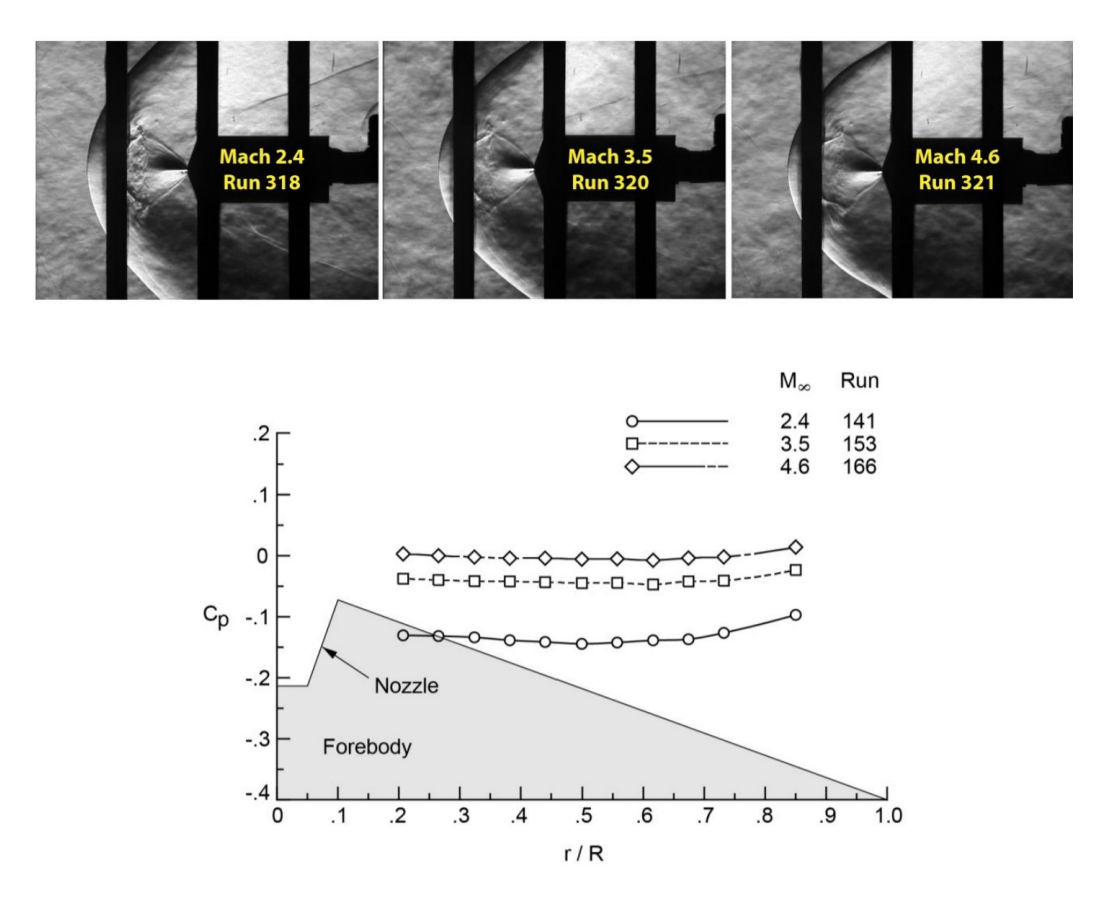

**Figura 4.7:** Effetto del Mach, ugello centrale ad incidenza nulla,  $C_T = 2$  [\[13\]](#page-95-0)

In questa configurazione la pressione tende ad aumentare muovendosi in direzione radiale, poiché la "schermatura" fornita dal getto è meno efficace e si fa sentire maggiormente la pressione esercitata dalla corrente di *freestream*. Comunque le pressioni raggiunte sono un ordine di grandezza minori di quelle registrate in assenza del getto.

In ultima analisi si vuole descrivere l'effetto del coefficiente di spinta, supponendo di considerare una corrente a *M* = 4*.*6 ad incidenza nulla (sempre con un solo ugello attivo).

La *shock stand-off distance* e la massima ampiezza del disco di Mach sono entrambe funzioni del coefficiente di spinta. Come mostrato in figura 4.8, usando come riferimento le barre verticali del video *Schlieren*, l'aumento della pressione dell'ugello (e quindi del *C<sup>T</sup>* ) determina un allontanamento dell'urto curvo dal *forebody* ed un allargamento del *jet plume*. [\[13\]](#page-95-0)

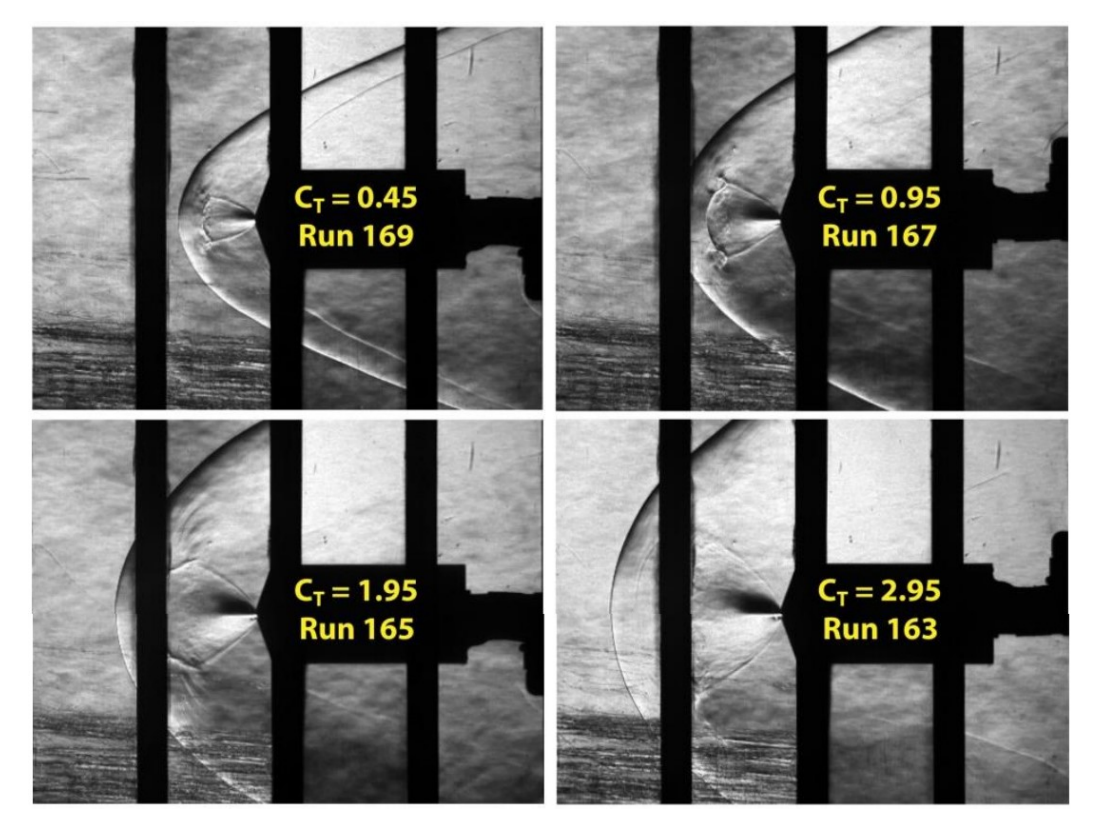

**Figura 4.8:** Video *Schlieren*, effetto del  $C_T \text{ } @M = 4.6$  [\[13\]](#page-95-0)

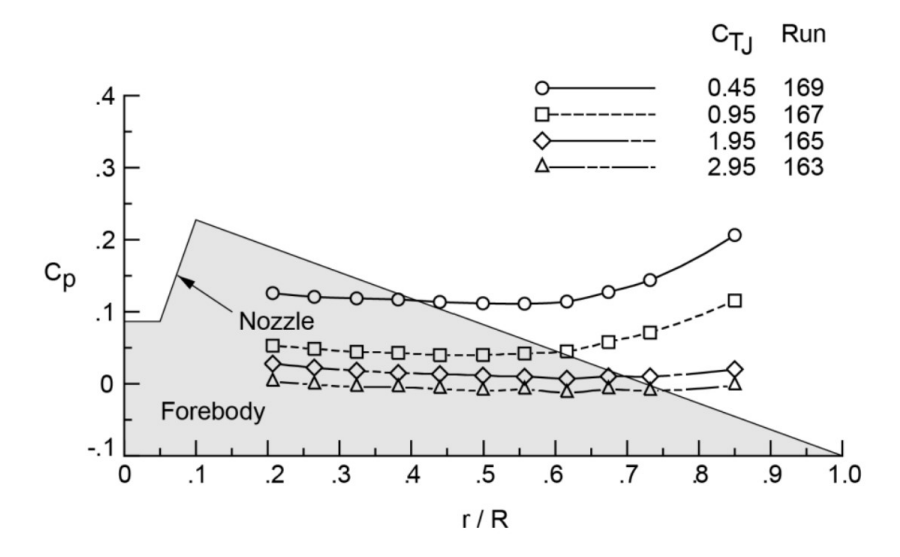

**Figura 4.9:** Effetto del  $C_T$  su $c_p$  sul *forebody*  $\textcircled{0}$   $M = 4.6$  [\[13\]](#page-95-0)

Dalla figura 4.9 si osserva che l'aumentare della pressione dell'ugello comporta una riduzione della pressione ed un appiattimento della distribuzione di *c<sup>p</sup>* sulla superficie del *forebody*. Ciò è attribuibile ad un aumento della dimensione del *jet plume* con l'aumento del *C<sup>T</sup>* e di conseguenza ad una maggiore schermatura della superficie conica e ad un aumento della dimensione della zona di ricircolazione. Come ultima cosa si mostrano delle mappe isolivello per la pressione sulla superficie del *forebody* (figura 4.10).

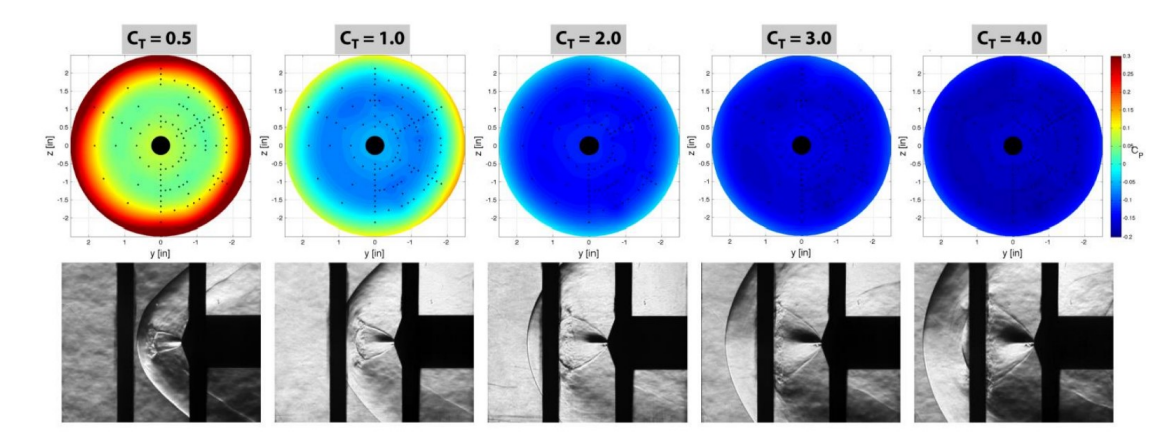

**Figura 4.10:** Mappe isolivello di pressione sul *forebody*  $\mathcal{Q}$   $M = 2.4$ , incidenza nulla, rispettivamente le *Runs* 319, 139, 141, 137 e 136 [\[13\]](#page-95-0)

In figura 4.10 è chiaramente mostrato l'effetto di schermatura dato dall'aumento di pressione. La presssione sul *forebody* crolla passando da  $C_T = 0.5$  a  $C_T = 4$ . Inoltre, si osserva che, sebbene il modello sia posto ad incidenza nulla, è possibile avere degli scostamenti dall'assial-simmetria del campo di moto, in particolare nella zona in corrispondenza della spalla del modello, dove è possibile avere valori di pressione differenti a seconda della posizione angolare sulla superficie conica (ciò è ben evidente nel caso con *C<sup>T</sup>* = 1). Questo può essere dovuto ad un'incertezza nel posizionamento del modello all'interno della camera di prova, oppure a delle irregolarità del flusso di *freestream* o ancora ad una non perfetta assial-simmetria del caso considerato.

#### **4.2.4 Stima di dimensioni rilevanti del campo di moto**

I dati *Schlieren* sono stati usati per estrarre informazioni sulle dimensioni caratteristiche del campo di moto nel caso di singolo ugello centrale, come la *shock stand-off distance* (*LS*), il raggio dell'urto in corrisponendenza dell'uscita del getto (*RS*), la lunghezza del *jet plume*  $(L_i)$  ed il suo raggio  $(R_i)$  (riportate in figura 4.11).

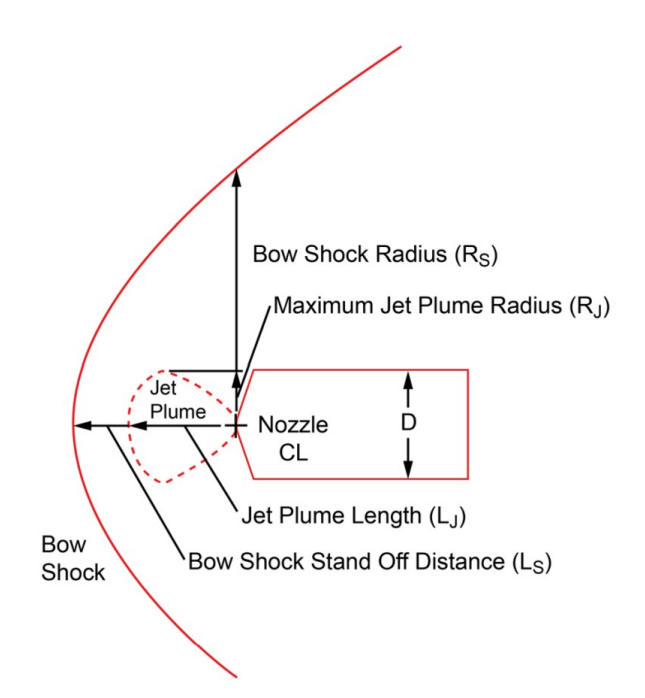

**Figura 4.11:** Dimensioni caratteristiche del campo di moto [\[13\]](#page-95-0)

Queste grandezze sono state stimate per ogni numero di Mach, nel range dei coefficienti di spinta e anche per un caso con incidenza. [\[13\]](#page-95-0) Nel seguito sarà considerato solo il caso a  $M = 4.6$ .

In figura 4.12 sono riportate le forme dell'urto e del *jet plume* per diversi  $C_T$  a  $M = 4.6.$ 

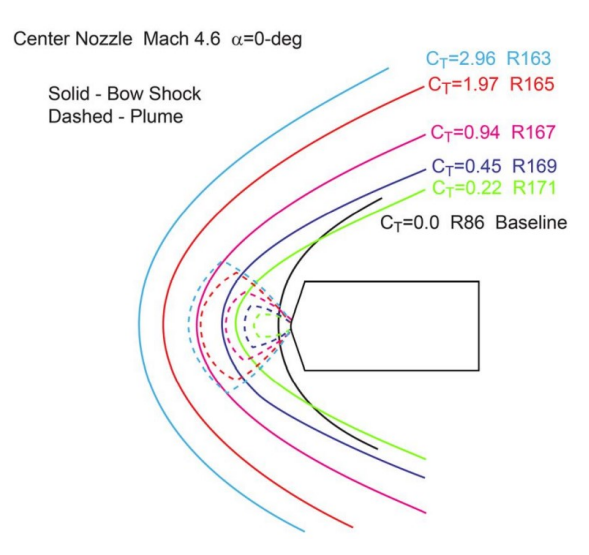

**Figura 4.12:** Forma del *jet plume* e dell'urto curvo in funzione del *C<sup>T</sup>* [\[13\]](#page-95-0)

| $C_T$ | Test/Run | $p_i/p_{t2}$ | $m_i/m_\infty$ | $L_S$ [in] | $R_S$ [in] | $L_i$ [in] | $R_i$ [in] |
|-------|----------|--------------|----------------|------------|------------|------------|------------|
|       | T1853/86 |              |                | 0.68       | 2.93       |            |            |
| 0.22  | 171      | 1.0          | 0.0011         | 3.10       | 3.98       | 2.07       | 0.64       |
| 0.45  | 169      | 2.0          | 0.0022         | 3.91       | 5.22       | 2.62       | 1.17       |
| 0.94  | 167      | 4.0          | 0.0047         | 5.34       | 6.97       | 3.70       | 1.95       |
| 1.97  | 165,321  | 8.0          | 0.0095         | 7.22       | 9.67       | 5.09       | 3.04       |
| 2.96  | 163      | 11.8         | 0.0145         | 8.58       | 11.52      | 5.78       | 3.75       |

In tabella 4.3 sono riportati i valori delle dimensioni nel caso di *M* = 4*.*6.

**Tabella 4.3:** Dimensioni caratteristiche del campo di moto  $\mathcal{Q}$   $M = 4.6$  e incidenza nulla per diversi *C<sup>T</sup>* [\[13\]](#page-95-0)

Queste dimensioni vengono poi utilizzate per la definizione della geometria e della mesh del set-up numerico, in fase di simulazione.

#### **4.2.5 Analisi di incertezza**

Uno degli obiettivi di questo esperimento è quello di stimare le incertezze nella misurazione dei coefficienti di pressione, con lo scopo di fornire le basi alla predizione CFD. La configurazione base (senza ugelli) è stata utilizzata per stimare diverse componenti di incertezza dovute all'errore random, a non uniformità del flusso o ad asimmetrie della strumentazione o del modello, nel range completo di angoli d'attacco, di rollio e posizioni longitudinali e trasversali nella camera di prova. Le componenti di incertezza sono state stimate tramite l'analisi statistica dei residui determinati dal confronto tra certe coppie di *runs* e prese di pressione. [\[14\]](#page-95-1)

Le varie componenti di incertezza sperimentale sono state quantificate solo in riferimento alla configurazione di base (senza ugelli) al fine di evitare di includere nell'analisi effetti di instazionarietà del flusso che potrebbero altrimenti mascherare altri contributi. [\[14\]](#page-95-1)

Si possono distiguere tre tipi di incertezza: random, del flusso, della strumentazione.

Per quanto riguarda l'incertezza di tipo random, essa deriva da una serie di fattori, tra cui variazioni random nel funzionamento della strumentazione, isteresi, ripetibilità della posizione nella *test section* e dell'assetto, etc. L'errore random è stato determinato attraverso il confronto della pressione misurata dalle stesse prese, in esperimenti a stesso numero di Mach, posizione ed orientamento del modello. In questo modo infatti, le prese di pressione sono esposte allo stesso flusso relativo, e le differenze di pressione tra due *runs* causate dalla non uniformità del flusso e da

effetti dovuti alla geometria/strumentazione si elidono, lasciando solo il contributo random. [\[14\]](#page-95-1)

Le incertezze associate alla non uniformità del flusso possono essere causate da diversi fattori. Primo fra tutti la variazione spaziale del *freestream*, variazione nei livelli di turbolenza del *freestream*, variazioni della temperatura totale, urti o onde di Mach originate da protuberanze e che propagano nella *test section*, etc. Tutti questi fattori possono produrre differenze spaziali nella pressione, temperatura, densità, velocità, entalpia, direzione delle linee di corrente, etc. Per isolare questo tipo di incertezza sono state eseguite *runs* col modello a tre differenti posizioni longitudinali (X) e laterali (Y) nella camera di prova, per un totale di 9 possibili posizioni, a coprire un'area di 25*inx*16*in*. [\[14\]](#page-95-1)

Infine, l'ultimo tipo di incertezza è quello dovuto alla geometria del modello ed alla strumentazione. Questa incertezza include ogni tipo di scostamento nella geometria del modello da quella di progetto, sia a causa di errori di fabbicazione, che a danni superficiali, distorsioni o piegamenti dovuti ai carichi termici o di pressione, ma anche a variazioni nella rugosità superficiale che possono condurre ad asimmetrie del flusso, come separazioni o transizioni dello strato limite. Questo tipo di incertezza è calcolato confrontando misure di pressione di diverse prese in una stessa posizione ed orientamento nella camera di prova. Pertanto è necessario identificare delle prese di pressione che godano di una qualche simmetria (per poter essere confrontate). [\[14\]](#page-95-1)

In questo modo l'incertezza totale viene calcolata come:

$$
\sigma_{total} = \sqrt{\sigma_{random}^2 + \sigma_{flow}^2 + \sigma_{geometry}^2}
$$
\n(4.2)

In tabella 4.4 è riportato un riepilogo delle incertezza sul coefficiente di pressione per  $M = 4.6$ .

| Origine   | $n^{\circ}$ di campioni | Redidui |         | Varianza totale % |
|-----------|-------------------------|---------|---------|-------------------|
| Random    | 68                      | 10'016  | 0.00294 | 16                |
| Flusso    | 410                     | 62'010  | 0.00637 |                   |
| Geometria | 320                     | 28'392  | 0.00276 | 13                |
| Totale    | 798                     | 100'418 | 0.00754 | 100               |

**Tabella 4.4:** Riepilogo delle incertezze sul *c<sup>p</sup>* [\[14\]](#page-95-1)

Pertanto i risultati in termini di *c<sup>p</sup>* derivanti dalle simulazioni numeriche saranno riportati con delle barre di incertezza pari a  $\pm 3\sigma = \pm 0.02262$ .

Infine si tiene in conto del fatto che durante gli esperimenti, alcune prese di pressione non hanno funzionato correttamente, per diversi motivi (ad esempio

perdite, strozzature od ostruzioni dei condotti relativi alle prese). [\[14\]](#page-95-1) In tabella 4.5 si riporta una lista delle *bad ports* nella configurazione base.

| Run     | $n^{\circ}$ prese | $\%$ prese non | n° della presa                    |
|---------|-------------------|----------------|-----------------------------------|
|         | non funzionanti   | funzionanti    |                                   |
| 13-123  |                   | 8.4            | 1, 16, 24, 35, 44, 46, 49, 50, 56 |
|         |                   |                | 57, 86, 97, 119, 154              |
| 271-283 |                   | 6.6            | 2, 21, 24, 26, 44, 46, 51, 116    |
|         |                   |                | 144, 170, 171                     |

**Tabella 4.5:** Prese non funzionanti nella configurazione base [\[14\]](#page-95-1)

#### **4.2.6 Analisi in frequenza**

Tramite l'uso di prese di pressione dinamiche (prese Kulite, indicate con P105, P106, P107, P108, P109, P110, P111), la cui posizione è mostrata in figura 4.12, sono state campionate, per 2.5 secondi, con una frequenza di 40kHz, le pressioni in punti diversi sulla superficie del *forebody*.

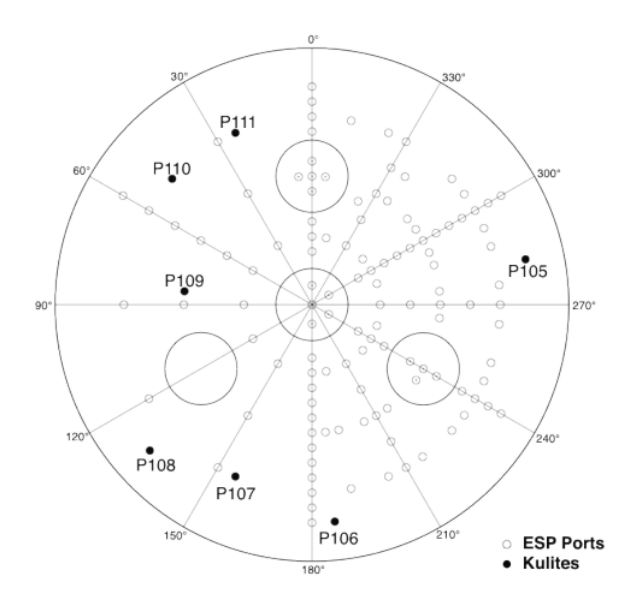

**Figura 4.13:** Posizione delle prese dinamiche di pressione [\[15\]](#page-95-2)

I dati sono stati quindi processati attraverso un filtro passa-basso a 20kHz e sono stati registrati da un convertitore A/D a 16-bit. Con i dati così elaborati è stata calcolata con Matlab la Power Spectral Density (PSD) tramite una fast Fourier transform (FFT) con metodo Welch per prevenire l'aliasing. [\[15\]](#page-95-2) Sono state considerate diverse configurazioni del modello, tuttavia di seguito si riportano solo i casi con ugello centrale ad incidenza nulla. In particolare, i casi di interesse sono le *runs* 171, 167 e 165.

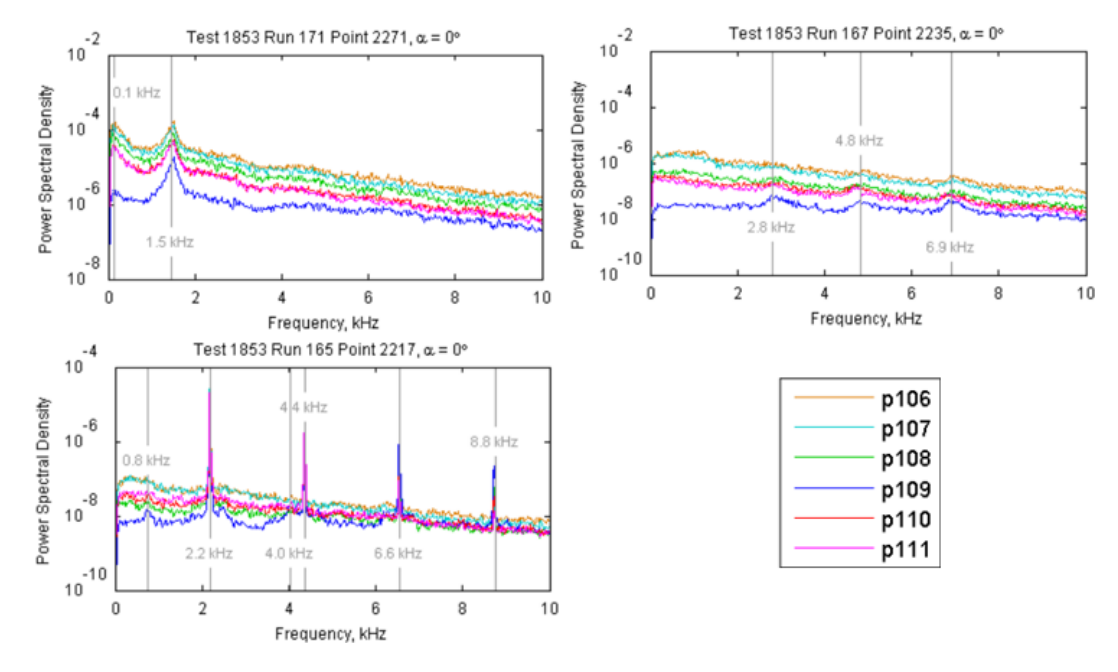

**Figura 4.14:** Analisi spettrale di dati sperimentali di pressione, *runs* 171, 167, 165 (N.B. la presa P105 non era funzionante durante l'esperimento). Le immagini sono state estratte da [\[15\]](#page-95-2).

Nella *run* 171 (*C<sup>T</sup>* = 0*.*22) è stato evidenziato un picco alla frequenza di 1500Hz circa. Tale frequenza è rilevata da tutti e 6 i sensori in funzione.

Nella *run* 167 ( $C_T = 0.94$ ) è stato rilevato un picco non molto intenso a circa 6900Hz, rilevato da tutti i sensori, seguito poi da altri due picchi a 2800Hz e 4800Hz.

Infine, nella *run* 165 ( $C_T = 1.97$  e angolo di rollio pari a 180°) è stato individuato un picco intenso a 2200Hz seguito da picchi di risonanza sempre meno intensi a frequenze maggiori, rispettivamente 4400Hz, 6600 Hz e 8800Hz. In quest'ultimo caso, dati sperimentali e simulazioni sono in buon accordo, come si vedrà nei paragrafi successivi.

# **Capitolo 5 Analisi CFD di retropropulsione supersonica**

In questo capitolo si vogliono presentare i risultati numerici ottenuti dalle simulazioni eseguite col *software* STAR-CCM+. Si è scelto di riprodurre i risultati sperimentali ottenuti a *M* = 4*.*6, incidenza nulla per diversi coefficienti di spinta (*runs* 171, 169, 167, 165, 163). A seguito della definizione del set-up numerico, in termini di geometria, mesh, condizioni al contorno e modello fisico, vengono quindi presentati i risultati numerici. Per ciascun *test case* si è deciso di eseguire una simulazione con flusso laminare ed una con modello k-*ω*, al fine di valutare l'effetto della turbolenza sulla distribuzione di pressione sul *forebody*. Ogni simulazione è stata eseguita con un approccio assial-simmetrico.

## **5.1 Set-up numerico**

L'unica vera differenza tra i cinque *test cases* considerati consiste nel coefficiente di spinta (ovvero la pressione totale nell'ugello). Pertanto, la definizione della geometria, della mesh e delle condizioni al contorno è la stessa per ogni test case. Nel seguito si riportano le impostazioni del *test case* 167 (corrispondente a  $C_T = 0.94$ ).

#### **5.1.1 Dominio computazionale e condizioni al contorno**

In figura 5.1 viene riportata la geometria del dominio di calcolo. Essa consiste in un arco di ellisse, tracciato in modo da assecondare il più possibile la forma del *bow shock* (in quanto STAR-CCM+ non consente di tracciare archi di iperbole, che sarebbe stata una geometria più idonea). Per avere un'idea delle dimensioni di

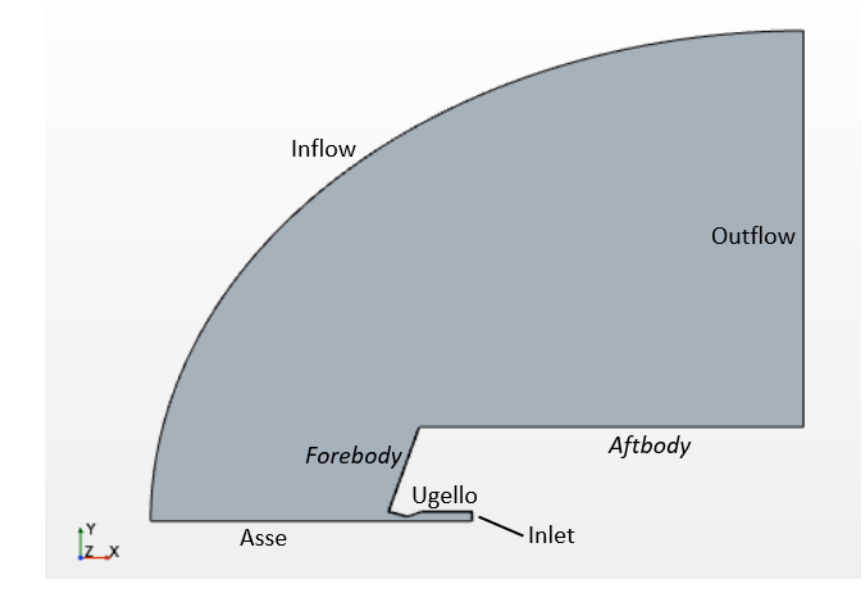

questo dominio, si è fatto riferimento ai valori riportati in tabella 4.3.

**Figura 5.1:** Dominio di calcolo, *test case* 167

Per la definizione della geometria dell'ugello e del *forebody*/*aftbody*, si è fatto riferimento ai disegni e gli spaccati riportati in [\[13\]](#page-95-0). In figura 5.2 è riportata la geoemtria dell'ugello.

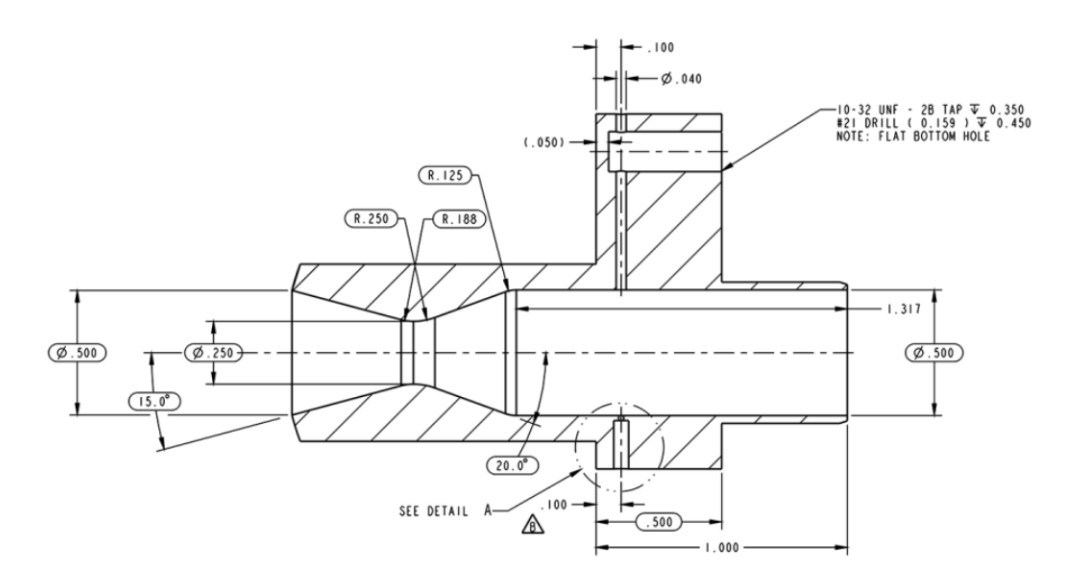

**Figura 5.2:** Disegno in sezione dell'ugello quotato [\[13\]](#page-95-0)

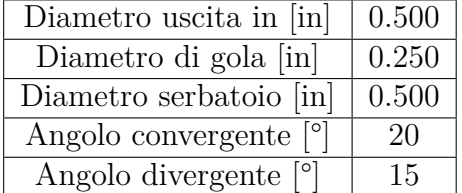

Si ricavano le seguenti dimensioni dell'ugello:

**Tabella 5.1:** Dimensioni ugello [\[13\]](#page-95-0)

Le dimensioni del modello invece sono:

| Diametro <i>forebody</i> [in]                      | $5\overline{)}$ |
|----------------------------------------------------|-----------------|
| Inclinazione <i>forebody</i> $\lceil \circ \rceil$ | 70              |
| Lunghezza $a\text{ftbody}$ [in]                    | 10              |

**Tabella 5.2:** Dimensioni modello [\[13\]](#page-95-0)

Definita la geometria, si passa alla definizione delle regioni, sulle quali sono imposte le condizioni al contorno. Nel dettaglio si definisce:

- 1. *freestream inflow*, sul quale sono imposte le condizioni di *freestream* ( $p_{\infty}$ ,  $T_{\infty}$ , *M*∞);
- 2. *freestream outflow*, dove è imposta la condizione di *pressure outlet* con  $T = T_{\infty}$ e  $p = \frac{1}{2}$ 2 *p*<sup>∞</sup> (non viene imposta la condizione di *freestream* per evitare problemi nello strato limite subsonico vicino alla parete dell'*aftbody*);
- 3. asse di simmetria, dove è imposta la condizione di *axis*;
- 4. *inlet*, con la condizione di *Stagnation Inlet* dove vengono imposte le condizioni di pressione e temperatura totali dell'ugello;
- 5. *forebody*, *aftbody* e pareti dell'ugello, dove sono imposte le condizioni di parete.

Le condizioni di *freestream* sono le stesse per ogni caso considerato.

| $M_{\infty}$      | 4.6          |
|-------------------|--------------|
| $p_{\infty}$ [Pa] | 536.2700503  |
| $T_{\infty}$ [K]  | 64.833333333 |

**Tabella 5.3:** Condizioni di *freestream*

#### **5.1.2 Griglia di calcolo**

Per la definizione della griglia di calcolo si è deciso di ricorrere ad una mesh con celle poligonali con *prism layer* in prossimità delle pareti. Sono stati aggiunti poi dei controlli per il raffinamento della mesh nelle zone all'interno dell'urto curvo. Infatti, all'esterno dell'urto si ha la corrente di *freestream* e non è necessario avere una griglia troppo fine. Nella tabella 5.4 sono riportati i controlli di default utilizzati per la definizione della griglia.

| Base size [m]                              | 0.00635                 |
|--------------------------------------------|-------------------------|
| Target surface size $[m]$                  | 0.03175                 |
| Minimum surface size [m]                   | 0.003175                |
| Surface curvature [pts/circle]             | 36                      |
| Surface growth rate                        | 1.3                     |
| Numero di <i>prism layers</i>              | 10                      |
| <i>Prism layer near wall thickness</i> [m] | $\frac{1.0x10^{-5}}{x}$ |
| <i>Prism layer total thickness</i> [m]     | 0.002116455             |

**Tabella 5.4:** Default controls

Questi controlli non sono sufficienti a generare una griglia adeguata. Pertanto, vengono aggiunti dei controlli superficiali sulle pareti di *forebody* ed *aftbody*, sulle superfici dell'ugello e del serbatoio, sull'asse di simmetria, principalmente per definire un *prism layer* adeguato ed impostare la dimensione delle celle in quella zona. In aggiunta, viene definito un controllo volumetrico definito all'interno di un cono in modo da catturare correttamete l'urto e descrivere con accuratezza il campo di moto a valle dello stesso.

Nelle tabelle 5.5, 5.6, 5.7 e 5.8 sono riportati i controlli custom selezionati:

| <i>Prism layer total thickness</i> [m] $ 3.80999x10^{-4} $ |  |
|------------------------------------------------------------|--|
| $Surface\ curvature$ [pts/circle]                          |  |

**Tabella 5.5:** Custom controls su *forebody* ed *aftbody*

| <i>Target surface size</i> [m]         | $1.27x10^{-4}$ |
|----------------------------------------|----------------|
| <i>Prism layer total thickness</i> [m] | $2.54x10^{-4}$ |
| <i>Minimum surface size</i> [m]        | $6.35x10^{-5}$ |
| <i>Surface curvature</i> [pts/circle]  | 180            |

**Tabella 5.6:** Custom controls sulle pareti dell'ugello

| <i>Target surface size</i> [m]        | $\sqrt{1.27x}10^{-4}$ |
|---------------------------------------|-----------------------|
| <i>Minimum surface size</i> [m]       | $6.35x10^{-5}$        |
| <i>Surface curvature</i> [pts/circle] | 180                   |

**Tabella 5.7:** Custom controls sull'asse in prossimità dell'ugello

**Tabella 5.8:** Controllo volumetrico

Nella figura 5.3 viene mostrata la zona in cui è applicato il controllo di volume. Le dimensioni del cono sono state scelte in modo da catturare correttamente l'urto e il campo di moto al suo interno, cercando al contempo di escludere le zone al di fuori del *bow shock* per ridurre il costo computazionale del problema.

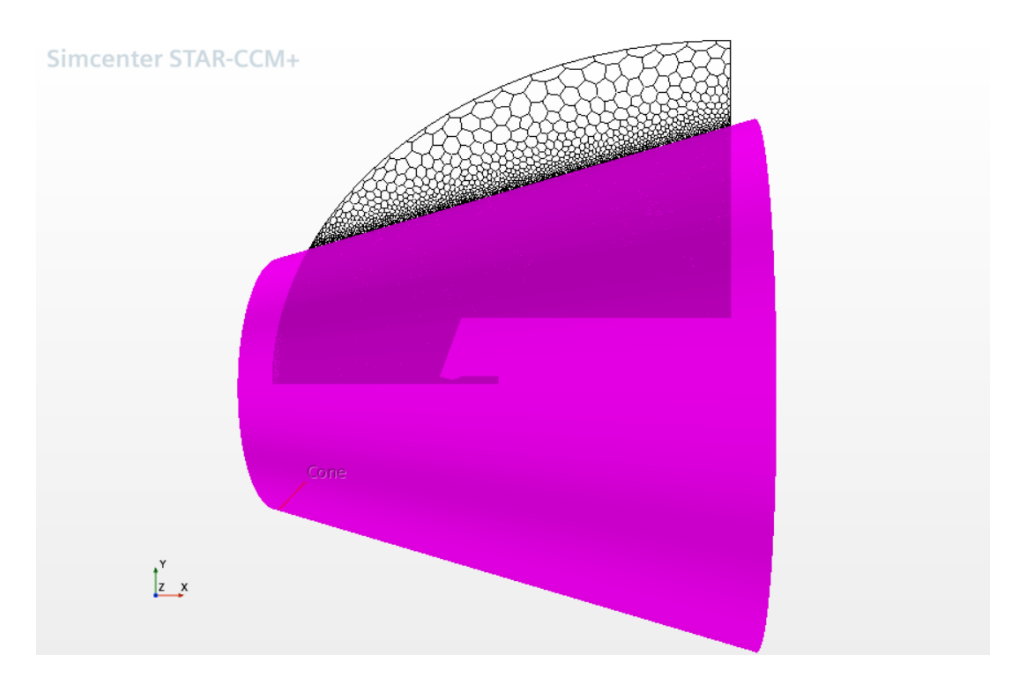

**Figura 5.3:** Volume di definizione del controllo custom

La definizione di questo cono è stata fatta per ciascun *test case* in funzione della forma dell'urto (si veda la tabella 4.3), per cercare di risparmiare celle. Per tutti gli altri parametri, le mesh sono costruite allo stesso modo in tutti i test cases. Nelle figure 5.4 e 5.5 si riporta la mesh risultante dai controlli generati.

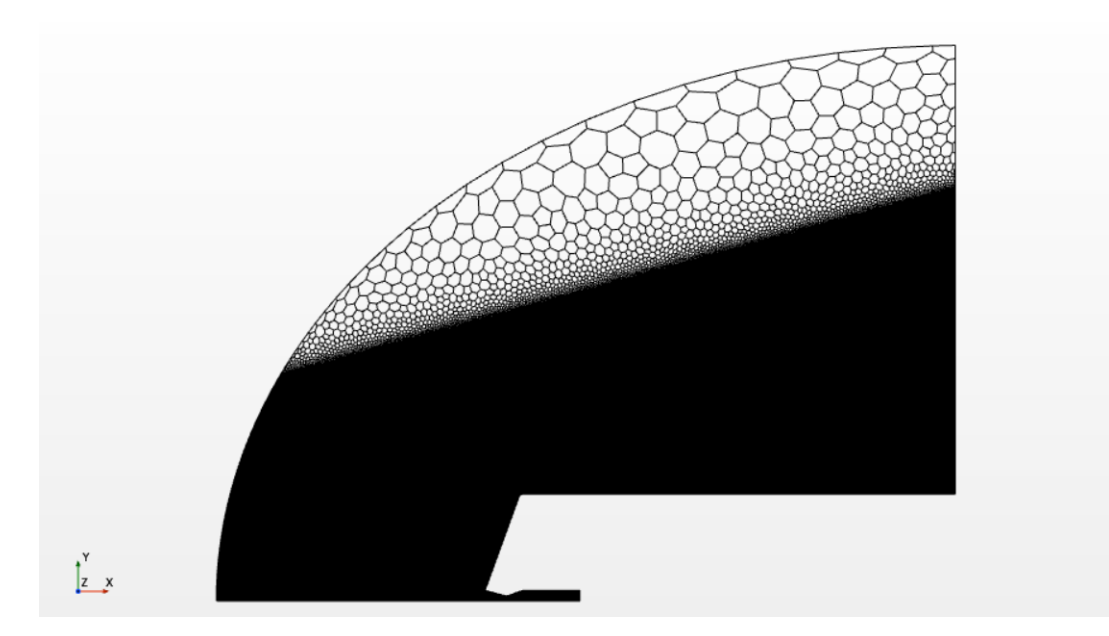

**Figura 5.4:** Griglia di calcolo

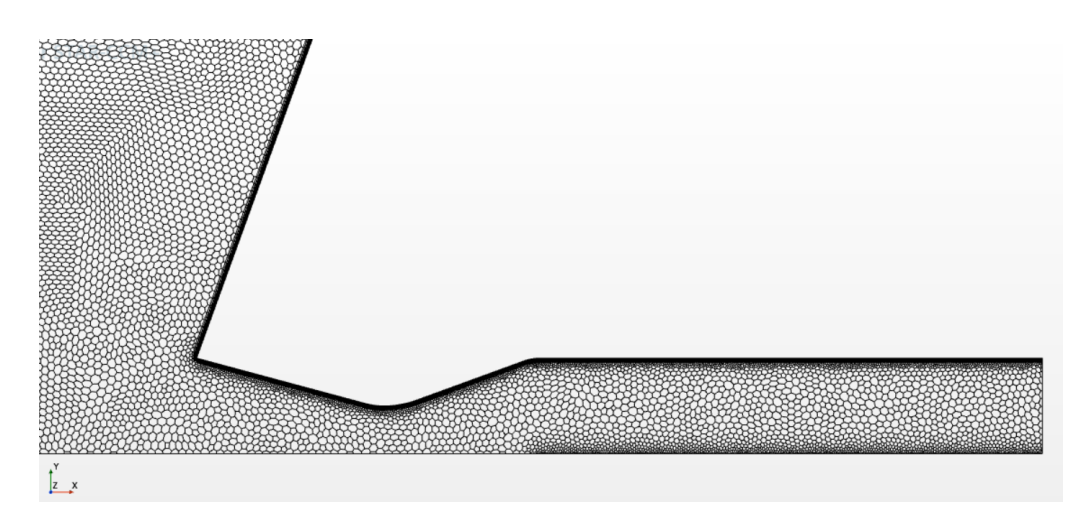

**Figura 5.5:** Dettaglio della griglia di calcolo

#### **5.1.3 Modello fisico e solutore**

Come accennato precedentemente, il campo di moto è instazionario, pertanto è necessario prevedere uno schema numerico di avanzamento temporale. Nel caso in esame è stato scelto uno schema implicito al secondo ordine di accuratezza con un avanzamento ∆*t* = 10<sup>−</sup><sup>6</sup> *s* ogni 10 iterazioni. E' stato poi selezionato uno schema *upwind* con un'accuratezza del 3° ordine (MUSCL), con uno approccio del tipo AUSM+FVS accoppiato all'uso del *limiter* MinMod per lo smorzamento delle oscillazioni derivanti dall'ordine di accuratezza elevato.

Nella tabella 5.9 vengono riportate le scelte adottate per modello fisico assegnato alla regione, sia nel caso laminare che turbolento.

| Laminare               | $k-\omega$                      |  |  |
|------------------------|---------------------------------|--|--|
|                        | All y+ Wall Treatment           |  |  |
| Axisymmetric           | Axisymmetric                    |  |  |
| Coupled Energy         | Coupled Energy                  |  |  |
| Coupled Flow           | Coupled Flow                    |  |  |
| Gas                    | Gas                             |  |  |
| Gradients              | Gradients                       |  |  |
| Ideal gas              | Ideal gas                       |  |  |
| Implicit Unsteady      | Implicit Unsteady               |  |  |
|                        | K-Omega turbulence              |  |  |
| Laminar                | Turbulent                       |  |  |
|                        | Reynolds-Averaged Navier-Stokes |  |  |
| Solution Interpolation | Solution Interpolation          |  |  |
|                        | SST (Menter) K-Omega            |  |  |
| Wall distance          | Wall distance                   |  |  |

**Tabella 5.9:** Modello fisico

Tutte le simulazioni sono state eseguite con un modello assial-simmetrico, pertanto non si è tenuto in conto di possibili effetti tridimensionali dovuti ad incertezze di allineamento della corrente o non uniformità del flusso. In generale questa è un'approssimazione accettabile ma, come si vedrà, in alcuni casi non risulta adeguata.

Come gas è stata scelta l'aria con peso molecolare e calore specifico costanti e con viscosità dinamica e conducibilità termica modellate con la legge di Sutherland. Nel caso turbolento, sono state conservate le impostazioni di *default* senza tenere

in considerazione dei livelli di turbolenza della galleria del vento.

Nella tabella 5.10 sono riportati le impostazioni del solutore utilizzato nel caso laminare ed in quello turbolento.

| Laminare          | $k-\omega$                  |
|-------------------|-----------------------------|
| Implicit Unsteady | Implicit Unsteady           |
| Partitioning      | Partitioning                |
| Wall distance     | Wall distance               |
| Coupled Implicit  | Coupled Implicit            |
|                   | K-Omega Turbulence          |
|                   | K-Omega Turbulent Viscosity |

**Tabella 5.10:** Solutore laminare e turbolento

Il solutore *Coupled Implicit* è usato per l'integrazione spaziale e utilizza un metodo denominato *Algebraic Multi-Grid linear solver* (AMG). Il controllo del numero CFL viene eseguito in modo automatico, in base alla convergenza dell'AMG *solver*, a partire da un valore  $CFL = 1$  fino ad un massimo di  $CFL = 5$ . Viene inoltre aggiunto un *Explicit Relaxation Method* per correggere i flussi prima che questi siano applicati alla soluzione, al fine di migliorare la stabilità e la convergenza del metodo. Il controllo dell'*Explicit Relaxation* avviene tramite una *Line Search* tra un valore minimo di 0.2 ed un massimo di 0.8, aggiornando il valore ogni 10 iterazioni.

#### **5.1.4 Posizionamento delle** *pressure probes*

Lo scopo delle simulazioni è quello di riprodurre i risultati sperimentali in termini di coefficiente di pressione sulla superficie del *forebody*. Si definisco quindi dei punti sulla parete conica, corrispondenti alle prese di pressione presenti sul modello, sui quali verrà valutata la pressione. In tabella 5.11 sono riportate le posizioni delle prese di pressione (in riferimento ad una posizione angolare di 180° sul *forebody*).

| $\rm Presa$                                                                             |       | $P076$   $P077$   $P078$   $P079$   $P080$          |  | $\mid$ P081      |
|-----------------------------------------------------------------------------------------|-------|-----------------------------------------------------|--|------------------|
| $\mathbf{r}$ [in]                                                                       |       | $0.518 \mid 0.663 \mid 0.810 \mid 0.955 \mid 1.101$ |  | 1.247            |
| <b>x</b> [in] $\vert 0.187 \vert 0.240 \vert 0.294 \vert 0.346 \vert 0.400 \vert 0.453$ |       |                                                     |  |                  |
| Presa                                                                                   |       | $P082$   $P083$   $P084$   $P085$   $P086$          |  | P <sub>087</sub> |
| $\mathbf{r}$ [in]                                                                       |       | $1.393 \mid 1.539 \mid 1.685 \mid 1.831 \mid 1.977$ |  | 2.124            |
| $\mathbf{x}$ [in]                                                                       | 0.506 | $\vert 0.559 \vert 0.612 \vert 0.665 \vert 0.718$   |  | 0.772            |

**Tabella 5.11:** Posizione delle *pressure probes* [\[13\]](#page-95-0)

La posizione delle prese è definita alla terza cifra decimale, ma la dimensione della celle più piccole nel *prism layer* è dell'ordine di 10<sup>−</sup><sup>5</sup> , pertanto, per far rientrare le *probes* nella prima cella di parete, è stata cambiata leggermente la posizione assiale (in x) mantenendo invariata la posizione radiale (in y). Nella figura seguente (figura 5.6) è riportata la distribuzione delle *pressure probes*.

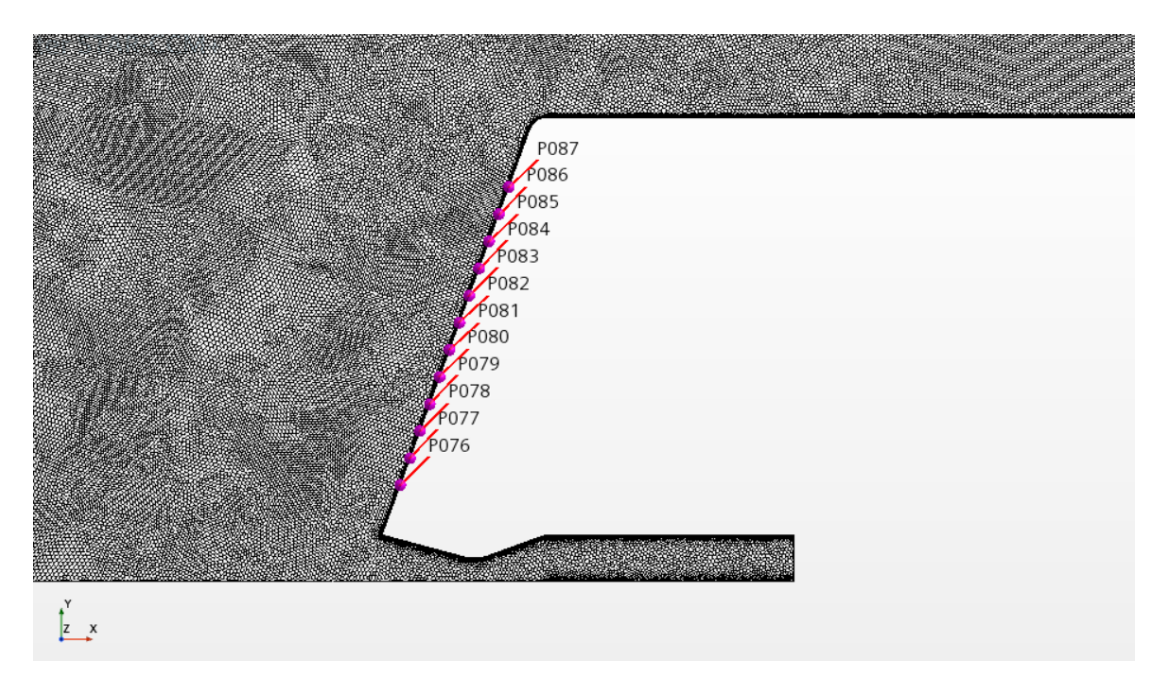

**Figura 5.6:** Distribuzione delle *pressure probes*

Per ciascuna *probe* è stato costruito un *report* per misurare i valori della pressione ad ogni *time step* ed un *monitor* per registrarli. Dopodiché, con i valori memorizzati nei monitor, sono state costruite le medie ed è stata realizzata la trasformata di Fourier per valutare il contenuto in frequenza dei segnali di pressione. Nel seguito si procede a riportare i risultati dei casi considerati.

## **5.2 Test case 171**

Come accennato precedentemente l'unica vera differenza tra i *test cases* è il *C<sup>T</sup>* dell'ugello. Quindi, di seguito si riportano le condizioni applicate nella sezione di *Inlet*, nel *test case* 171.

| Total pressure [Pa]             | 513314.6805 |
|---------------------------------|-------------|
| Total temperature [K]           | 335.9888889 |
| Supersonic static pressure [Pa] | 271174.797  |

**Tabella 5.12:** Condizioni *Inlet* caso 171

Si tratta del *test case* con la pressione più bassa dell'ugello (a cui corrisponde un *C<sup>T</sup>* = 0*.*22), ovvero il caso con dimensione del getto più piccola, *bow shock* più vicino a parete e quindi con la mesh con meno celle.

In figura 5.7 è riportato il campo di moto in termini di numero di Mach.

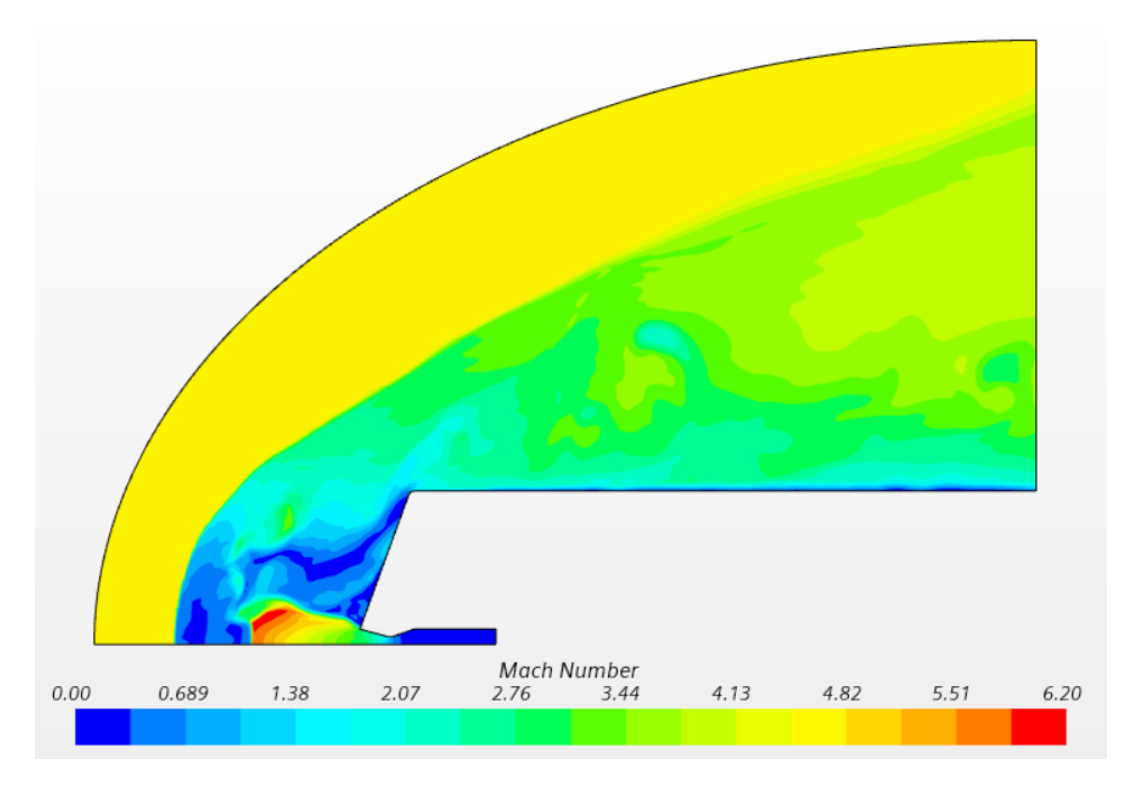

**Figura 5.7:** Mach isocontour, *test case* 171, laminare

Come descritto al paragrafo 3.3.1, si osserva la presenza di una zona di ricircolazione subsonica in prossimità del *forebody*. In questa zona, le onde di pressione generate dall'instazionarietà del punto triplo, dette *shocklets*, impattano sulla superficie conica, influenzando in maniera significativa la pressione su di essa. Queste onde di pressione, impattando sul *forebody*, si riflettono in direzione del *jet plume*, perturbandolo ed alimentando quindi l'instazionarietà del campo di moto.

Questo tipo di fenomenologia si ripete per ogni *test case*, indipendentemente dal *C<sup>T</sup>* o dal modello laminare/turbolento.

Nella sequenza di immagini *pseudo-Schlieren* riportate in figura 5.8, si vuole mettere in luce prorpio questo comportamento instazionario (in particolare si considera il caso turbolento). Si osserva che le *shocklets* non impattano contemporaneamente su tutto il *forebody*, ma arrivano prima in corrispondenza della spalla e poi sul resto del modello. Inoltre la loro riflessione, instabilizzando il punto triplo, determina anche una instazionarietà dell'urto curvo, che oscilla avanti e indietro.

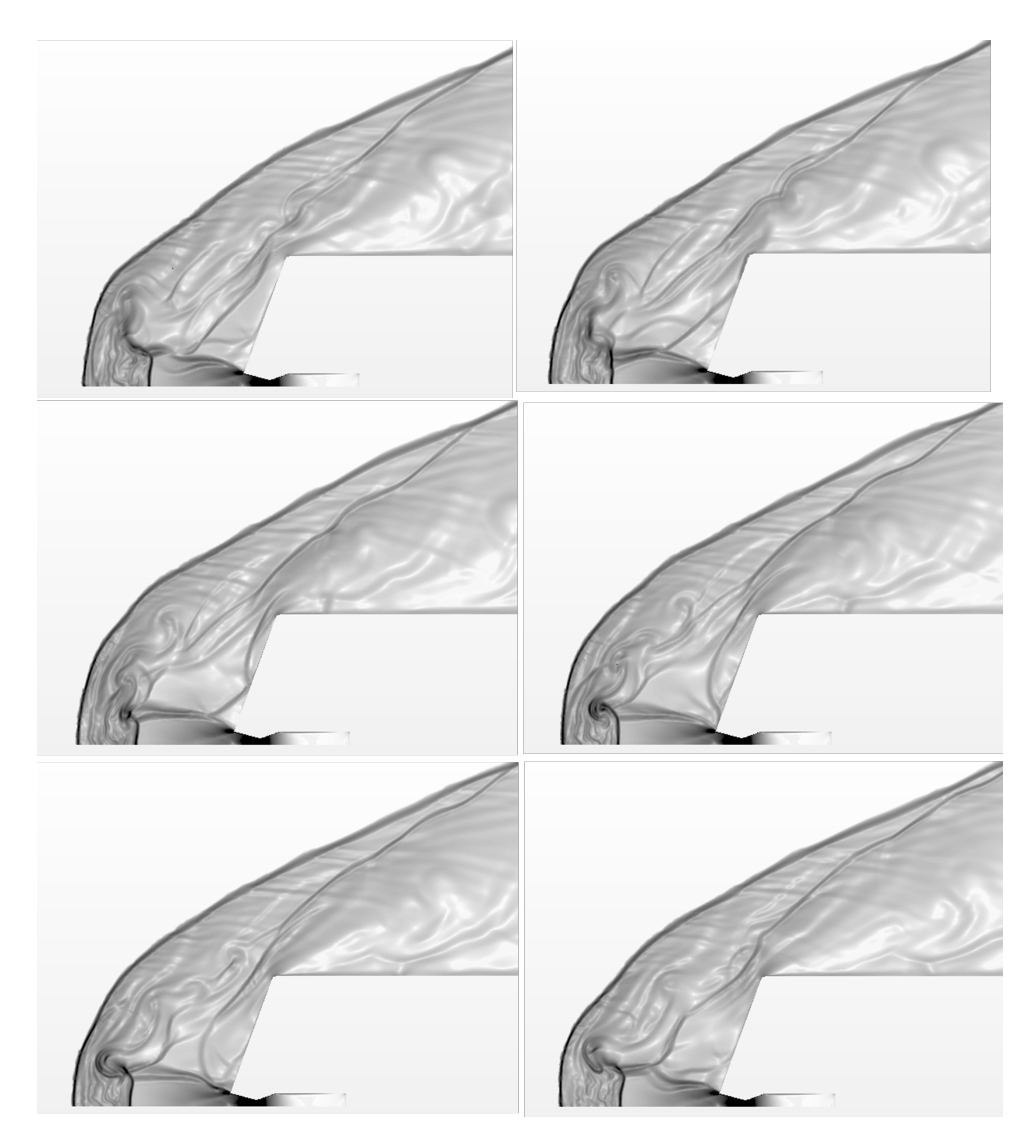

**Figura 5.8:** Sequenza *pseudo-Schlieren*, *test case* 171, k-*ω*

Questa fenomenologia si ripete in modo non periodico durante la simulazione. Tuttavia, simulando un arco temporale sufficientemente lungo, è possibile individuare delle frequenze caratteristiche tramite un'analisi spettrale dei segnali di pressione. Ovvero, costruendo la trasformata di Fourier delle *time-history* di pressione registrate da ciascuna presa, si può evidenziare il contenuto in frequenza del fenomeno considerato. Ciò è stato fatto per tutte le 12 *pressure probes*, sia nel caso laminare che in quello turbolento. Nelle figure 5.9 e 5.10 sono riportate le trasformate di Fourier dei due casi.

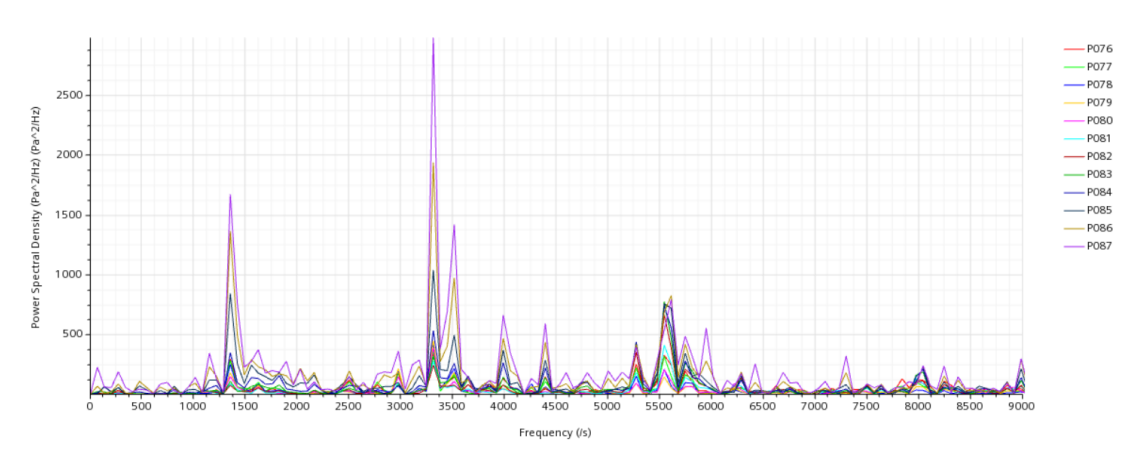

**Figura 5.9:** Power Spectral Density, *test case 171*, laminare

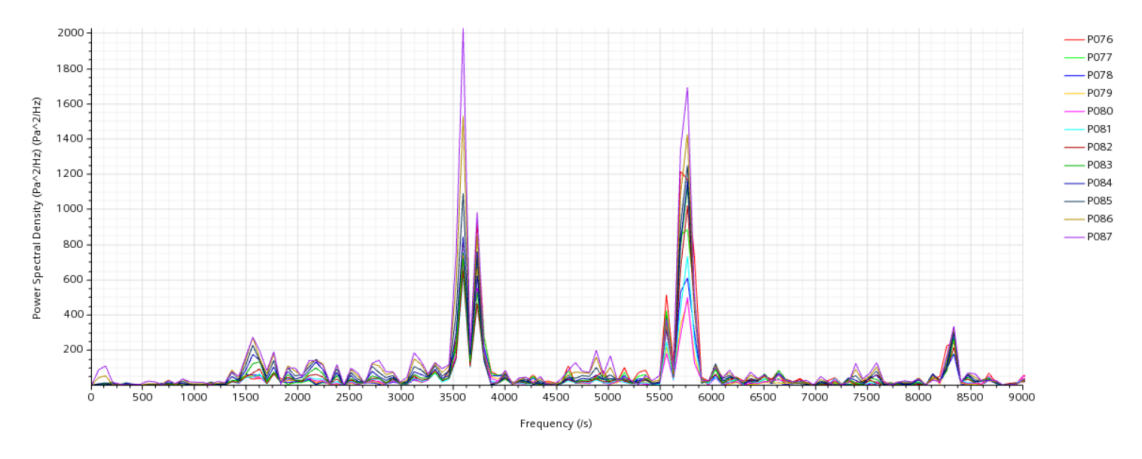

**Figura 5.10:** Power Spectral Density, *test case 171*, k-*ω*

La situazione nei due casi è leggermente diversa. Nel caso laminare si osserva il picco più intenso di potenza spettrale attorno a 3300Hz, mentre nel caso turbolento, questo si sposta a frequenze leggermente più alte (circa 3600Hz). Inoltre, nel caso laminare sembra esserci una seconda frequenza molto energetica, attorno a 1350Hz ed una terza frequenza a circa 5600Hz. Nel caso turbolento, invece, la situazione sembra essere diversa. La seconda frequenza più energetica è circa 5750Hz, mentre la terza è indicativamente 1550Hz. Se non si considera l'energia di ciascuna frequenza, sembra che nel caso turbolento ci sia una leggera traslazione verso l'alto di tutte le frequenze.

Confrontando con i risultati sperimentali riportati al paragrafo 4.2.6, si osserva che la frequenza di 1500Hz prevista dai dati empirici, viene individuata abbastanza bene dal caso laminare (meno da quello turbolento), anche se non sembra essere la frequenza principale.

In realtà, come si vedrà di seguito, i risultati ottenuti in questo *test case* non sono del tutto attendibili. Infatti, se si considerano i dati di pressione sperimentali registrati in due posizioni angolari sulla superficie conica (si considerano le prese a 180° e 300°, rispettivamente le prese P076÷P087 e le P024÷P035), e li si riporta sullo stesso grafico si osserva che questo *test case* non è poi così assial-simmetrico come si pensava.

In figura 5.11 sono riportati i dati sperimentali di pressione, nelle due posizioni indicate, con le relative barre di incertezza  $c_p \pm 3\sigma$ .

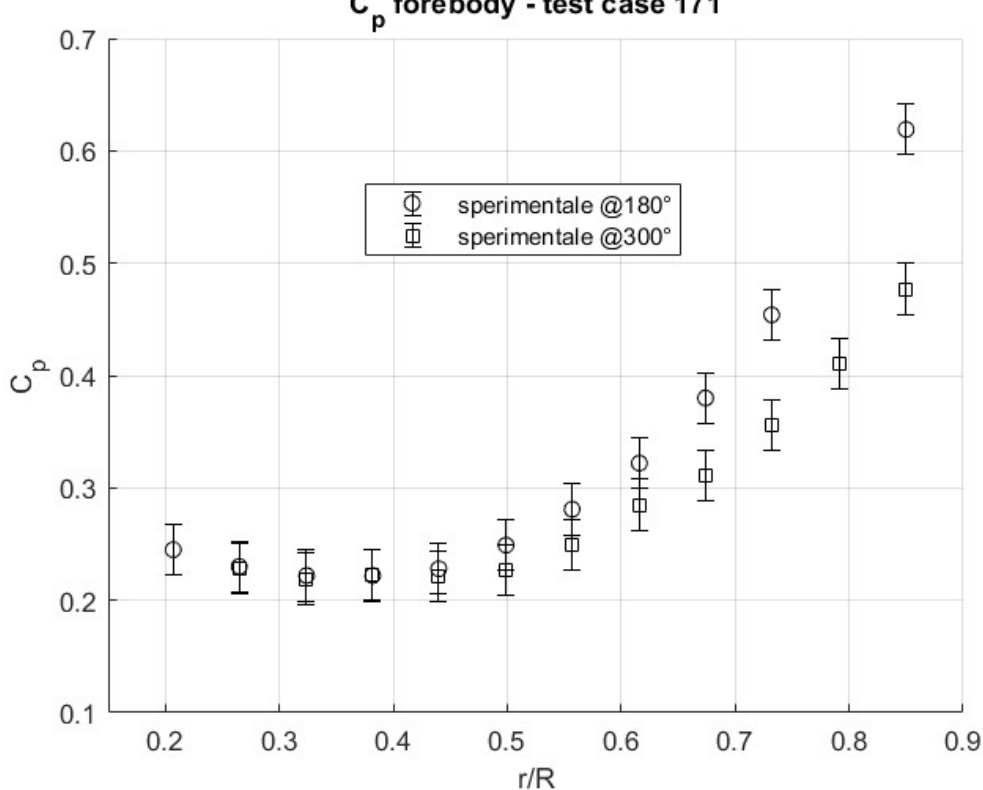

C<sub>n</sub> forebody - test case 171

**Figura 5.11:** Dati sperimentali, caso 171, @180° e @300°. R è il raggio del modello, r la coordinata radiale.

Come si vede, i dati nelle due posizione sono praticamente coincidenti nella zona più prossima all'uscita del getto, mentre, avvicinandosi alla spalla del modello, aumenta la differenza tra i due dati, fino al punto che essi non rientrano nemmeno nell barre di incertezza. Questo può essere riconducibile al fatto che in prossimità dell'uscita del getto l'azione di schermatura della superficie è massima ed il comportamento in questa zona è strettamente correlato a quello del getto. Allontanandosi

in direzione radiale, invece, il *jet plume* protegge sempre meno la superficie del *forebody* che è maggiormente esposto alle *shocklets* che si distaccano dal punto triplo (d'altronde il *c<sup>p</sup>* aumenta in modo significativo) e quindi maggiormente sensibile alla non uniformità del flusso e a fenomeni tridimensionali. Si può concludere che, per  $\frac{r}{R}>0.5$ circa, il campo di moto non si possa più considerare assial-simmetrico. Pertanto, è evidente che una simulazione in assial-simmetria, come quella che è stata svolta, non sia adeguata a descrivere questo caso. In figura 5.12 sono riportati i risultati delle simulazioni a confronto con quelli sperimentali.

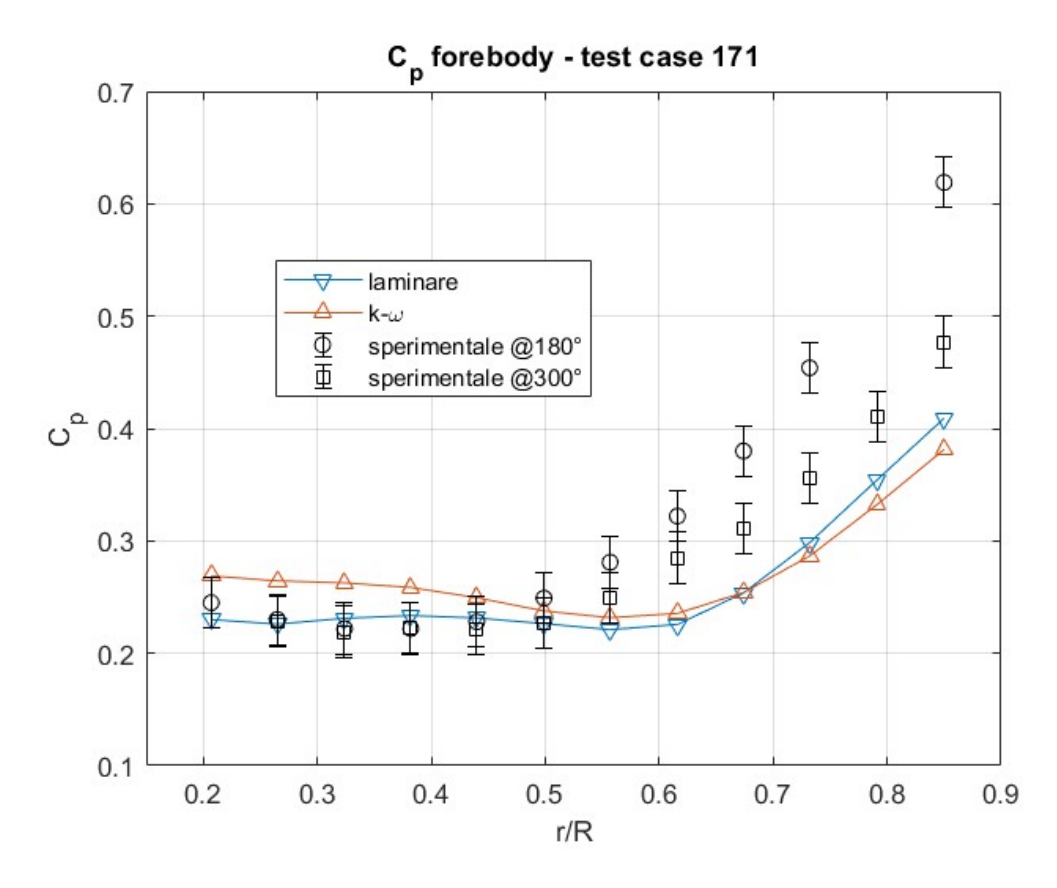

**Figura 5.12:** *c<sup>p</sup> test case* 171

Come prima cosa si nota che non c'è una grande differenza tra il *c<sup>p</sup>* laminare e quello turbolento. In entrambi i casi, per  $\frac{r}{R} < 0.5$  circa, il coefficiente di pressione non si discosta molto da quello sperimentale (leggermente meglio nel caso laminare che rientra quasi completamente nelle barre d'errore), mentre per  $\frac{r}{R} > 0.5$  entrambi gli andamenti sono ampiamente fuori dalle barre di incertezza, a riprova del fatto che questo *test case* non è assial-simmetrico.

Tra tutti i casi considerati, il 171 è probabilmente quello con i risultati meno in accordo con quelli sperimentali, e pertanto potrebbe essere interessante in futuro eseguire simulazioni più sofisticate, al fine di indagare la presenza di effetti tridimensionali non considerati nella simulazione assial-simmetrica.

# **5.3 Test case 169**

Il *test case 169* è caratterizzato da un coefficiente di spinta  $C_T = 0.45$ , doppio rispetto al caso 171. Pertanto ci si aspetta un *jet plume* più grande, un *bow shock* più lontano da parete e conseguentemente un dominio più grande e con più celle. In tabella 5.12 sono riportate le condizioni applicate nella condizione al contorno di *Inlet*.

| Total pressure [Pa]                           | $1021044.\overline{608}$ |
|-----------------------------------------------|--------------------------|
| Total temperature [K]                         | 340.7111111              |
| Supersonic static pressure [Pa]   539399.2709 |                          |

**Tabella 5.13:** Condizioni *Inlet* caso 169

Nella figura 5.13 è riportato il campo di moto in termini di numero di Mach.

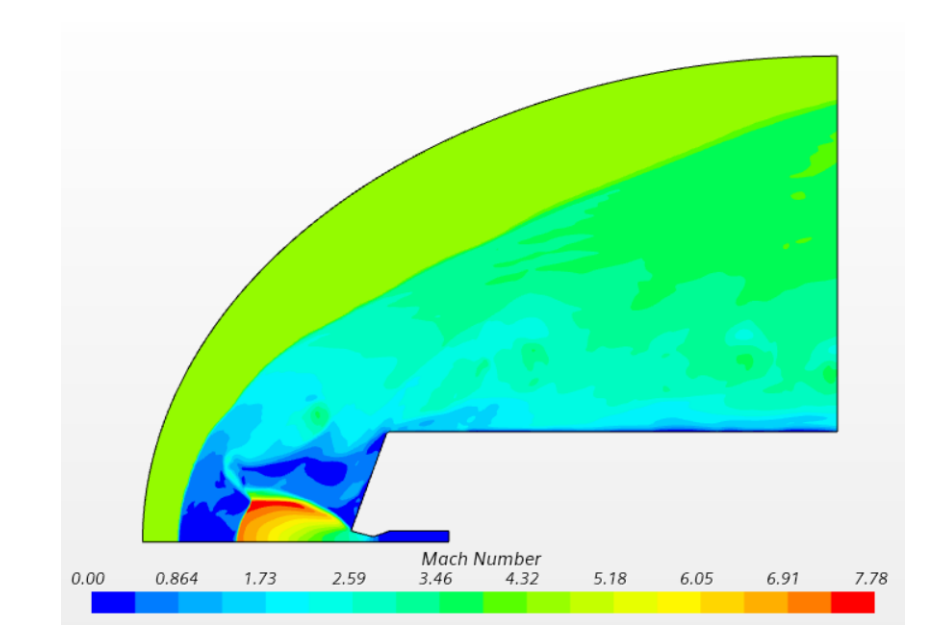

**Figura 5.13:** Mach isocontour, *test case* 169, laminare

A parità di condizioni ambientali, la maggiore pressione totale del getto determina un'espansione maggiore all'uscita dall'ugello. Ciò si traduce in un *jet plume* più ampio e con valori del numero di Mach maggiori. La maggiore espansione, causa una maggiore accelerazione della corrente, che in questo caso raggiunge *M* = 7*.*78 rispetto a *M* = 6*.*20 del *test case* 171.

Ciò che accade nella zona di ricircolazione è del tutto analogo al caso 171, con l'unica differenza che questa volta ci si aspetta una schermatura maggiore del forebody in virtù della maggiore ampiezza del getto e di conseguenza una diminuzione dei valori di pressione ed un appiattimento del loro andamento, rispetto al caso con *C<sup>T</sup>* minore.

Nella figura 5.14 sono riportati i valori del coefficiente di pressione, sia quelli sperimentali con le barre di incertezza che quelli derivanti dalle simulazioni.

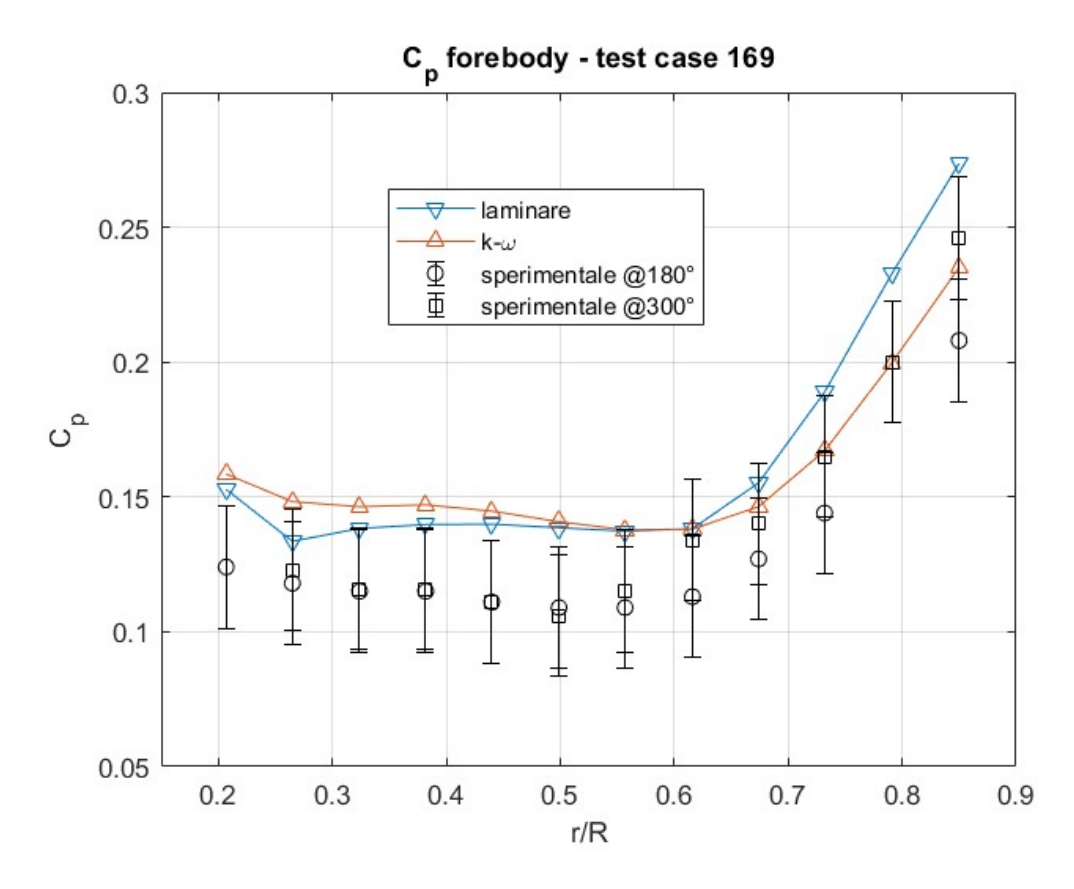

**Figura 5.14:** *c<sup>p</sup> test case* 169

Dai dati sperimentali si osserva, anche in questo caso, che per  $\frac{r}{R} > 0.7 \div 0.8$ lo scostamento tra i *c<sup>p</sup>* misurati a 180° e 300° inizia a diventare significativo. A differenza del *test case* 171, però, i dati sperimentali rientrano sempre nelle barre di incertezza. Pertanto, si può assumere con buona approssimazione che questo caso sia assial-simmetrico.

In questo caso, per  $\frac{r}{R} < 0.6$  circa si vede che i risultati numerici stanno per lo più al di fuori delle barre di incertezza e l'andamento è molto simile tra il caso laminare e turbolento. Spostandosi in direzione radiale, invece, i valori del coefficiente di pressione turbolento rientrano ampiamente nelle barre d'errore, mentre quello laminare è leggermente al di fuori, anche se le due curve complessivamente seguono lo stesso andamento.

Si può dire che i risultati delle simulazioni in questo caso siano migliori di quelli precedenti, anche se non ancora ottimali.

Nelle figure 5.15 e 5.16 sono riportate le trasformate di Fourier per ciascuna *pressure probe* rispettivamente nel caso laminare e turbolento.

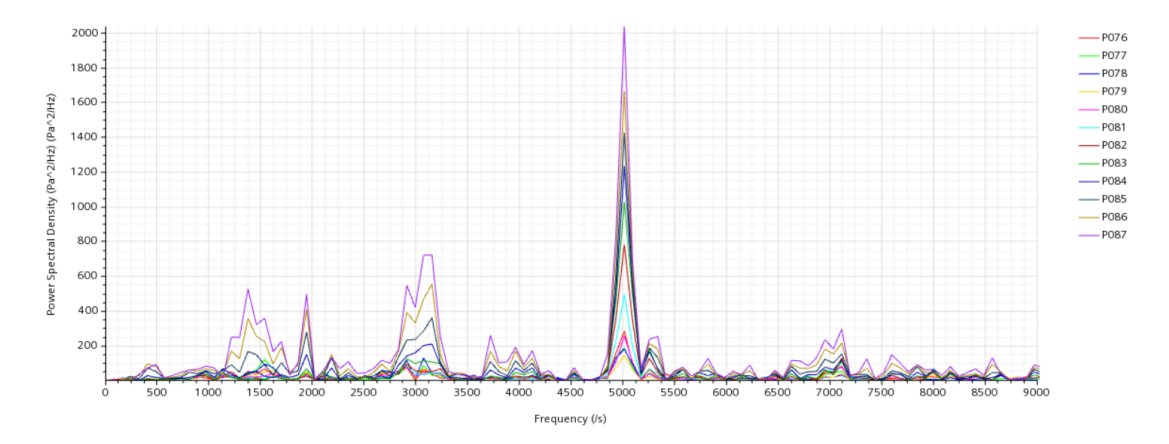

**Figura 5.15:** Power Spectral Density, *test case* 169, laminare

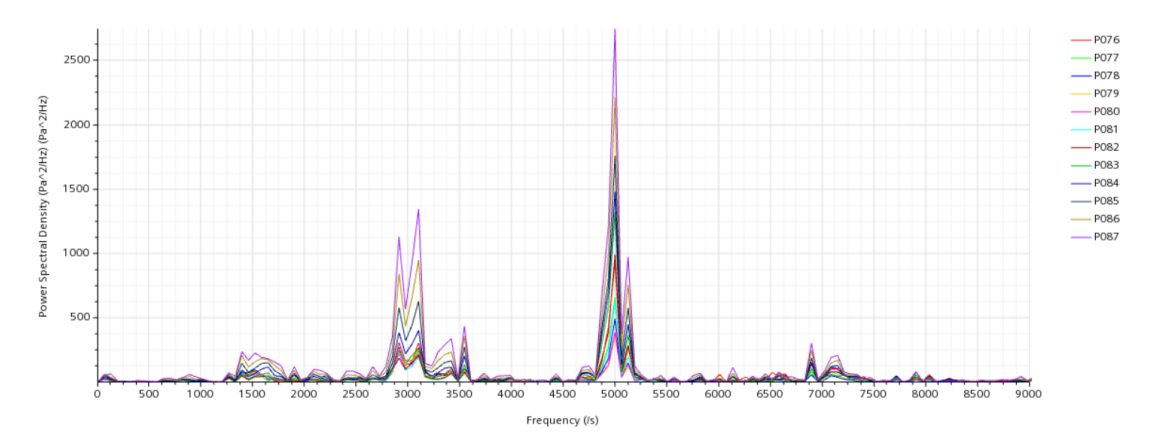

**Figura 5.16:** Power Spectral Density, *test case* 169, k-*ω*

In questo caso i due casi sono molto più coerenti tra loro. In entrambi si osserva una frequenza molto energetica a 5000Hz e un gruppo di frequenze nell'intorno dei 3000Hz. Inoltre, sembrano esserci anche altri due gruppi di frequenze attorno a 1500Hz e 7000Hz, anche se il loro contenuto energetico è decisamente inferiore. Complessivamente si può dire che il fenomeno abbia una frequenza caratteristica di 5000Hz, infatti, se si osserva una *time history* di pressione di una generica *probe* sul *forebody* si nota che in un intervallo di 0.001s ci sono circa 5 periodi. Nelle figure seguenti si riportano le *time history* registrate dalle *probes* P081 e P076 nel caso k-*ω*, ristrette ad un intervallo tra 0.009s e 0.012s.

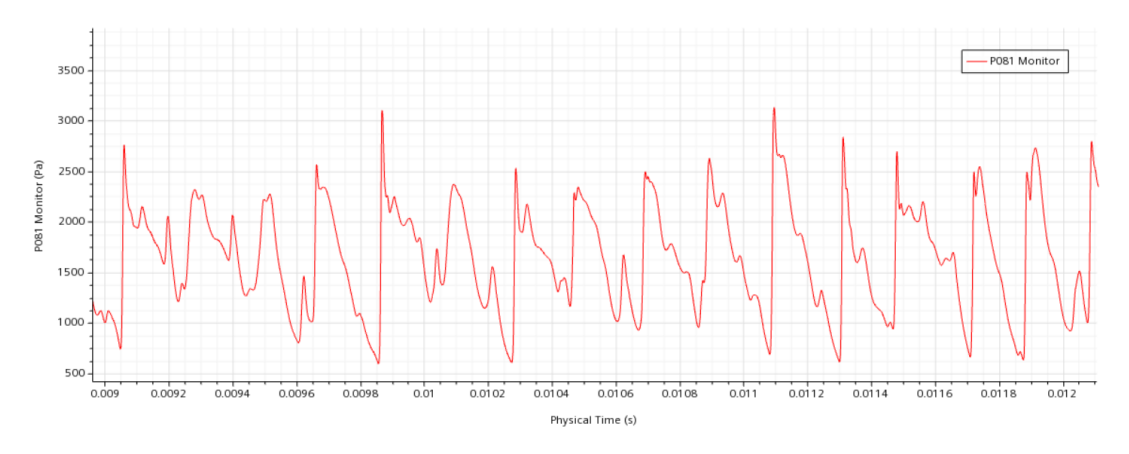

**Figura 5.17:** *Time history pressure probe* P081, caso 169, k-*ω*

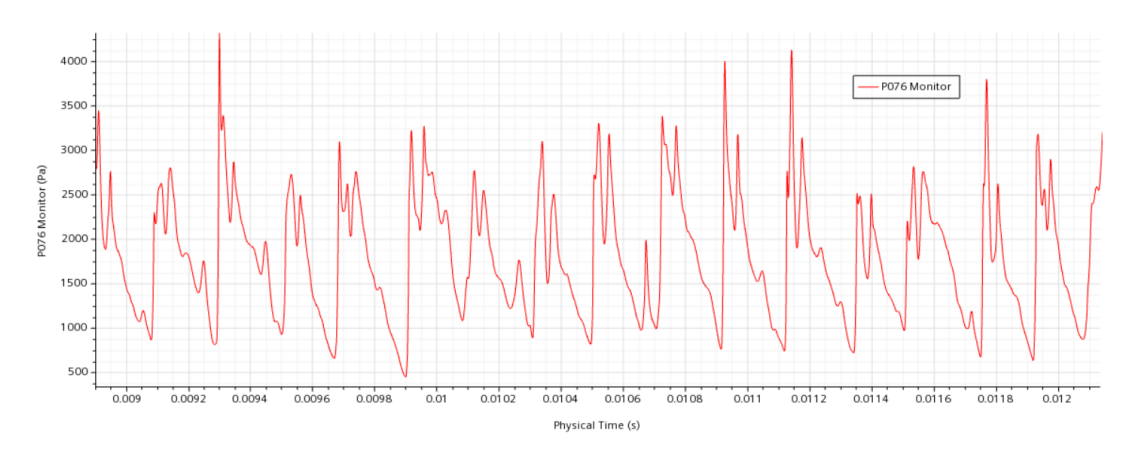

**Figura 5.18:** *Time history pressure probe* P076, caso 169, k-*ω*

L'impatto delle *shocklets* distaccate dal punto triplo causa un brusco aumento della pressione, che va poi a diminuire quando l'onda di pressione si riflette e si allontana da parete. In realtà sembrerebbe anche esserci una frequenza molto più elevata all'interno del periodo principale, probabilmente dovuta a strutture più

piccole o riflessioni che causano oscillazioni rapide nella pressione. Tuttavia, queste variazioni hanno un andamento molto più irregolare e meno prevedibile, pertanto, la frequenza dominante è sicuramente quella a 5000Hz.

# **5.4 Test case 167**

Rispetto al caso precedente questo *test case* vede un coefficiente di spinta circa raddoppiato, *C<sup>T</sup>* = 0*.*94. Nella tabella 5.14 sono riportate le condizioni di *Stagnation Inlet*.

| Total pressure [Pa]             | 2058636.633   |
|---------------------------------|---------------|
| Total temperature [K]           | 342.85        |
| Supersonic static pressure [Pa] | $1087540.241$ |

**Tabella 5.14:** Condizioni *Inlet* caso 167

In figura 5.19 si riporta il campo di moto espresso in termini di numero di Mach.

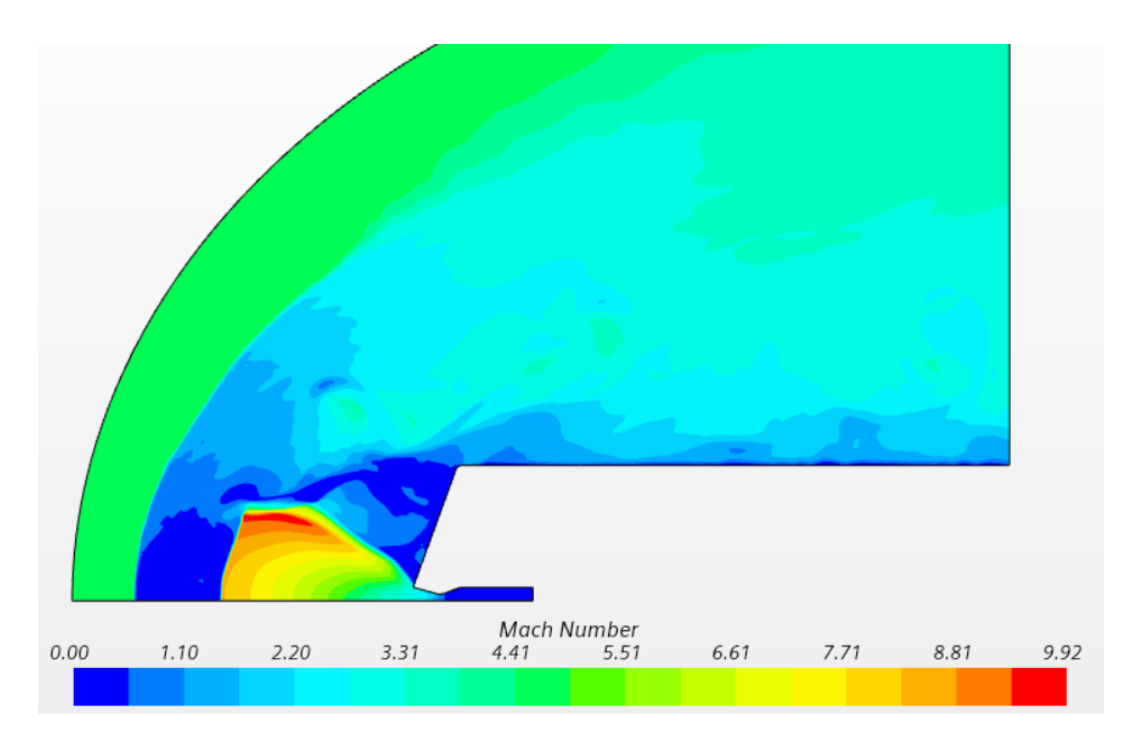

**Figura 5.19:** Mach isocontour, *test case* 167, laminare

L'espansione del getto all'uscita dall'ugello è ancora maggiore dei due casi precedenti, il *jet plume* copre quasi tutto il *forebody* e si raggiunge circa *M* = 10 nelle vicinanze del punto triplo.

L'aumento del coefficiente di spinta influenza leggermente anche la dinamica in corrispondenza del punto triplo. In figura 5.20 viene mostrata una sequenza di immagini *pseudo-Schlieren* (analoghe a quelle in figura 5.8) al fine di confrontare l'evoluzione del campo di moto.

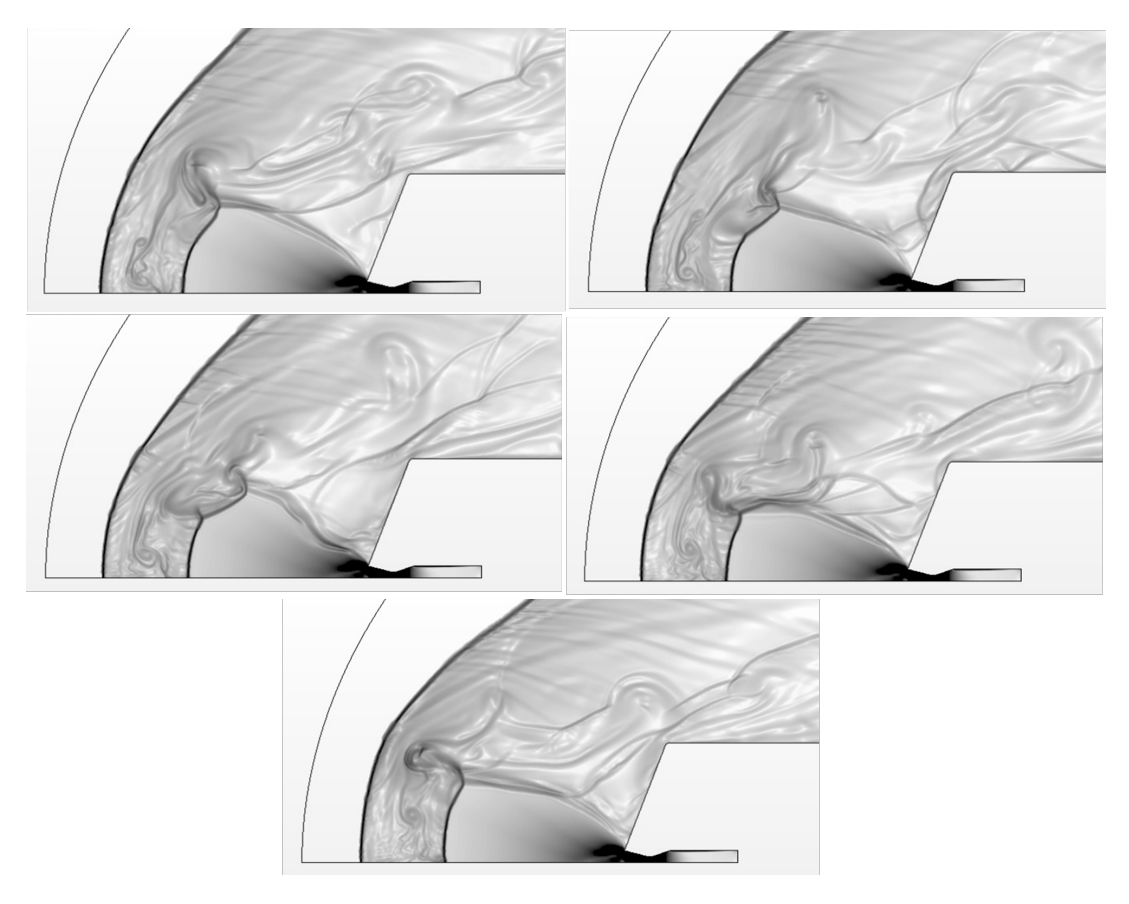

**Figura 5.20:** Sequenza *pseudo-Schlieren*, *test case* 167, k-*ω*

A seguito del distacco delle *shocklets* dal punto triplo, tra il disco di Mach e il *barrel shock* si forma un altro urto, che però scompare rapidamente quando le onde riflesse sulla superficie del *forebody* impattano sul *jet plume*, spingendo il disco di Mach verso il *bow shock* e causando la "chiusura" del punto triplo. Questo processo porta al distacco di una nuova struttura dal punto triplo, che impatta sul *forebody* dove si riflette ed il fenomeno si ripete.

Questo processo si ripete in modo abbastanza regolare, con un frequenza che però è

più bassa dei casi con *C<sup>T</sup>* minore. In figura 5.21 e 5.22 sono riportate le trasformate di Fourier nel caso laminare ed in quello turbolento.

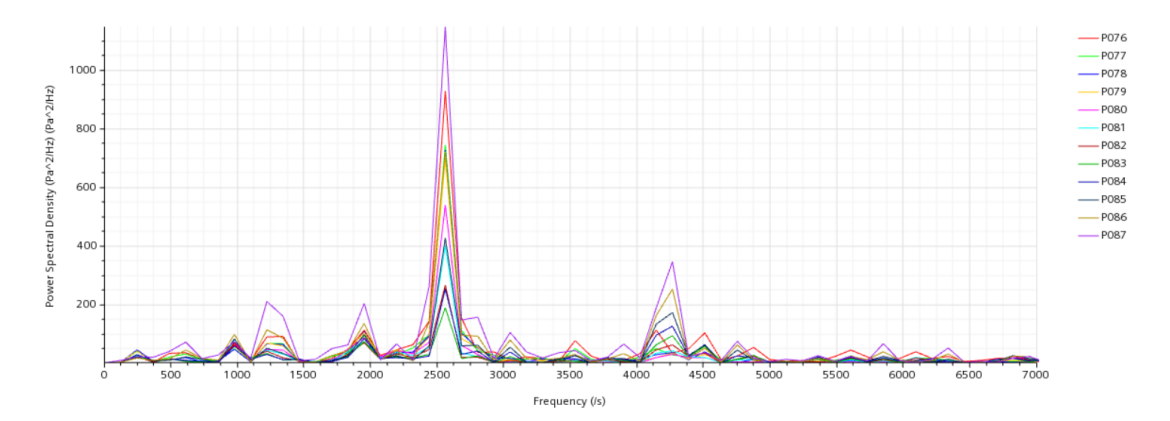

**Figura 5.21:** Power Spectral Density, *test case* 167, laminare

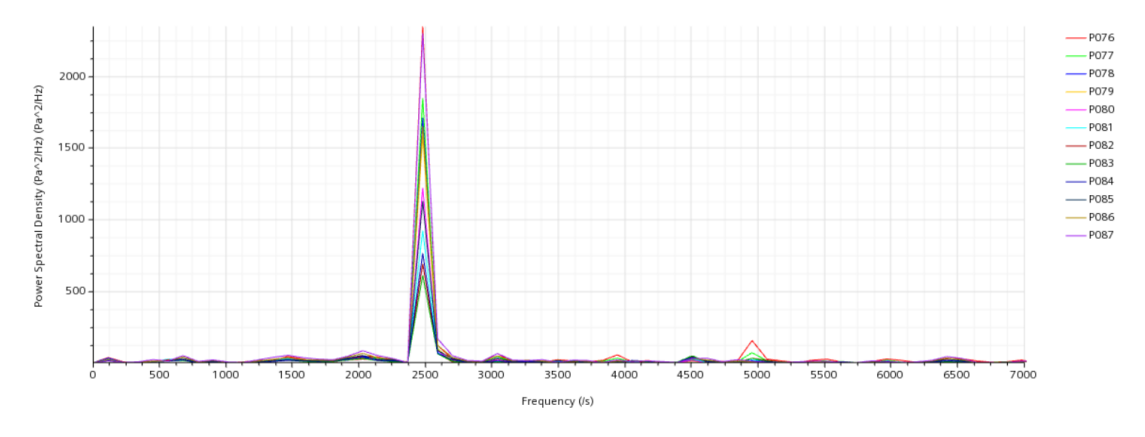

**Figura 5.22:** Power Spectral Density, *test case* 167, k-*ω*

Si osserva un picco nello spettro attorno a 2500Hz, sia nel caso laminare che in quello turbolento, che corrisponde alla frequenza con cui si ripete il fenomeno di generazione e riflessione delle onde di pressione descritto precedentemente. Nel caso laminare poi è evidenziata anche una frequenza di circa 4250Hz che però non è presente nel caso turbolento. In quest'ultimo caso infatti è presente solo la frequenza principale, mentre il resto dello spettro risulta piatto. E' possibile che la presenza di un modello turbolento funga da smorzamento, andando a eliminare tutte le frequenze secondarie.

Visualizzando le *time history* della pressione registrata dalla *probe* P087 nei due casi (figura 5.23 e 5.24), si osserva che la variazione della pressione sembra essere molto più regolare nel caso turbolento.
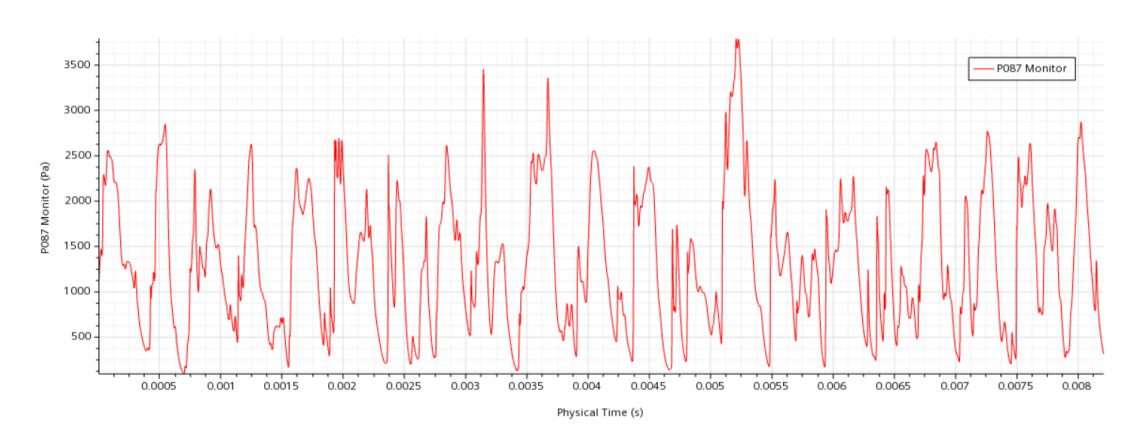

**Figura 5.23:** *Time history* P087, laminare

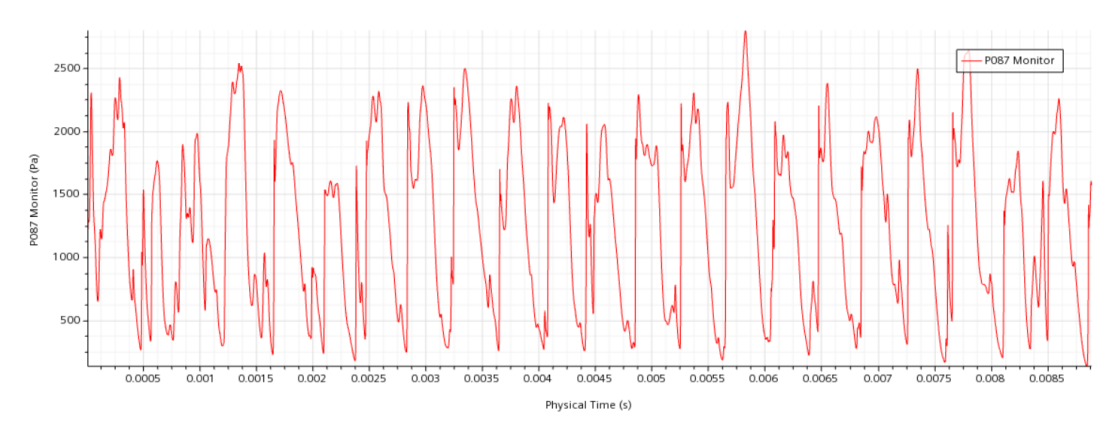

**Figura 5.24:** *Time history* P087, k-*ω*

Nel caso turbolento le onde di pressione hanno tutte circa la stessa intensità e durata, mentre nel caso laminare il fenomeno è molto più irregolare.

Nella figura 5.25 è riportato il coefficiente di pressione medio ricavato dalle simulazioni, a confronto con quello sperimentale. Si osserva che la distribuzione di *c<sup>p</sup>* nel caso laminare e turbolento è praticamente la stessa e rientra quasi completamente nelle barre di incertezza. Infatti, anche i dati sperimentali nelle due posizioni angolori, 180° e 300°, sono praticamente coincidenti in ogni *probe*, pertanto, in questo *test case*, l'ipotesi di assial-simmetria è sicuramente una buona approssimazione.

Si nota anche che in questo caso le simulazioni tendono a sovrastimare leggermente il valore della pressione rispetto al dato sperimentale, soprattutto nelle *probes* vicino all'uscita del getto.

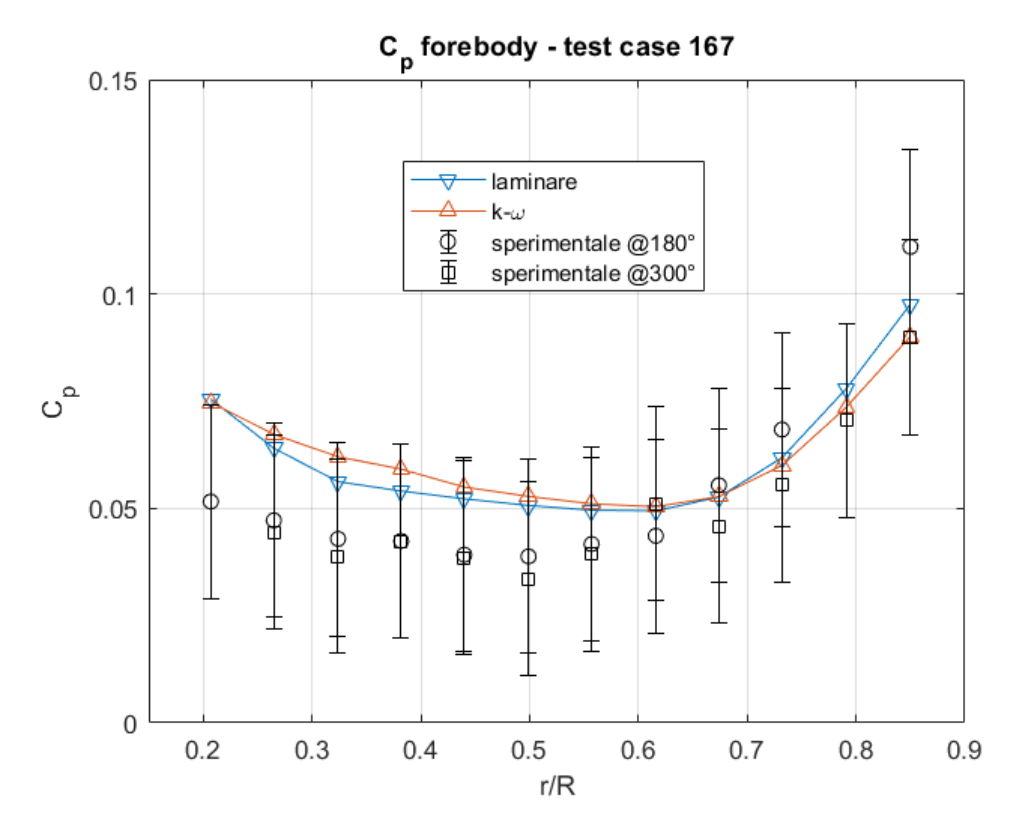

**Figura 5.25:** *c<sup>p</sup> test case* 167

### **5.5 Test case 165**

#### **5.5.1 Risultati delle simulazioni**

Il *test case* 165 è caratterizzato da un *C<sup>T</sup>* = 1*.*97 e da valori di pressione e temperatura che sono riportati in tabella 5.15.

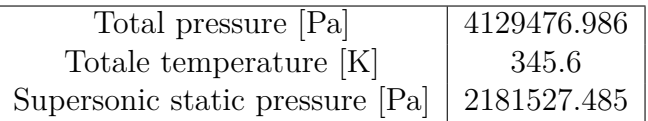

**Tabella 5.15:** Condizioni *Inlet* caso 165

Essendo il coefficiente di spinta circa il doppio del *test case* 167, ci si aspetta un *jet plume* decisamente più ampio, con tutte le conseguenze del caso. Ci si aspetta una superficie maggiormente schermata, un *bow shock* più staccato da parete, con una distribuzione di pressione più appiattita e un *c<sup>p</sup>* globalmente più basso. Chiaramente tutto questo determina un'aumento delle dimensioni del dominio, quindi un aumento delle dimensioni della griglia di calcolo e di conseguenza un aumento del costo computazionale del problema, con un allungamento dei tempi di simulazione.

In figura 5.26 è riportato il campo di moto nel caso laminare in termini di numero di Mach.

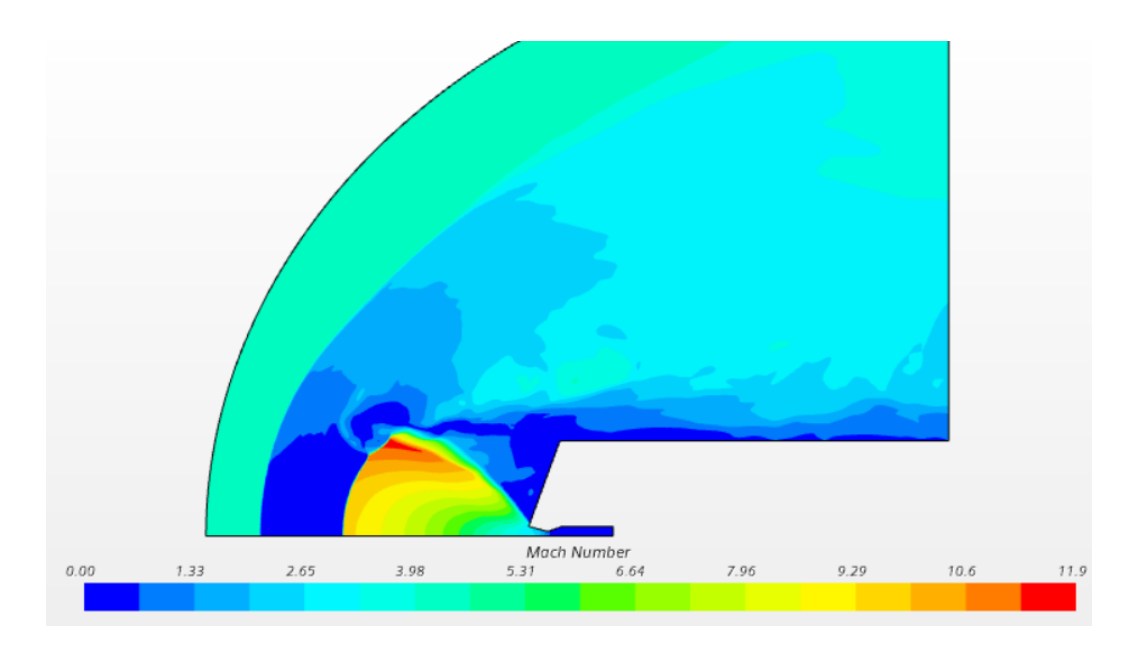

**Figura 5.26:** Mach isocontour, *test case* 165, laminare

Si osserva che la maggiore espansione subita dal getto porta ad avere un *jet plume* che copre interamente la superficie del *forebody* e che raggiunge circa *M* = 12 nelle vicinanze del punto triplo.

La distruibuzione di pressione risultate è riportata in figura 5.27. Si osserva che anche in questo caso il coefficiente di pressione risultante dalle simulazioni rientra nelle barre di incertezza sperimentali, sia nel caso laminare che in quello turbolento. Infatti, i *c<sup>p</sup>* risultanti dalle due simulazioni sono abbastanza coerenti tra loro e non esistono differenze sostanziali tra il caso laminare e turbolento. In entrambi i casi, comunque, viene sottostimato il  $c_p$  sperimentale, con il caso k- $\omega$  che fornisce un coefficiente di pressione leggermente minore di quello laminare in tutte le *probes*. Si osserva inoltre che globalmente il *c<sup>p</sup>* è quasi un ordine di grandezza più piccolo rispetto al caso 167, pertanto, gli andamenti riportati in figura sono in realtà molto appiattiti. La differenza tra il valore massimo e minimo del *c<sup>p</sup>* è minore dell'ampiezza delle barre d'errore.

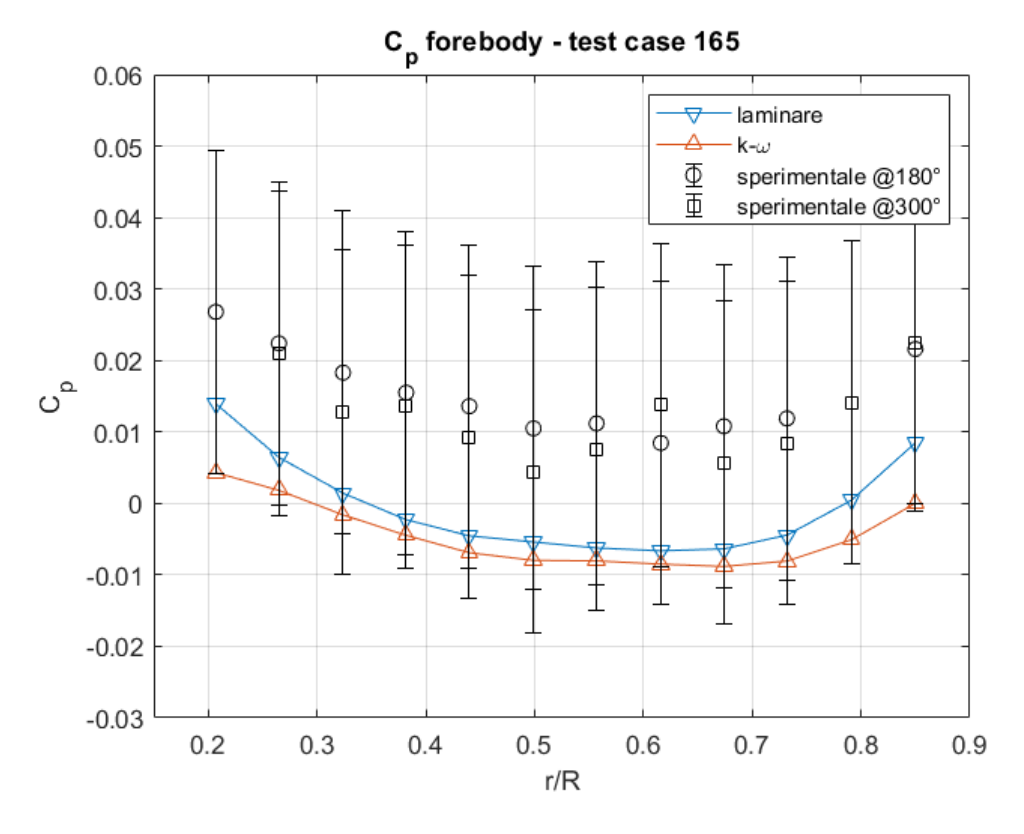

**Figura 5.27:** *c<sup>p</sup> test case* 165

Di seguito si riporta l'analisi in frequenza realizzata tramite trasformata di Fourier delle storie temporali di pressione registrate da ciascuna *pressure probe* (figure 5.28 e 5.29).

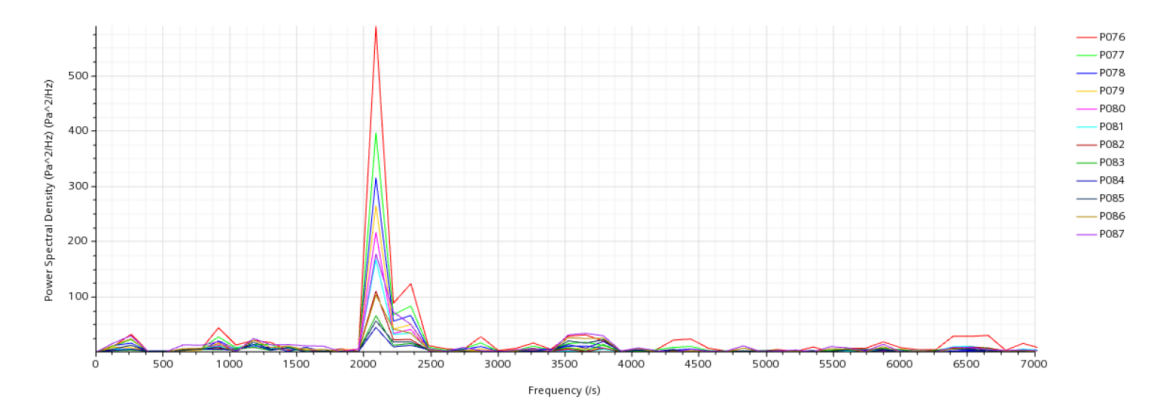

**Figura 5.28:** Power Spectral Density, *test case* 165, laminare

<span id="page-76-0"></span>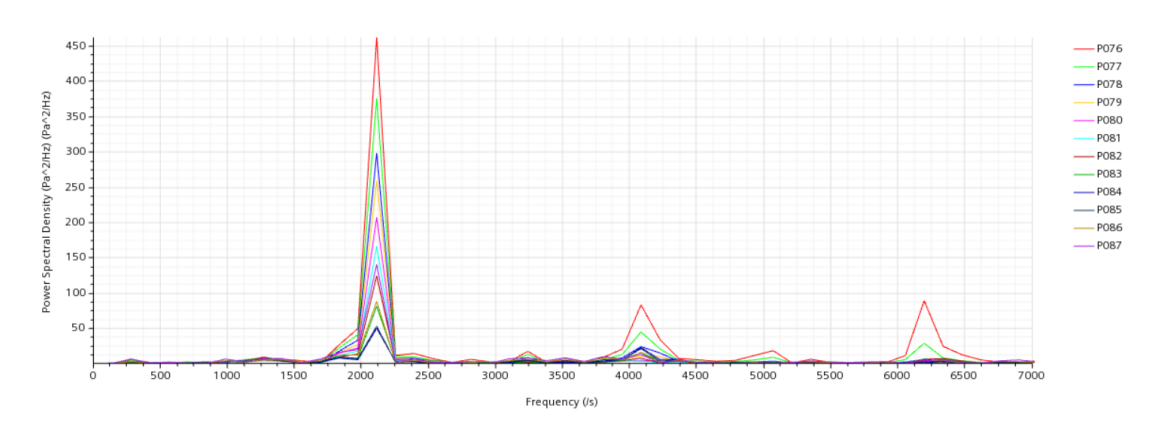

**Figura 5.29:** Power Spectral Density, *test case* 165, k-*ω*

In entrambi i casi si notano due picchi a circa 2100Hz. Nel caso laminare però il resto dello spettro è abbastanza piatto, mentre nel caso turbolento sono evidenziati altri due picchi attorno a 4100Hz e 6200Hz. Questi risultati sembrano abbastanza in accordo con l'analisi in frequenza eseguita sui dati sperimentali e riportata al paragrafo 4.2.6.

#### **5.5.2 Altri risultati numerici**

Il *test case* 165 è probabilmente uno dei più studiati. In letteratura sono presenti alcuni risultati numerici ottenuti attraverso altri codici di calcolo che vale la pena di riportare come mezzo di confronto.

Di seguito si riportano i risultati pubblicati da Schauerhamer et al in [\[16\]](#page-95-0) e da Kleb et al in [\[17\]](#page-95-1). I codici numerici considerati sono stati i seguenti.

- 1. DPLR (Data Parallel Line Relaxation): si tratta di un codice ai volumi finiti che risolve delle RANS per flussi continui su griglie strutturate a blocchi. Nel caso in esame sono state risolte delle RANS per un gas caloricamente e termicamente perfetto (aria) con uno schema temporale implicito e accuratezza al primo ordine. Per il calcolo dei flussi inviscidi è stato usato uno schema upwind al terzo ordine (MUSCL) soggetto a minmod limiter. I flussi viscosi sono invece stati calcolati al secondo ordine con uno schema alle differenze centrate. Il modello di turbolenza utilizzato è stato SST Menter. [\[17\]](#page-95-1)
- 2. FUN3D (Fully Unstructured Navier-Stokes Three-Dimensional): si tratta di un codice ai volumi finiti, per griglie non strutturate, che nel caso in esame ha utilizzato una funzione per il calcolo dei flussi inviscidi del tipo Low-Dissipation Flux Splitting Scheme (LDFSS) con Van Albada limiter. Questo codice risolve delle RANS o con un modello del tipo Menter SST oppure un Delayed Detached

<span id="page-77-0"></span>Eddy Simulation (DDES) con Spalart-Allmaras come modello di parete (SA) (SA-DES). [\[17\]](#page-95-1)

- 3. OVERFLOW (OVERset grid FLOW solver): si tratta di un solutore implicito di equazioni RANS su griglie strutturate. Nel caso di configurazione con signolo ugello è stato utilizzato un modello di turbolenza DES, con sottomodello SST. Complessivamente lo schema risultate è accurato al secondo ordine sia nello spazio che nel tempo. Per il calcolo dei flussi inviscidi è stata utilizzata una ricostruzione al terzo ordine (MUSCL) ed una integrazione al secondo. [\[17\]](#page-95-1)
- 4. US3D (Unstructured Three-Dimensional): esso condivide sostanzialmente le stesse caratteristiche, metodi numerici e modelli fisici utilizzati da DPLR, con l'unica vera differenza riguarda la griglia di calcolo, che in questo caso è non strutturata. Se si utilizzasse la stessa griglia, restituirebbe gli stessi risultati di DPLR. [\[17\]](#page-95-1)

Bisogna ricordare che tutte queste simulazioni sono state condotte su una mesh tridimensionale, a differenza delle simulazioni eseguite su STAR-CCM+. In figura 5.30 sono riportati i campi di moto ricavati dalle simulazioni.

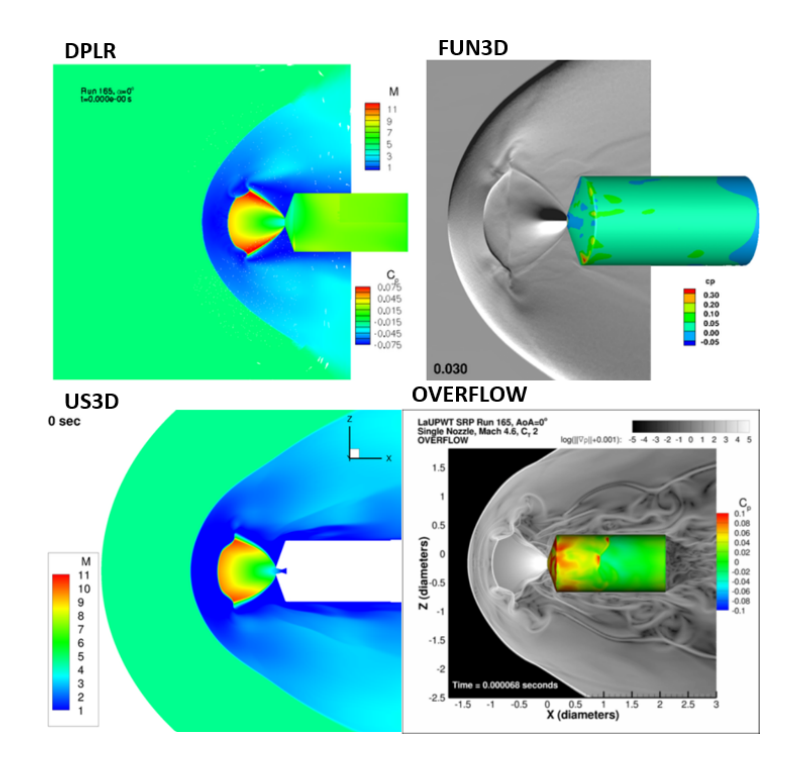

**Figura 5.30:** Campi di moto. Si tratta di: Mach contours e *c<sup>p</sup>* sulla superficie (DPLR), Schlieren e *c<sup>p</sup>* sulla superficie (FUN3D), gradienti di densità e *c<sup>p</sup>* sulla superficie (OVERFLOW), Mach contours (US3D). Immagini estratte da [\[17\]](#page-95-1)

<span id="page-78-0"></span>In figura 5.31, invece, sono riportati i valori del coefficiente di pressione mediato nel tempo per le varie simulazioni. Nello stesso grafico sono anche riportati i dati sperimentali in due diverse posizioni angolari sulla superficie del *forebody*  $(\theta = 0^\circ, 180^\circ).$ 

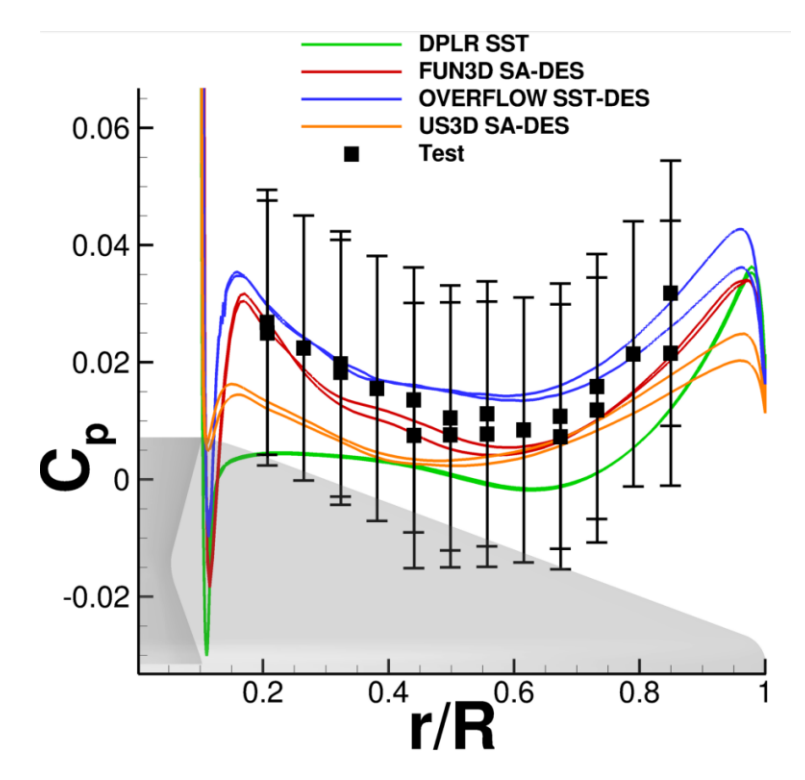

**Figura 5.31:** *c<sup>p</sup>* medio sul *forebody* ad incidenza nulla [\[18\]](#page-95-2)

E' stato considerato proprio il *test case* 165 a causa della sua quasi periodicità. Ciascuno dei codici ha catturato in modo diverso l'instazionarietà del campo, principalmente a causa dei diversi modelli di turbolenza e delle diverse griglie di calcolo. La capacità di un codice di descrivere la non stazionarietà del flusso, può essere osservata dalla distribuzione di *c<sup>p</sup>* (in figura 5.31). I codici che hanno catturato meglio l'instazionarietà sono quelli che hanno catturato le onde di pressione riflettersi sulla superficie del modello, restituendo un *c<sup>p</sup>* medio in prossimità dell'ugello più alto. Tuttavia le barre di incertezza sono abbastanza ampie da includere i risultati di tutte le simulazioni, anche quelle che non hanno catturato bene le onde di pressione. [\[16\]](#page-95-0)

A parità di mesh, la causa principale è da attribuire al modello di turbolenza. Infatti, modelli diversi generano differenti livelli di viscosità turbolenta, la quale aggiunge una dissipazione alla soluzione rendendola "più stazionaria". [\[16\]](#page-95-0)

Un altro effetto significativo è il livello di risoluzione della griglia. Il livello di instazionarietà è influenzato dalla dissipazione, che a sua volta potrebbe essere <span id="page-79-0"></span>accentuata in presenza di mesh poco raffinate. [\[16\]](#page-95-0)

Bisogna anche notare che le simulazioni hanno potuto riprodurre solo un arco temporale limitato, lontano dai 2.5 s dell'acquisizione sperimentale. Pertanto è possibile che coprendo un maggior numero di periodi si converga ad un valore medio leggermente differente, poiché le variazioni del campo che avvengono su una scala temporalle dell'ordine di 0.1s, vengono incluse nella media dei dati sperimentali, ma non in quella delle simulazioni CFD. [\[16\]](#page-95-0) Questo è valido anche per le simulazioni eseguite con STAR-CCM+, dove l'intervallo temporale simulato varia tra 0.01s e 0.03s, a seconda del caso.

Infine, da un'analisi del contenuto in frequenza dei segnali è emerso che la frequenza dominante del fenomeno varia da 1.7kHz (nel caso di US3D) a 2.1kHz (per tutte le altre simulazioni) [\[16\]](#page-95-0), in buon accordo con la simulazione di STAR-CCM+ e coi risultati sperimentali.

#### **5.6 Test case 163**

Il *test case* 163 è quello col coefficiente di spinta maggiore, tra tutti i casi considerati (*C<sup>T</sup>* = 2*.*96). In tabella 5.16 sono riportate le condizioni di *Stagnation Inlet*.

| Total pressure [Pa]                             | 6181356.756 |
|-------------------------------------------------|-------------|
| Total temperature  K                            | - 352.3     |
| Supersonic static pressure [Pa]   $3265498.198$ |             |

**Tabella 5.16:** Condizioni *Inlet* caso 163

A differenza dei casi precedenti, però, la mesh è stata generata con qualche accorgimento per evitare problemi di instabilità numerica nella fase di simulazione. In particolare, è stata definita una tassellazione della parte geometrica con controlli custom. E' stata attivata l'opzione *Tasselation Density User-Defined* e sono stati aggiunti i comandi seguenti.

| Curve Chord Tolerance $[\%]$              | 0.003 |
|-------------------------------------------|-------|
| Curve Chord Angle $\lceil \circ \rceil$   | 36.0  |
| Surface Plane Tolerance $[\%]$            | 0.003 |
| Surface Plane Angle $\lceil \circ \rceil$ | 36.0  |
| Maximum Facet Width $[\%]$                | 10.0  |

**Tabella 5.17:** Tassellazione parte geometrica, caso 163

In questo modo viene generata una mesh che è mostrata in figura 5.32, a confronto con quella ottenuta con una tassellazione generica.

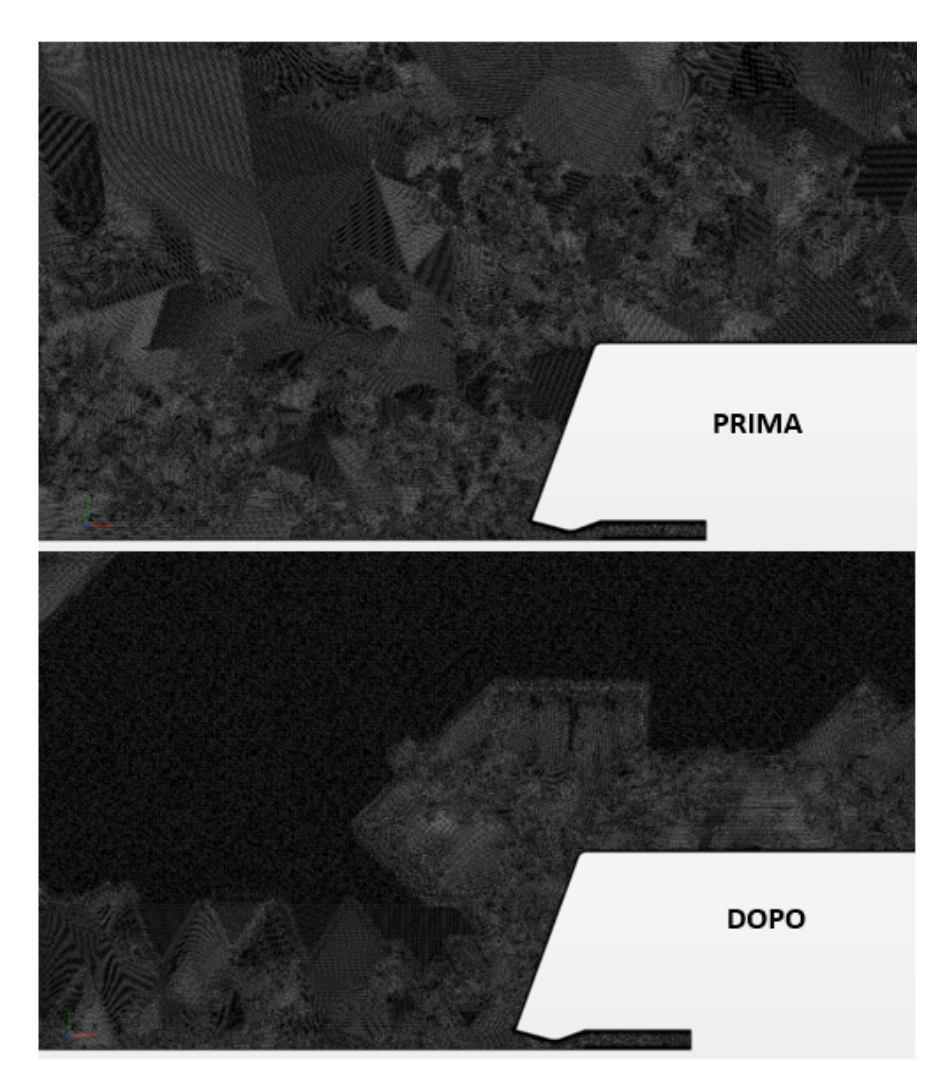

**Figura 5.32:** Confronto tra mesh, test case 163, con e senza tassellazione custom

Si osserva che, prima della ritassellazione, la mesh è composta da blocchi triangolari, dove le celle sono praticamente identiche all'interno dello stesso blocco. Tuttavia, all'interfaccia tra questi blocchi è presente una discontinuità geometrica associata alla forma delle celle, che durante la simulazione porta ad avere celle degeneri (solo in questo *test case*) con numero di Mach che aumenta in modo non fisico. A seguito della ritassellazione, la mesh appare molto più omogenea e la soluzione diviene più stabile.

Il campo di moto ottenuto con le condizioni risportate in tabella 5.16 e questa mesh è riportato in figura 5.33 in termini di numero di Mach.

Si nota ancora una volta che l'aumento del coefficiente di spinta, ovvero della pressione totale del getto, determina un'espansione maggiore all'uscita dall'ugello,

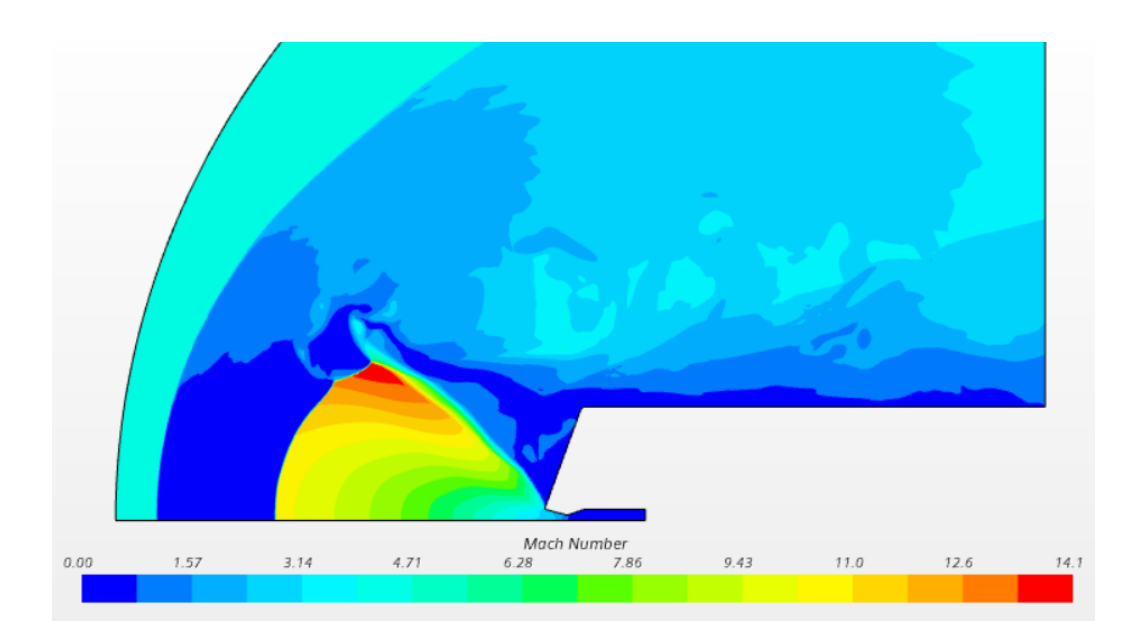

**Figura 5.33:** Mach isocontour, *test case* 163, laminare

con un *jet plume* molto più grande del *forebody* e che raggiunge *M* = 14 al punto triplo.

Come per i *test cases* precedenti si riporta l'analisi spettrale nel caso laminare e turbolento (figure 5.34 e 5.35).

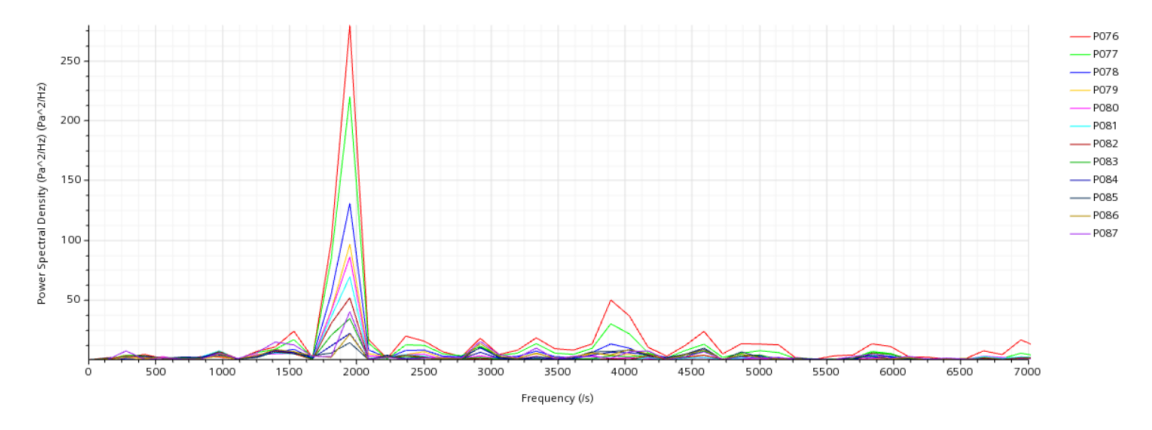

**Figura 5.34:** Power Spectral Density, *test case* 163, laminare

Si osserva la presenza di un picco a circa 1850Hz nel caso turbolento e 1950Hz in quello laminare. Un secondo picco presente in entrambe le simulazioni appare attorno a 3850Hz, anche se nel caso turbolento questa volta appaiono più picchi che

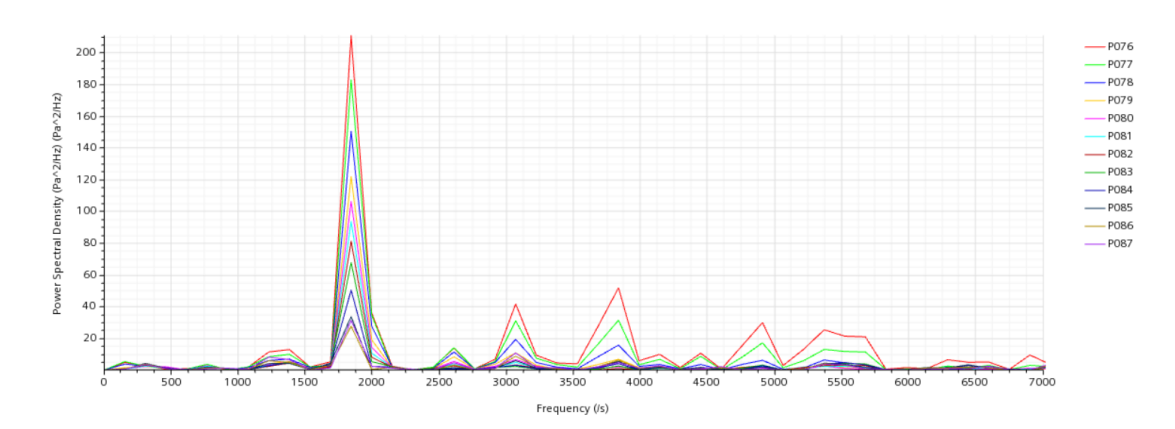

**Figura 5.35:** Power Spectral Density, *test case* 163, k-*ω*

nel caso laminare. In base alle considerazioni precedenti, questo potrebbe essere dovuto alla diversa griglia computazionale.

Al fine di verificare queste frequenze sono state costruite le trasformate di Fourier anche per le *time history* delle pressioni registrate in altri due punti, la cui posizione è mostrata in figura 5.36 (viene mostrato il caso laminare, ma la situazione è la medesima nel caso k-*ω*).

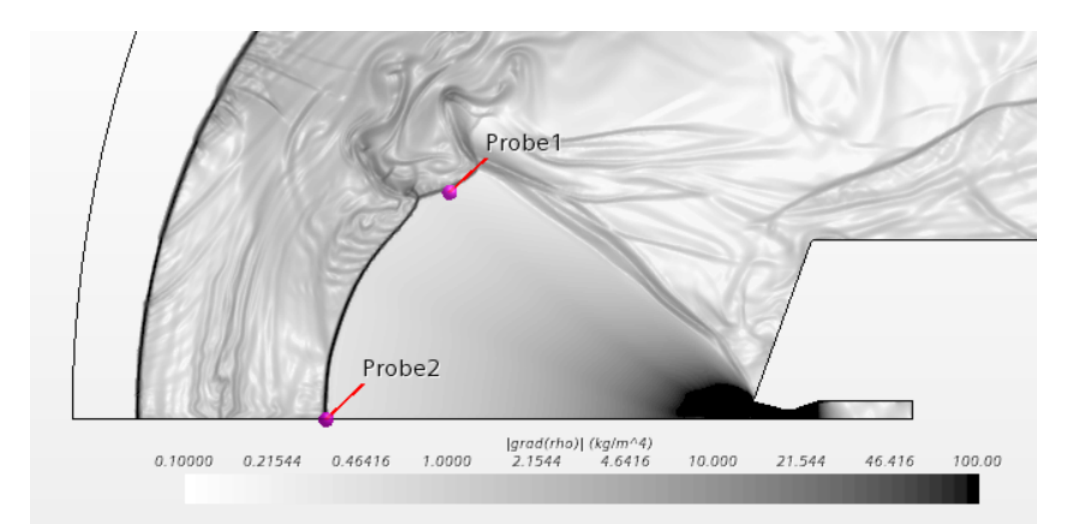

**Figura 5.36:** Posizione delle *probes*, caso 163, laminare

A causa dell'instazionarietà del campo di moto, il *bow shock* oscilla avanti ed indietro e la *probe 2* entra ed esce dal *jet plume* in modo regolare. Analogamente, la *probe 1* attraversa ripetutamente l'urto in corrispondenza del punto triplo, in base alla fenomenologia descritta al paragrafo 5.4. In questo modo le pressioni registrate nei due punti passano bruscamente da un valore prossimo a 0 Pa, quando

la *probe* è dentro al getto, ad un valore molto elevato al di fuori (dove il flusso è molto compresso a causa degli urti). Nella figura 5.37 sono riportati gli andamenti della pressione registrata dalla *probes*.

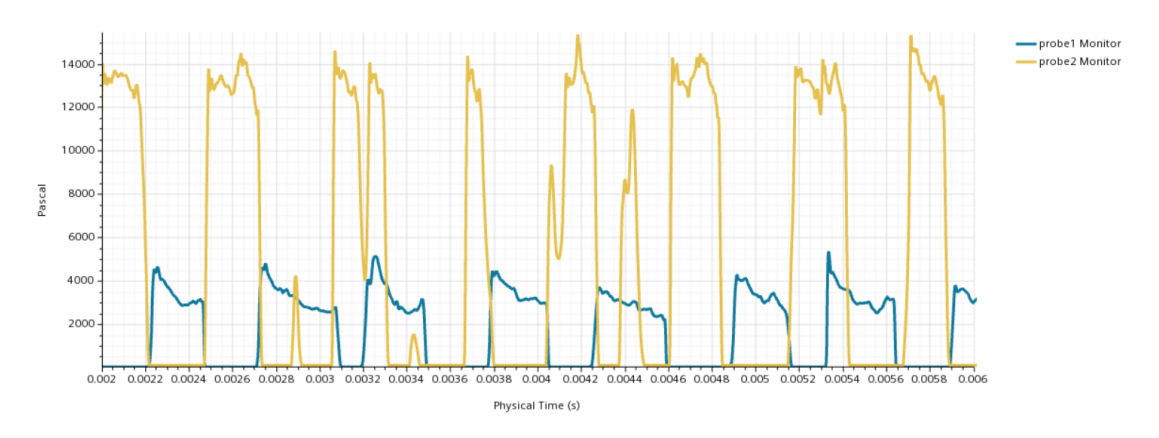

**Figura 5.37:** *Time history* pressioni registrate dalle due probes

Analogamente a quanto fatto prima, si ricava la *Power Spectral Density* delle due *probes* (riportata in figura 5.38).

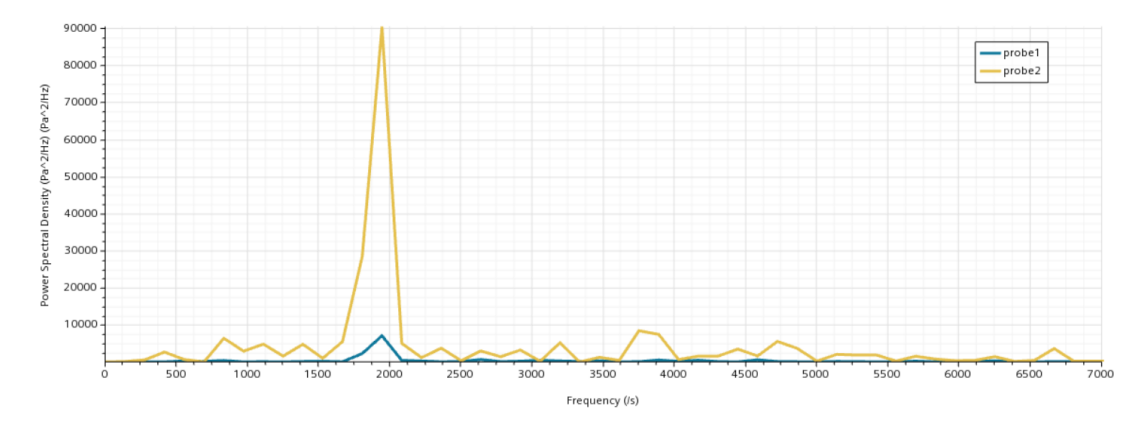

**Figura 5.38:** Power Spectral Density, *probes* 1 e 2, caso 163, laminare

Le frequenze evidenziate sono del tutto coerenti con quelle sulla superficie del *forebody*. Resta, tuttavia, da determinare l'effettiva corrispondenza di queste frequenze con quelle ricavabili a livello sperimentale.

In conclusione, si riportano in figura 5.39 le distribuzioni di pressione, in termini di coefficiente di pressione medio (sia i valori sperimentali, che quelli numerici).

I dati sperimentali a 180° e 300° sono praticamente coincidenti, pertanto si può pensare che in questo caso non ci siano effetti rilevanti sulla distribuzione di

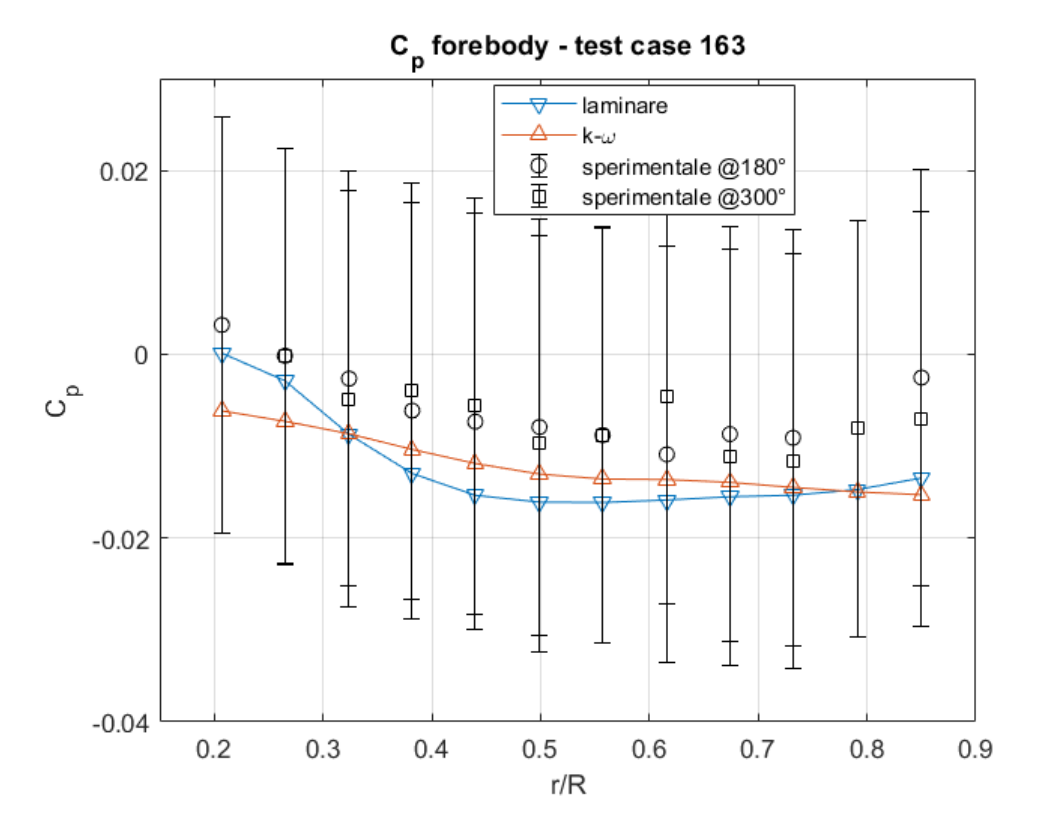

**Figura 5.39:** *c<sup>p</sup> test case* 163

pressione associati alla tridimensionalità del campo di moto.

I *c<sup>p</sup>* derivanti dalle due simulazioni rientrano ampiamente nelle barre di incertezza e le due curve sono praticamente sovrapposte, anche se nel caso turbolento la distribuzione è leggermente appiattita rispetto al caso laminare. Bisogna notare però che anche il *c<sup>p</sup>* sperimentale è praticamente costante perché varia in un intervallo molto ristretto, quindi gli scostamenti dai dati sperimentali sono davvero ridotti. Si osserva anche che il coefficiente di pressione, sia nei dati sperimentali che in quelli numerici (che tendono a sottostimare gli andamenti della galleria del vento), assume valori negativi in quasi tutto il *forebody*. Questo significa che la pressione sulla superficie conica raggiunge valori inferiori alla pressione della corrente indisturbata.

### **5.7 Commenti**

Si è visto che l'aumento del coefficiente di spinta dell'ugello ha diverse conseguenze sul campo di moto. Una prima conseguenza riguarda le dimensioni caratteristiche del flusso. Sulla base delle definizioni fornite al paragrafo 4.2.4, si riporta di seguito una tabella riassuntiva delle dimensioni caratteristiche del *bow shock* e del *jet plume*, valutate ad un istante arbitrario.

| Test case                                 | 171    | 169    | 167    | 165    | 163    |
|-------------------------------------------|--------|--------|--------|--------|--------|
| <i>Bow Shock stand-off distance</i> $[m]$ | 0.0770 | 0.0999 | 0.131  | 0.179  | 0.217  |
| Bow Shock radius [m]                      | 0.0998 | 0.133  | 0.184  | 0.247  | 0.292  |
| $Jet$ Plume length $[m]$                  | 0.0446 | 0.0659 | 0.0903 | 0.125  | 0.151  |
| Maximum Jet Plume radius [m]              | 0.0164 | 0.0268 | 0.0459 | 0.0700 | 0.0879 |

**Tabella 5.18:** Variazione delle dimensioni del campo di moto in funzione del coefficiente di spinta

Si osserva che, con l'aumento del *C<sup>T</sup>* , il getto diventa più ampio ed allungato e spinge il *bow shock* lontano da parete, aumentando la *shock stand-off distance* ed il raggio dell'urto curvo. Come accennato questo ha delle conseguenze sul costo computazionale del problema, in quanto all'aumentare del *C<sup>T</sup>* è necessario un dominio computazionale più grande e quindi delle griglie con più celle, ovvero tempi di simulazione più lunghi.

Inoltre, le maggiori dimensioni del *jet plume* determinano un maggiore effetto di schermatura della superficie del *forebody*, che risulta maggiormente protetto dalla corrente di *freestream*. In figura 5.40 sono riportati gli andamenti del *c<sup>p</sup>* in funzione del coefficiente di spinta sia per i casi laminari che turbolenti. Si osserva, infatti, una diminuzione del coefficiente di pressione, all'aumentare del *C<sup>T</sup>* , ed un'appiattimento nella sua distribuzione sulla superficie. Per coefficienti di spinta bassi, il *jet plume* copre solo parzialmente la superficie conica, lasciando "scoperta" la zona in prossimità della spalla del modello, che viene investita dalla corrente a valle dell'urto curvo e vede quindi pressioni maggiori. Con l'aumento della dimensione del getto, tutta la superficie viene schermata e la distribuzione di pressione diventa pressocché costante su tutto il *forebody*.

Si osserva anche che oltre un certo limite l'aumento di *C<sup>T</sup>* ha un effetto limitato sulla diminuzione della pressione superficiale, infatti le pressioni dei *test cases* 165 e 163 non sono poi così differenti tra loro. Questo perché in entrmbi i casi la superficie è completamente schermata, pertanto si tende ad avere la stessa pressione sulla superficie. Ciò che cambia è la forza risultante in direzione assiale, che indicativamente aumenta in modo lineare con l'aumentare del *C<sup>T</sup>* (si veda figura 3.8).

In aggiunta, da un confronto tra i dati sperimentali valutati in posizioni angolari differenti sulla superficie del *forebody*, si deduce che a coefficienti di spinta più grandi corrisponde una maggiore assial-simmetria del campo di moto, almeno nella

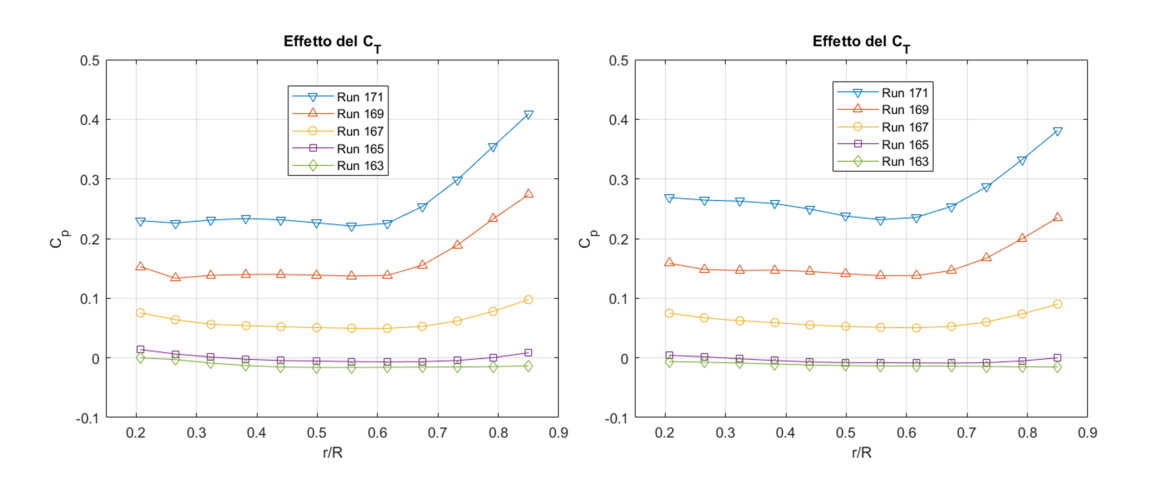

**Figura 5.40:** Effetto del coefficiente di spinta sulla pressione sul *forebody*, caso laminare (SX) e caso turbolento (DX)

zona di ricircolazione. Questo è probabilmente dovuto al fatto che la superficie conica risulta meno influenzata dalle disomogeneità della corrente di *freestream*. Infatti, anche nei *test cases* a basso coefficiente di spinta, nella zona vicino all'uscita del getto (quella maggiormente schermata) i *c<sup>p</sup>* sperimentali sono praticamente coincidenti (si veda figura 5.11) e poi iniziano a differire tra loro allontanandosi in direzione radiale. E' lecito quindi pensare che, per getti molto ampi, la distribuzione di pressione sia indipendente dalla posizione angolare considerata.

Un'ultima considerazione riguarda l'analisi in frequenza. Dal confronto coi risultati sperimentali presentati al paragrafo 4.2.6, si deduce che non in tutte le simulazioni il codice è in grado di catturare le frequenze caratteristiche. Nel caso 171 solo la simulazione con flusso laminare ha rilevato la frequenza di circa 1.5kHz, che però non risulta essere la frequenza predominante, in quanto sono presenti dei picchi anche a circa 3.5 kHz e 5.6÷5.7kHz. Nel *test case* 169 non sono disponibili dati sperimentali per effettuare un confronto, ma le due simulazioni sembrano abbastanza in accordo tra loro nell'identificare una frequenza a 5kHz e picchi meno intensi attorno a 3kHz. Nel caso 167, dalle simulazione emerge chiaramente un picco a 2.5kHz che potrebbe corrispondere alla frequenza di 2.8kHz individuata nei dati sperimentali, tuttavia, nelle simulazioni non emergono i picchi previsti a 4.8kHz e 6.9kHz. Il *test case* 165 è quello maggiormente in accordo con gli esperimenti. La frequenza principale è di circa 2100Hz, prossima ai 2.2kHz previsti dai dati sperimentali. Nel caso turbolento sono poi visibili anche i picchi a 4100Hz e 6200Hz, che però sono meno evidenti nel caso laminare. Infine nel caso 163 non sono disponibili dati sperimentali ma, da un confronto con frequenze rilevate in altri punti del campo di moto, emerge che la freequenza caratteristica si aggira

attorno a 1900Hz sia nel caso laminare che quello turbolento, con picchi meno intensi a frequenze maggiori.

Rimane da capire in che modo il modello di turbolenza e la griglia di calcolo influenzino questi risultati. Il modello di turbolenza potrebbe avere un effetto di dissipazione (o smorzamento) tramite l'introduzione di una viscosità turbolenta, mentre la griglia potrebbe amplificare o ridurre questo effetto.

# **Capitolo 6 Scenari futuri**

Un aspetto importante che dovrà essere considerato negli studi futuri è il fatto che l'atmosfera marziana e i sistemi propulsivi che si intende utilizzare per un futuro atterraggio su Marte sono ben diversi da quelli finora considerati negli esperimenti in galleria del vento.

A differenza dell'atmosfera terrestre, quella marziana è molto più rarefatta e la sua composizione è prevalentemente di *CO*<sup>2</sup> (circa 95.3%), con tracce di *N*<sup>2</sup> (2.6%), *Ar* (1.6%) ed altri gas. La densità media è ∼ 0*.*0147*kg/m*<sup>3</sup> e la pressione media superficiale ∼ 6*.*1*mbar* (con una variabilità fino al 30% con le stagioni).

Per quanto riguarda il sistema propulsivo, difficilmente si utilizzerebbe aria come gas propellente, in quanto non avrebbe senso trasportarla dalla Terra all'interno di recipienti pressurizzati. Più verosimilmente si potrebbe ricorrere ad un sistema per la combustione di metano ed ossigeno (allo stato liquido o gassoso) all'interno di un'opportuna camera di combustione.

Chiaramente bisogna apportare delle modifiche alle impostazioni utilizzate finora nelle simulazioni, a partire dalle condizioni al contorno.

La corrente di *freestream* sarà un flusso avente la composizione dell'atmosfera di Marte ed un certo valore di *M*∞, *p*<sup>∞</sup> e *T*∞. Analogamente, nella sezione di *Inlet* (ad esempio un *Velocity Inlet*) dovrà essere specificato quale componente viene immesso, tramite la definizione delle frazioni molari.

Bisogna anche modificare il modello fisico da assegnare alle regioni. Nella tabella 6.1 sono riportate le impostazioni per un possbile modello fisico nel caso di gas multi-componente e chimicamente reagente.

Le componenti della miscela di gas saranno certamente i gas presenti nell'atmosfera di Marte (*CO*2, *N*2, *Ar*), ma bisogna aggiungere anche i reagenti ed i prodotti della reazione di combustione metano-ossigeno (*CH*4, *O*2, *CO*, *CO*2, *H*2*O*). E' chiaro, quindi, che bisogna definire anche un meccanismo di reazione, ovvero specificare in che modo avviene la reazione di combustione.

Scenari futuri

<span id="page-89-0"></span>Axisymmetric Complex Chemistry Coupled Energy Coupled Flow Coupled Species Eddy Dissipation Concept Gradients Ideal Gas Implicit Unsteady K-Epsilon Turbulence Multi-Componente Gas Reacting Reacting Species Transport Realizable K-Epsilon Two-Layer Reynolds-Averaged Navier-Stokes Solution Interpolation Turblent Two-Layer All y+ Wall Treatment Wall Distance

**Tabella 6.1:** Modello fisico per un gas multi-componente e chimicamente reagente

Nella tabella 6.2 è riportato un esempio di meccanismo di reazione per metano ed ossigeno in fase gassosa, dove A è il *pre-exponential factor*, *β* è l'esponente di temperatura, mentre *E<sup>a</sup>* è l'energia di attivazione.

| Reazioni                               |                  |        | Ordini di Reazione        |
|----------------------------------------|------------------|--------|---------------------------|
| $CH_4 + 1.5O_2 \rightarrow CO + 2H_2O$ | $2x10^{15}$      | -35000 | $[CH_4]^{0.9}[O_2]^{1.1}$ |
| $CO + 0.5O_2 \rightarrow CO_2$         | $2x10^9$         | 12000  | $[CO][O_2]^{0.5}$         |
| $CO2 \rightarrow CO + 0.5O2$           | $8.1104x10^{10}$ | 77194  | $[CO_2]$                  |

**Tabella 6.2:** Meccanismo di combustione (unità di misura: cm, s, cal, mol). [\[19\]](#page-95-3)

Un altro aspetto fondamentale, quando si parla di reazioni di combustione, è la stabilità della fiamma. Simulare una fiamma stabile non è semplice, poiché entrano in gioco molti fattori, primo fra tutti la geometria della camera di combustione, ma anche la velocità ed il punto di immissione dei reagenti, la presenza e la posizione di punti di accensione e sicuramente la frazione molare di reagenti e prodotti. La difficoltà risiede nel generare una fiamma stabile che al contempo consenta di raggiungere dei valori di pressione e temperatura compatibili con le condizioni di progetto della camera di combustione. Nella figura 6.1 è riportato un esempio di geometria di una camera di combustione per metano ed ossigeno gassosi. Si osserva che la camera deve essere sufficientemente lunga da consentire la combustione dei reagenti minimizzando l'espulsione dall'ugello di gas incombusti.

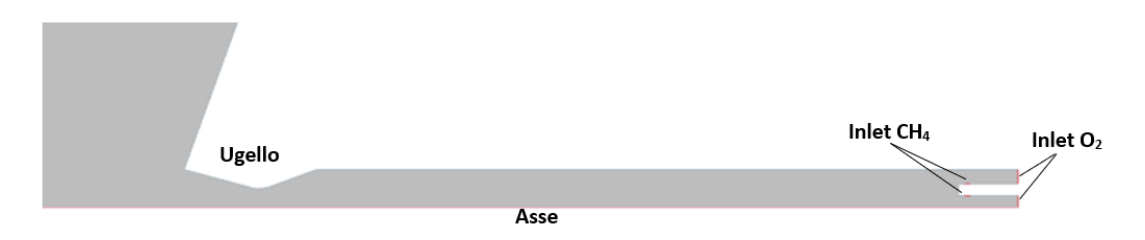

**Figura 6.1:** Esempio camera di combustione

Tutti i fattori descritti fino ad ora complicano notevolmente il problema, rispetto al caso considerato nel capitolo precedente. In particolare, l'introduzione delle reazioni chimiche aumenta di molto il numero di equazioni che deve essere risolto ad ogni iterazione. Pertanto, anche con griglie non troppo fini e con ordini di accuratezza contenuti, il costo computazionale del problema è molto elevato e i tempi di simulazione si allungano.

Si tratta però di uno step fondamentale che deve essere affrontato, magari con il supporto di dati sperimetali, al fine di rendere la tecnologia pronta all'implementazione su missioni future.

# **Capitolo 7 Conclusioni**

Gli attuali sistemi di *Entry Descent and Landing*, utilizzati per portare veicoli sulla superficie di Marte, sono il derivato dei sistemi sviluppati negli anni '70 nel corso del programma *Viking*. Questi sistemi hanno raggiunto un limite tecnologico che rende difficile trasportare *payloads* di massa superiore a 750 kg a quote superiori ai +2.0 km. In particolare le limitazioni sono strettamente legate alle prestazioni del paracadute, che viene utilizzato per decelerare dal regime supersonico a quello subsonico. All'aumentare della massa, e quindi del coefficiente balistico del veicolo, il paracadute diventa sempre meno efficiente nel rallentare la sonda e, per  $\beta > 150 kg/m^2$  circa, si rischia di non avere spazio e tempo a sufficienza per attivare i sistemi di decelerazione subsonica. Dal momento che una ipotetica missione umana su Marte richiederebbe la capacità di far atterrare *payloads* di 10 ÷ 20 tonnellate, bisogna studiare delle possibili soluzioni, come la retro-propulsione supersonica.

In questa trattazione è stata indagata la capacità del codice implementato in STAR-CCM+ di riprodurre alcuni dati sperimentali sulla retro-propulsione supersonica, tramite un approccio assial-simmetrico (laminare o turbolento). Sono stati considerati cinque casi (indicati coi numeri 171, 169, 167, 165, 163) caratterizzati da un singolo ugello posto in posizione centrale ad incidenza nulla ed investito da una corrente indisturbata a *M* = 4*.*6. I casi considerati differiscono tra loro per il coefficiente di spinta dell'ugello.

Nel caso con *C<sup>T</sup>* più basso (171) l'ipotesi di assial-simmetria non si è rivelata adeguata, in quanto la distribuzione di pressione ricavata dalle simulazioni, sia nel caso laminare che in quello turbolento, non rientra, nella maggior parte dei punti, nelle barre di incertezza associate ai dati sperimentali. Inoltre, da un'analisi spettrale eseguita tramite trasformata di Fourier, è emerso che sono presenti molte frequenze, di cui quella a 1500Hz appare anche nei dati sperimentali, ma è catturata solo dalla simulazione laminare.

Nel caso 169 si trova un maggiore accordo tra la distribuzione di pressione ricavata

sperimentalmente e quella risultante dalle simulazioni, anche se in corrispondenza di alcuni punti il coefficiente di pressione esce dalle barre di incertezza. L'analisi di Fourier ha evidenziato un picco nello spettro a 5000Hz, sia nel caso laminare che turbolento, seguito da picchi meno intensi a 3000Hz e 1500Hz. In assenza di risultati sperimentali non è stato possibile avere un riscontro su queste frequenze. Nel caso 167 la distribuzione di pressione rientra quasi interamente nelle barre di incertezza. Dall'analisi spettrale emerge una frequenza di 2500Hz (seguita da un picco meno intenso a 4250Hz circa, ma solo nel caso laminare), che trova un riscontro solo parziale nei dati sperimentali. Infatti, dallo spettro ottenuto dai dati empirici emergono frequenze a 6.9kHz, 4.8kHz e 2.8kHz.

Nel caso 165 invece i  $c_p$  delle simulazioni rientrano completamente nelle barre di incertezza e l'analisi spettrale evidenzia un picco di 2100Hz corrispondente a quello di 2.2kHz presente nello spettro sperimentale. Nella simulazione con modello turbolento vengono anche evidenziati due picchi a 4100Hz e 6200Hz analoghi a quelli di 4.4kHz e 6.6kHz dei dati sperimentali.

Infine, nel caso 163 (quello con coefficiente di spinta maggiore) i *c<sup>p</sup>* delle simulazioni sono ampiamente all'interno delle barre di incertezza. Tuttavia, non è disponibile uno spettro sperimentale, anche se dall'analisi delle frequenze in più punti del campo di moto è emersa sempre una frequenza di circa 1900Hz, con picchi meno intensi attorno a 4kHz.

In conclusione, si può dire che l'incremento del coefficiente di spinta abbia l'effetto di aumentare l'assial-simmetria del campo (almeno in prossimità del *forebody*), anche se si dovrebbe approfondire il contributo dato dal modello di turbolenza e dalla griglia di calcolo, che potrebbero influire in modo significativo sui risultati delle simulazioni.

Per approcci futuri al problema, bisognerà tenere in considerazione anche la possibilità di introdurre reazioni chimiche all'interno del modello fisico, come reazioni di combustione, con l'accortezza di simulare una fiamma che rimanga stabile e sia compatibile con i valori di pressione e temperatura di progetto della camera di combustione.

## **Bibliografia**

- [1] Karl T. Edquist et al. «Development of Supersonic Retro-Propulsion for Future Mars Entry, Descent, and Landing Systems». In: *AIAA Paper 2010-504* (giu. 2010) (cit. alle pp. [1,](#page-13-0) [8\)](#page-20-0).
- [2] Robert M. Manning e Mark Adler. «Landing on Mars». In: *AIAA-2005-6742* (set. 2005) (cit. alle pp. [3,](#page-15-0) [4,](#page-16-0) [7–](#page-19-0)[9\)](#page-21-0).
- [3] Max Harrison Fagin. «Payload Mass Improvements of Supersonic Retropropulsive Flight for Human Class Mission to Mars». In: *Purdue Univeristy* (gen. 2015) (cit. alle pp. [3–](#page-15-0)[5,](#page-17-0) [19,](#page-31-0) [20\)](#page-32-0).
- [4] M. Schoenenberger et al. «Aerodynamic challenges for the mars science laboratory entry, descent and landing». In: *41st AIAA Thermophysics Conference, no. AIAA 2009-3914* (giu. 2009) (cit. a p. [6\)](#page-18-0).
- [5] Braun R. D. e Manning R. M. «Mars Exploration Entry, Descent and Landing Challenges». In: (2007) (cit. alle pp. [7–](#page-19-0)[9,](#page-21-0) [11\)](#page-23-0).
- [6] Ravi Prakash e P. Dan Burkhart et al. «Mars Science Laboratory Entry, Descent, and Landing System Overview». In: *IEEE Aerospace Conference Proceedings* (apr. 2008) (cit. a p. [10\)](#page-22-0).
- [7] NASA/JPL-Caltech. «Perseverance Rover's Entry, Descent and Landing Profile». In: *https://mars.nasa.gov/resources/25489/perseverance-rovers-entrydescent-and-landing-profile/* () (cit. a p. [10\)](#page-22-0).
- [8] Aron Wolf et al. «Supersonic Retropropulsion (SRP) for Robotic Mars Landers». In: *Jet Propulsion Laboratory, California Institute of Technology* (ago. 2016) (cit. a p. [12\)](#page-24-0).
- [9] John D. Anderson Jr. *Modern Compressible Flow with historical perspective*. McGraw-Hill Book Company, 1982 (cit. a p. [14\)](#page-26-0).
- [10] A. M. Korzun, A. E. Cordell e R. D. Braun. «Comparison of Inviscid and Viscous Aerodynamic Predictions of Supersonic Retropropulsion Flowfields». In: *10th AIAA/ASME Joint Thermophysics and Heat Transfer Conference - AIAA 2010-5048* (lug. 2010) (cit. alle pp. [15,](#page-27-0) [20–](#page-32-0)[22\)](#page-34-0).
- [11] Erwin Franquet, Vincent Perrier, Stephane Gibout e Pascal Bruel. «Free underexpanded jets in a quiescent medium: A Review». In: *Université de Pau et des Pays de l'Adour* (set. 2015) (cit. alle pp. [16–](#page-28-0)[19\)](#page-31-0).
- [12] Ashley M. Korzun, Juan R. Cruz e Robert D. Braun. «A Survey of Supersonic Retropropulsion Technology for Mars Entry, Descent, and Landing». In: *IEEE Aerospace Conference Proceedings* (apr. 2008) (cit. alle pp. [21](#page-33-0)[–23\)](#page-35-0).
- [13] Scott A. Berry e Matthew N. Rhode. «Supersonic Retropropulsion Test 1853 in NASA LaRC Unitary Plan Wind Tunnel Test Section 2». In: *NASA/TP–2014- 218256* (apr. 2014) (cit. alle pp. [24](#page-36-0)[–35,](#page-47-0) [40,](#page-52-0) [41,](#page-53-0) [46\)](#page-58-0).
- [14] Matthew Rhode e William Oberkampf. «Estimation of Uncertainties for a Supersonic Retro-Propulsion Model Validation Experiment in a Wind Tunnel». In: *42nd AIAA Fluid Dynamics Conference and Exhibit - AIAA 2012-2707* (giu. 2012) (cit. alle pp. [35–](#page-47-0)[37\)](#page-49-0).
- [15] Joshua R. Codoni e Scott A. Berry. «Analysis of Dynamic Data from Supersonic Retropropulsion Experiments in NASA Langley's Unitary Plan Wind Tunnel». In: *42nd AIAA Fluid Dynamics Conference and Exhibit - NF1676L-13814* (giu. 2012) (cit. alle pp. [37,](#page-49-0) [38\)](#page-50-0).
- <span id="page-95-0"></span>[16] Daniel Guy Schauerhamer et al. «Supersonic Retropropulsion Computational Fluid Dynamics Validation with Langley  $4 \times 4$  Foot Test Data». In: *JOURNAL OF SPACECRAFT AND ROCKETS Vol. 51, No. 3* (giu. 2014) (cit. alle pp. [64,](#page-76-0) [66,](#page-78-0) [67\)](#page-79-0).
- <span id="page-95-1"></span>[17] Bil Kleb e D. Guy Schauerhamer et al. «Toward Supersonic Retropropulsion CFD Validation». In: *42nd AIAA Thermophysics Conference - AIAA Paper 2011-3490* (giu. 2011) (cit. alle pp. [64,](#page-76-0) [65\)](#page-77-0).
- <span id="page-95-2"></span>[18] Guy Schauerhamer. «Validation Of Overflow For Supersonic Retropropulsion». In: *11th Symposium on Overset Composite Grids and Solution Technology - JSC-CN-27217* (ott. 2012) (cit. a p. [66\)](#page-78-0).
- <span id="page-95-3"></span>[19] Luigi Acampora e Francesco S. Marra. «Investigation by Thermodynamic Properties of Methane Combustion Mechanisms under Harmonic Oscillations in Perfectly Stirred Reactor». In: *Chemical Engineering Transactions Vol. 57 - AIDIC* (mar. 2017) (cit. a p. [77\)](#page-89-0).